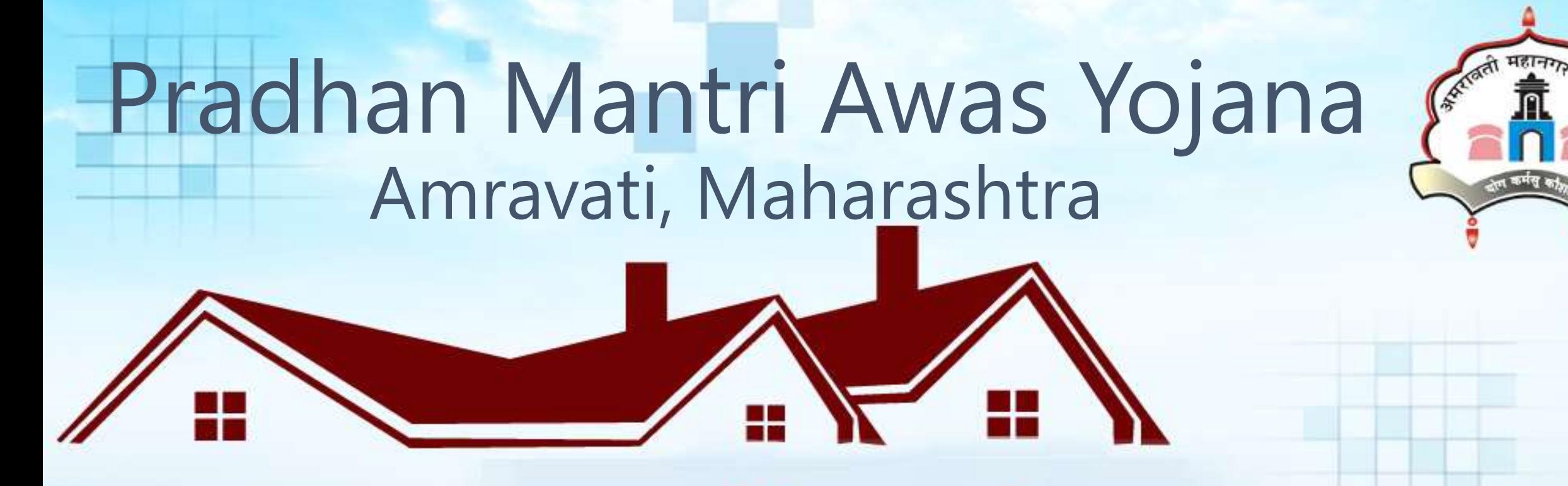

### प्रधान मंत्री आवास योजना

Housing for All (Urban)

अमरावती महानगर पालिका,अमरावती

**6158 EWS houses under (BLC) scheme number 4 in 5 zones of Amravati City.** Presented by:

Municipal Commissioner, Amravati

#### Agenda 1. About Amravati- City Profile 2. Beneficiary Led Construction a. Introduction b. Objective/Importance /need c. Deciding Criteria for Beneficiary Led Construction 3. Implementation plan a. Transparent execution using Cloud based PMAY MIS Application (www.pmayamravati.com) b. Features of MIS Application

- c. Quality Monitoring, Assurance and Evaluation
- d. Sustainability, Operation and Maintenance
- e. Empanelment of Consultants

Agenda-Contd. 4. Project Costing a. Detailed Estimate i. Certificate ii. Form N.17 5. Drawings a. Plans 6. Format C – Annexure 7C

7. Reference Beneficiary Profile

# About Amravati

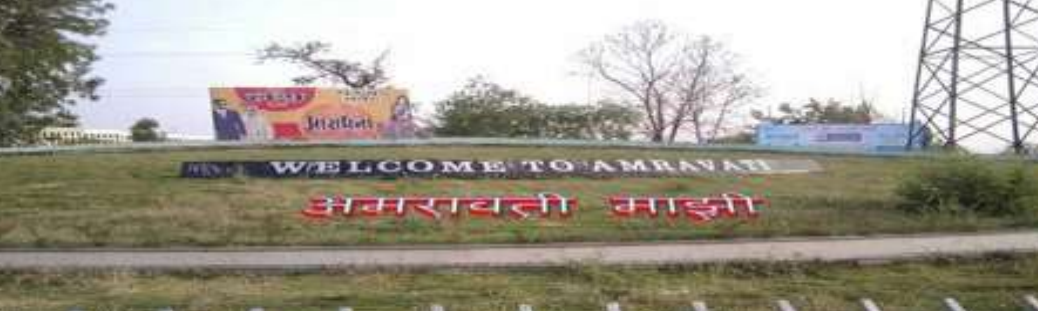

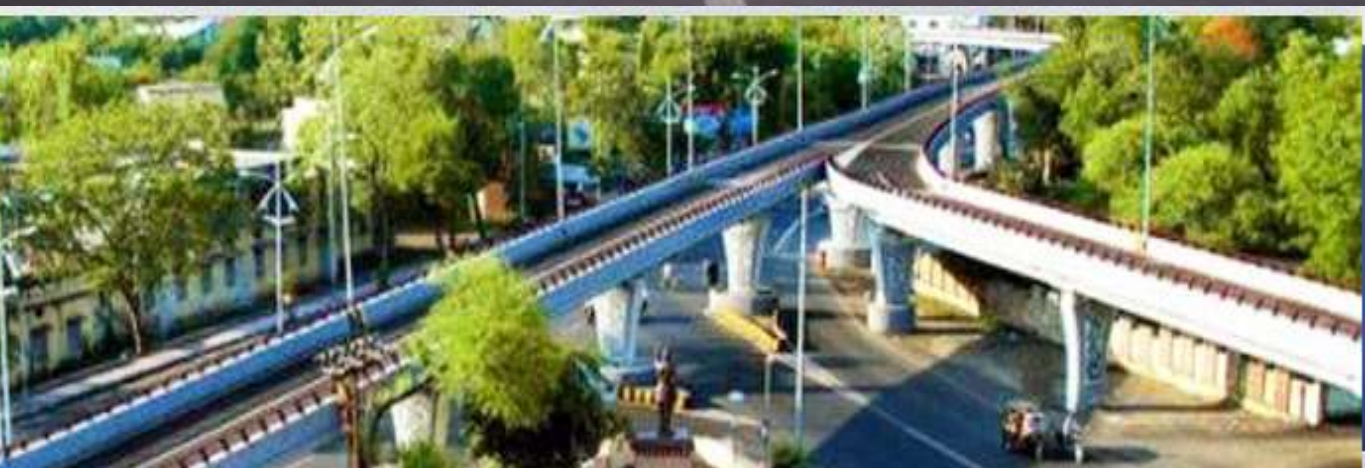

### About Amravati

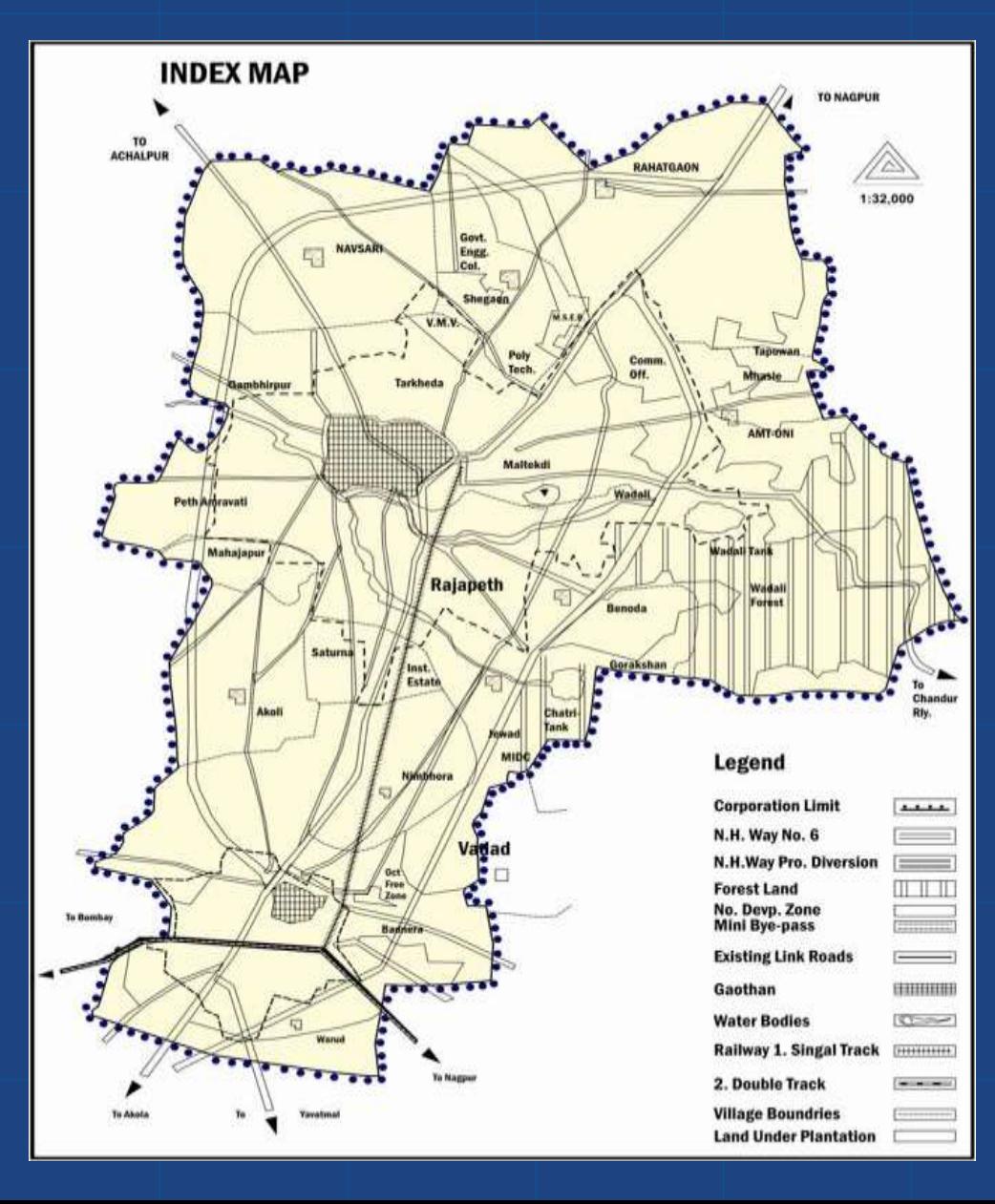

Established: 15 August 1983 **Area:** 129.65 Sq.KM **Population:** 7,45,149 (Census 2011) Literacy: 84.00% Total Families: 1,49,000 BPL Families: 32,226 Total Prabhags: 43 Corporators: 87 + 5 (Nominated) Municipal Zones: 5

### Statistical Information of Amravati City

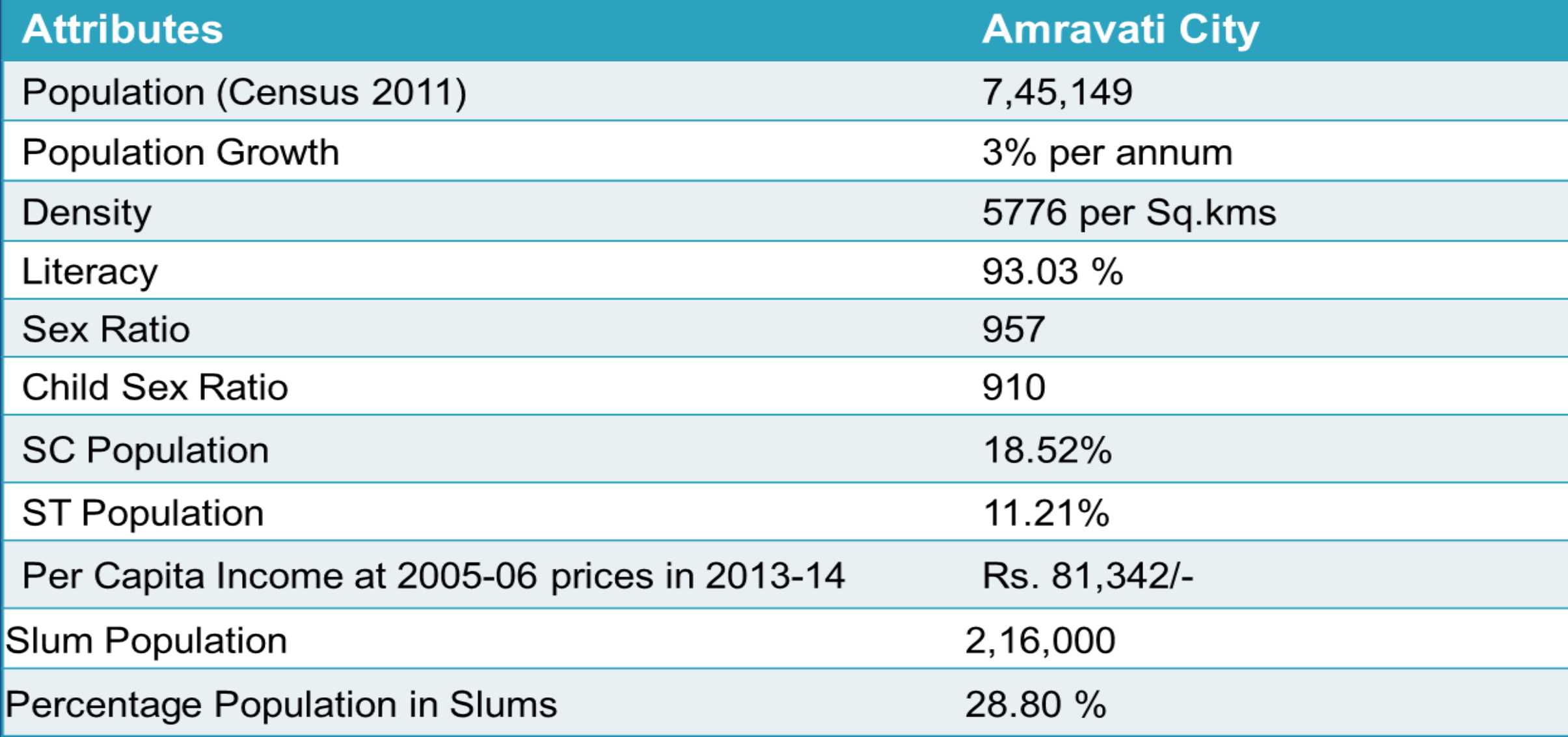

### Population Growth of Amravati City

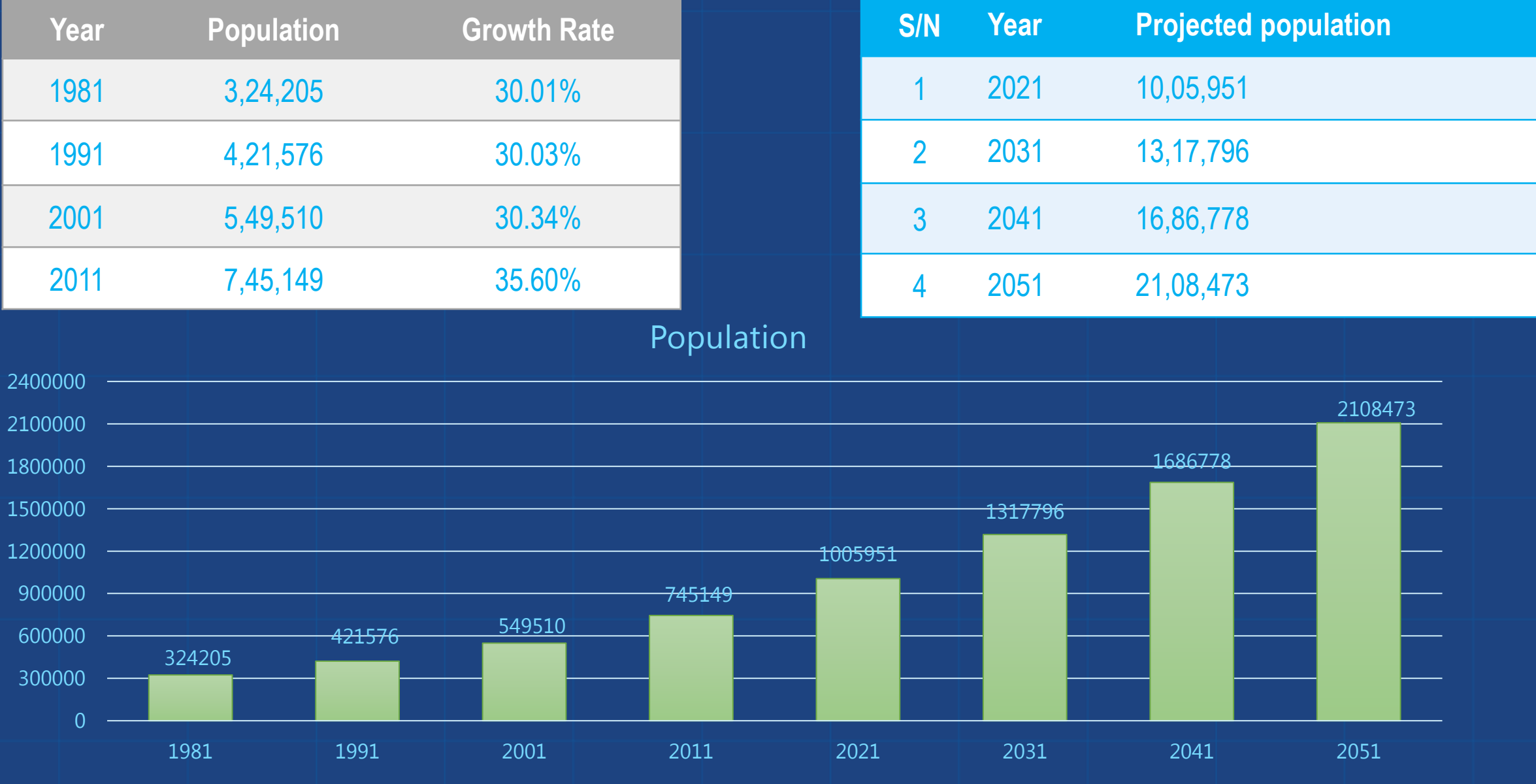

**Population** 

### Amravati District – History

- In 1853, the present-day territory of Amravati district as a part of Berar Province was assigned to the British East India Company, following a treaty with the Nizam of Hyderabad.
- After the Company took over the administration of the province, it was divided into two districts.
- The present-day territory of the district became part of North Berar district, with headquarters at Buldhana.
- Later, the province was reconstituted and the territory of the present district became part of East Berar district, with headquarters at Amravati.
- In 1864, Yavatmal District (initially known as Southeast Berar district and later Wun district) was separated.
- In 1867, Ellichpur District was separated but in August, 1905, when the whole province was reorganized into six districts, it was again merged into the district.
- In 1903, it became part of the newly constituted province of Central Provinces and Berar.
- In 1956, Amravati district became part of Bombay State and after its bifurcation in 1960, it became part of Maharashtra state.

### Geography

- Amravati is located at 20°56′N 77°45′E / 20.93°N 77.75°E / 20.93; 77.75.
- It has an average elevation of 343 meters (1125 feet).
- It lies 156 km (97 mi) west of Nagpur and serves as the administrative centre of Amravati District and of Amravati Division.
- The town is located near the passes through the hills that separate the cotton-growing regions of the Purna basin to the West and the Wardha basin to the East.
- There are two lakes in the eastern part of the city, Chhatri Talao & Wadali Talao.
- Pohara & Chirodi hills are to the east of the city.
- The Maltekdi hill is inside the city, it is 60 meters high.

### **Climate**

• Tropical wet and dry climate with hot, dry summers and mild to cool winters.

- **Summer:** March to June
- **Monsoon:** July to October
- **Winter:** November to March.
- Highest temperatures recorded: 47.9 °C (25 May 2013) • Lowest temperatures recorded:  $\overline{5.0\degree C}$  (9 February 1887)

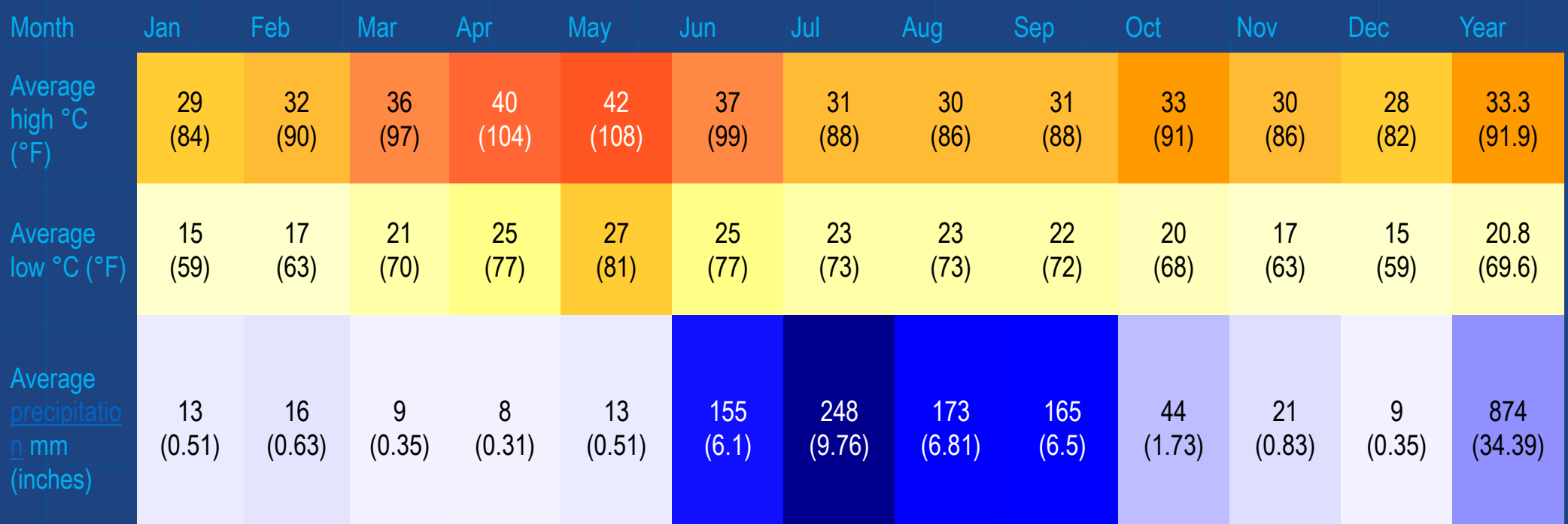

### GIS Map of Amravati City

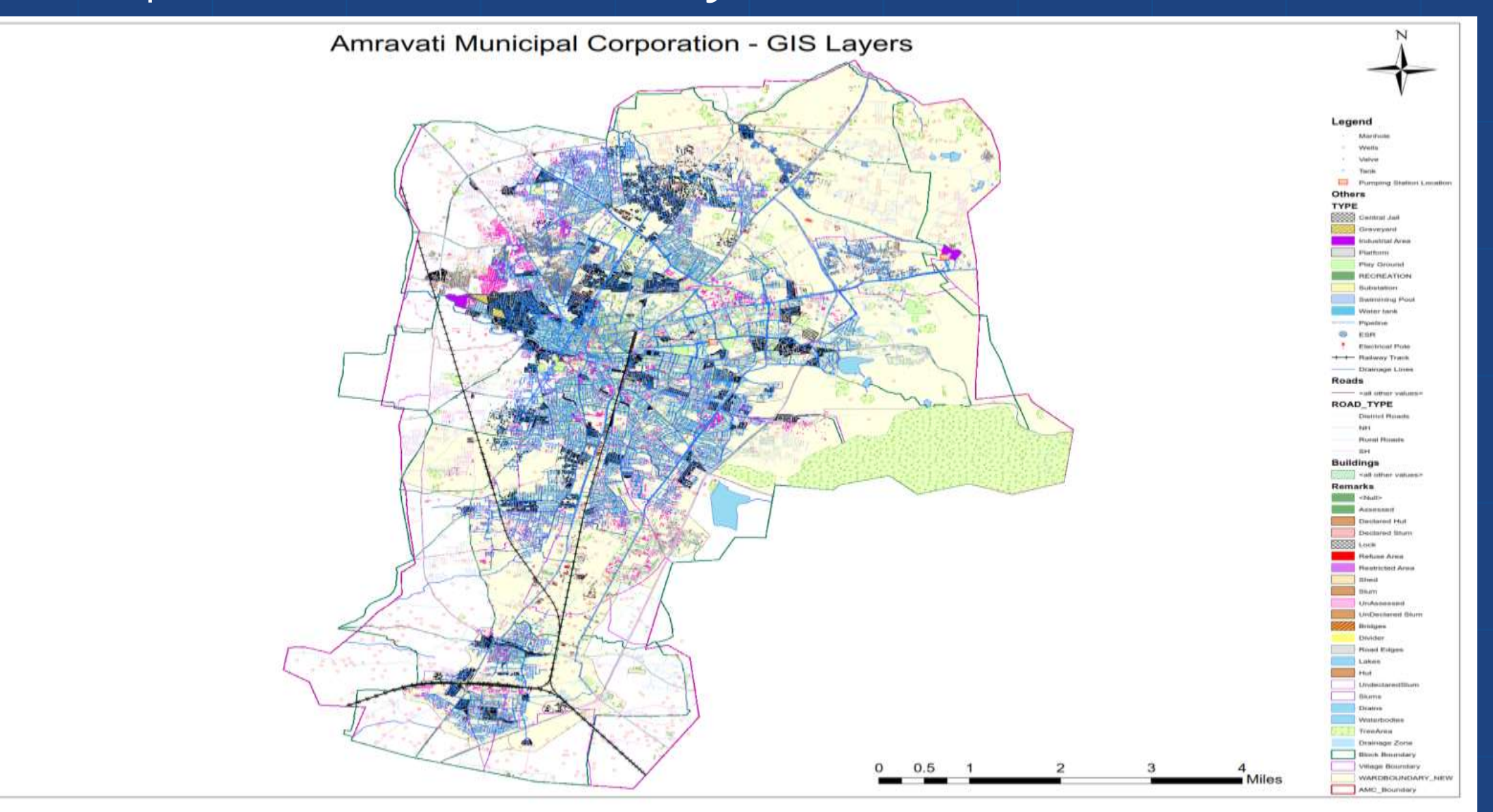

### Culture and Religion

- Amba Temple:
	- Religious architecture in the Vidarbha Region.
- Rukhamini Haran:
	- There's a legend that when Lord Krishna ran away with Rukhamini from her wedding ceremony using a tunnel laid from Ambadevi temple to Koundinyapur.
	- This tunnel is still in existence but is now closed.
	- Many research teams over the years have tried to estimate the length of the tunnel but their efforts have been in vain.
- Mosque (Osmania Masjid):
	- Beautiful mosque by the Nizam of Hyderabad "Mir Osman Ali Khan, Asaf Jah VII", this Masjid was named" Osmania Masjid.
- Kondeshwar:
	- The well known historical temple "Kondeshwar" is situated 15 km away.

# Prominent Persons

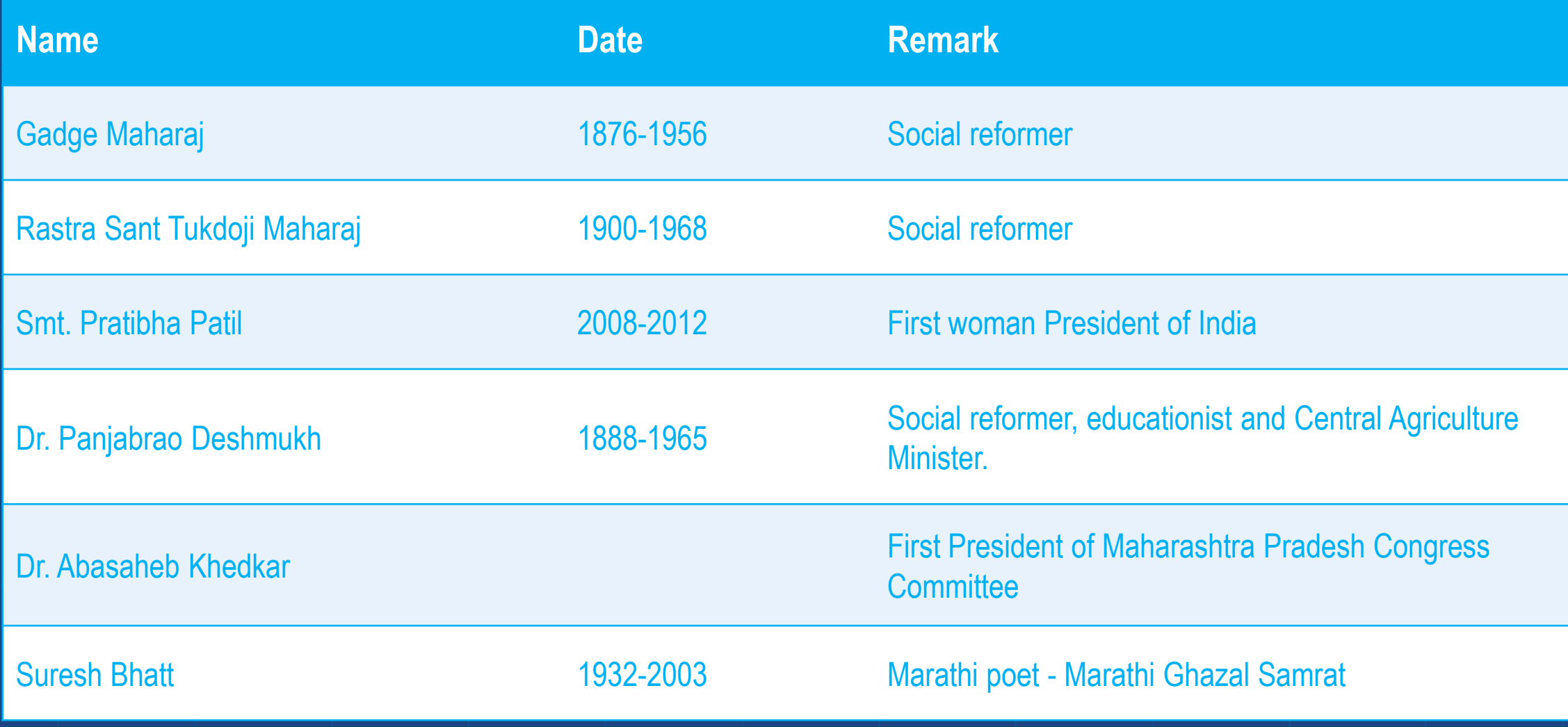

#### Tourist Places of interest

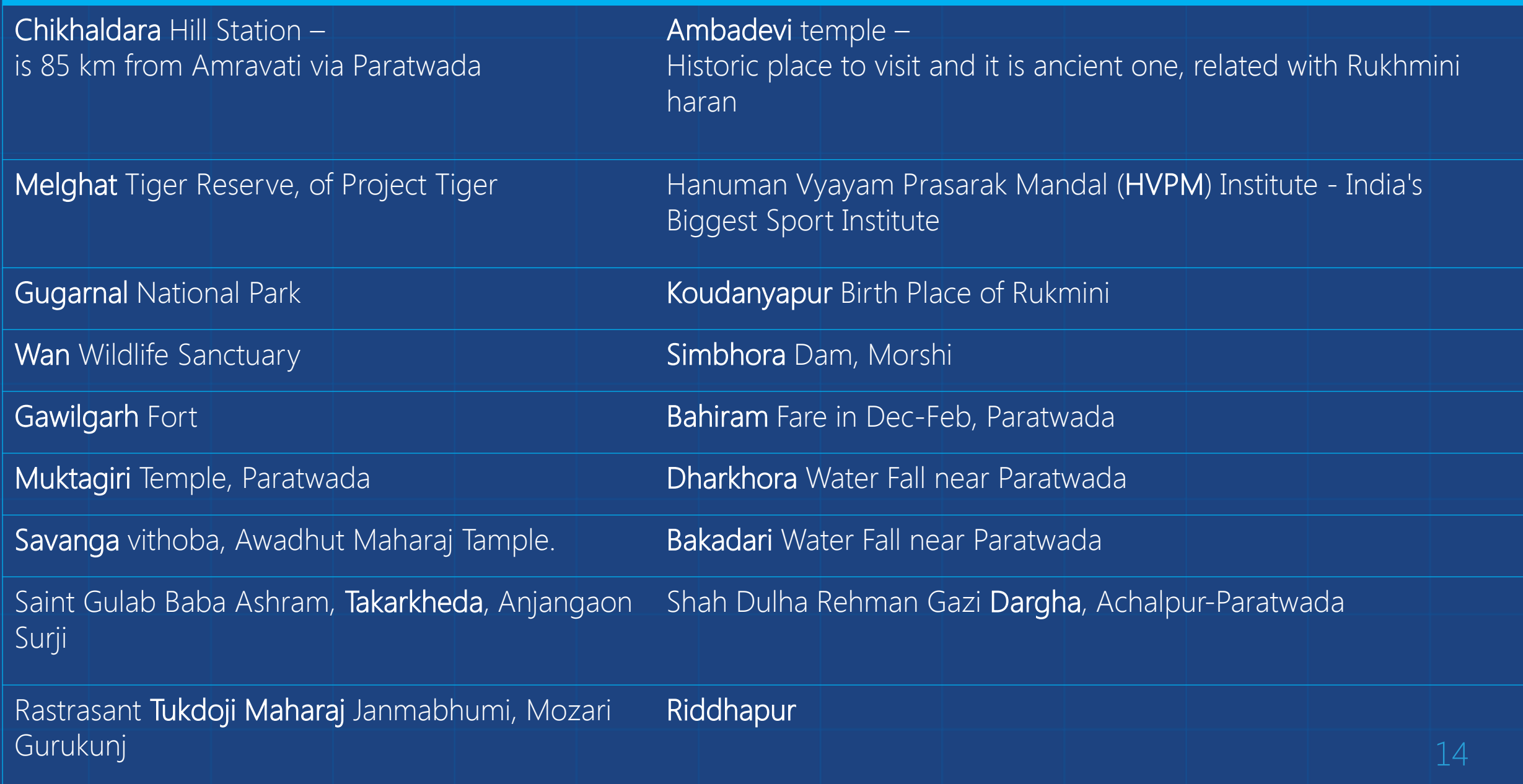

# Amravati District – Education

#### **University**

Saint Gadge Baba Amravati University

#### **Medical Colleges**

- Panjabrao Deshmukh Memorial Medical College
- $\triangleright$  Takhatmal Shrivallabh Homoeopathic Medical College & Hospital
- V.Y.W.S Dental College & Hospital

 Pandit Jawaharlal Neheru Memorial Institute of Homeopathic Medical **Sciences** 

Vidarbha Ayurveda College,H.V.P.M., Amravati

#### **Engineering Colleges**

- Government College of Engineering, Amravati
- $\triangleright$  Dhamangaon Education Society's College of Engineering & Techn, Dhamangaon Rly.
- $\triangleright$  P. R. Patil Group of Educational Institutes
- $\triangleright$  Sipna Shikshan Prasarak Mandals College Of Engineering Amravati
- $\triangleright$  Prof.Ram Meghe College of Engineering and Management, Badnera
- HVPM College Of Engineering, Amravati
- GH.Raisoni College of Engineering,Amravati
- Dr Smt Kamaltai Gawai Institute of Engineering and Technology, Amravati

#### Amravati District – Transport **Road**

The NH6, which runs through City, is an important National Highway, which runs from Dhulia to Kolkata. NH6 is a part of Asian Highway 46. Maharashtra state transport buses are most commonly used by people to travel to rural parts of the region. The city bus transport is operated by the Amravati municipal corporation.

#### **Railway**

 $\triangleright$  Amravati is situated on the branch line from Badnera on Bhusawal - Badnera - Wardha – Nagpur section of Mumbai(CSTM) - Howrah main railway line.

Also three trains,Amravati-Nagpur Intercity Express, Amravati- Mumbai Super-fast Express and Amravati-Surat Fast Passenger have been started from Amravati.

#### **Air**

 $\triangleright$  Amravati has an aerodrome which is about 15 km off NH-6 towards Akola. It is in the area called Belora. It has a 1.5 km runway and also has a helipad.

# Amravati District – Industrial Development **Establishment of 5 Star Industrial Area in Amravati**

▶117.22 Hectares Government and 2692.56 Hectares Private, Total 2809.78 Hectares of Land has been acquired by MIDC.

- At the first stage, 1548.60 Hectares of Land has been developed out of which 542 Industrial and 22 Commercial plots have been developed.
- $>510$  plots for Industrial and 03 plots Commercial has been distributed.

500 Hectares of Land has been planned for Textile Park out of which 38 plots has been allotted and the set of the set of the set of the set of the set of the set of the set of the

# Mainstream Industries

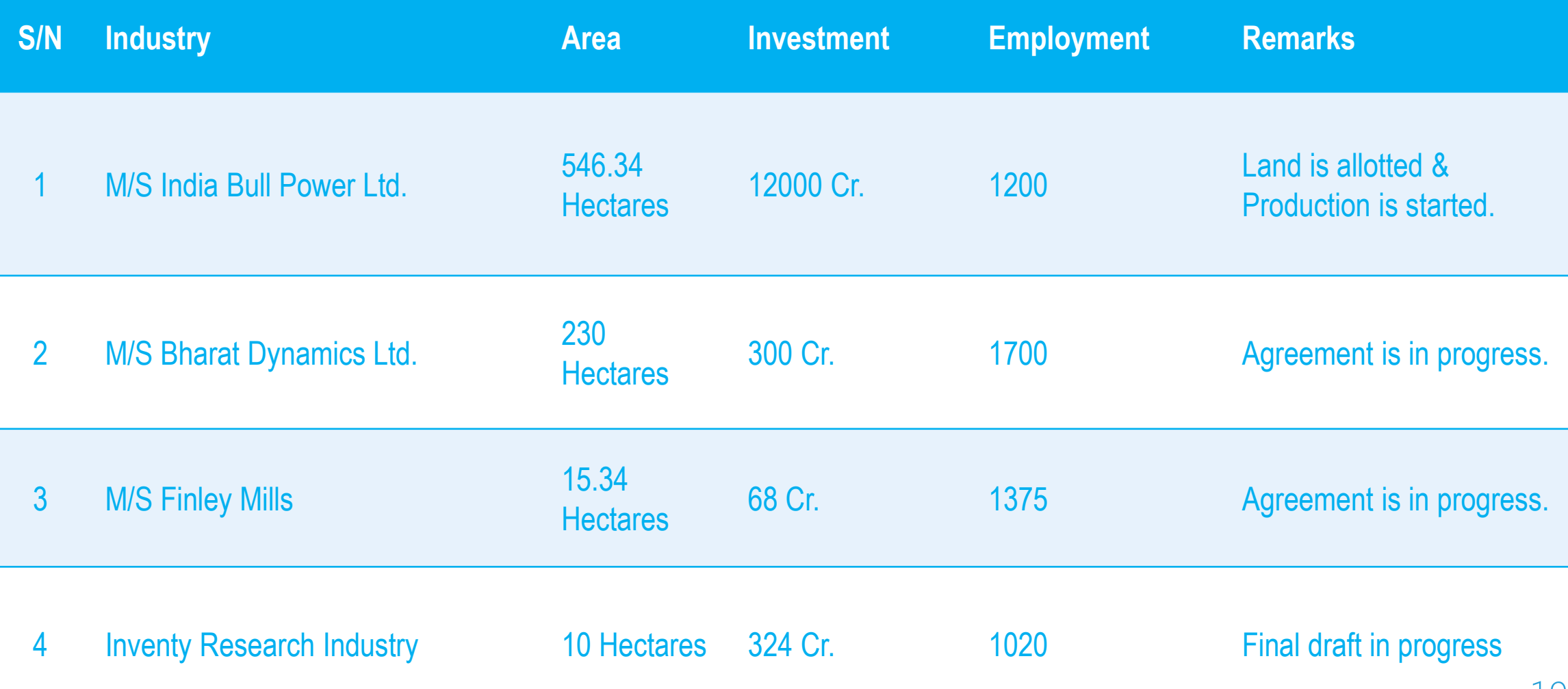

### Textile Park

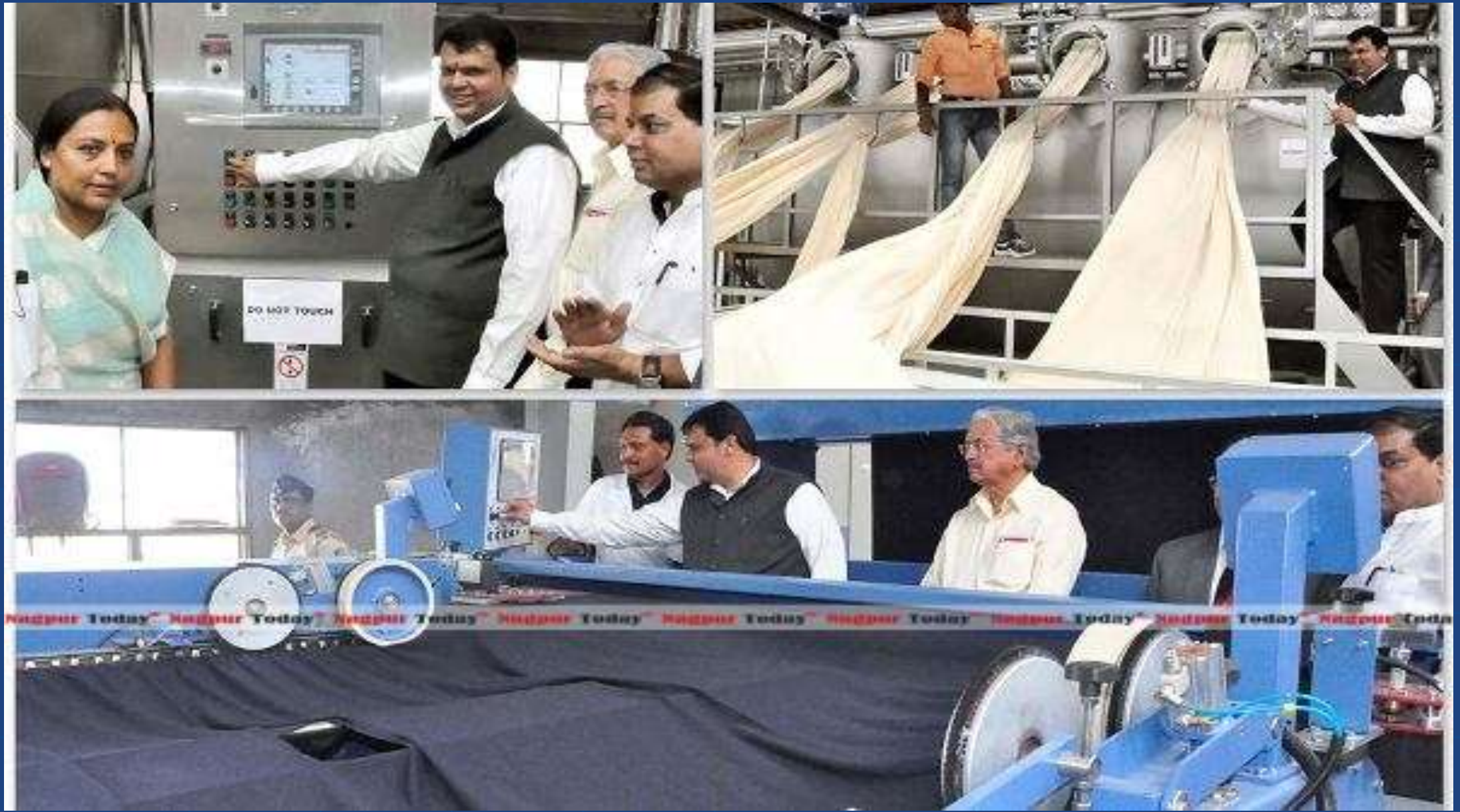

# 2. Beneficiary Led Construction

- a) Introduction
- b) Objective/Importance /need
- c) Deciding Criteria for Beneficiary Led Construction

# a) Introduction

• BLC or Beneficiary Led Construction is the fourth component of the mission to assist the individual eligible families belonging to EWS categories to either construct new houses or enhance existing houses on their own to cover the beneficiaries who are not able to take advantage of other components of the mission. In Maharashtra such families are supposed to avail central assistance of Rs. 1.5 lakh plus state assistance of Rs. 1 lakh (Total 2.5 Lakh) for construction of new houses under the mission and such beneficiaries should be part of HFAPoA.

# b) Objective/Importance /need

- The objective is to give mass support for the construction of houses upto 30 square meter carpet area with basic civic infrastructure by aiding EWS beneficiaries having their own land and these newly constructed house are to be registered preferably in the name of the female head of the family as per the guidelines.
- EWS households are defined as households having an annual income of up to Rs.3,00,000.
- The importance and need of implementing BLC (Beneficiary Led Construction - Vertical 4 ) under Prime Minister's Awaas Yojana in Amravati is to enable or empower the EWS of the community to fulfil the objective of Housing for all Amravatikars by 2022.

### C ) Deciding Criteria for Beneficiary Led Construction

 $\overline{1}$ The step by step deciding criteria being adopted is given below and it is as per the PMAY guidelines

1. Beneficiaries desirous of availing this assistance shall/have approached the Municipal Corporation with adequate documentation regarding availability of land owned as well as possessed by them. Such beneficiaries are residing either in slums or outside the slums (On rent basis). Beneficiaries in slums which are not being redeveloped may be covered under this component if beneficiaries have a Kutcha house.

2. The Municipal Corporation will continue/has conducted an online demand survey by providing proper application format along with uploading of scanned documents to preliminary validate the information given by the beneficiaries such as ownership of land and other details of beneficiary like economic status and eligibility can be ascertained. In addition, the condition of the houses e.g. Kutcha, semi-kutcha etc. of the prospective beneficiary will be checked to ensure beneficiary's consequent eligibility for construction of new housing.

3. On the basis of online received and validated applications, Municipal Corporation has prepared an integrated city wide housing project for such individual beneficiaries in accordance with the HFA to ensure construction of proposed houses are as per planning norms of the city and scheme is implemented in an integrated manner. For constructing the planned house fund is available to the beneficiary from different sources including his own contribution, GoI assistance & State assistance.

#### 4. Approval by States in SLSMC.

5. Municipal Corporation has ensured that required finance for constructing the planned house is available to the beneficiary from different sources including his own contribution, GoI assistance, State Government assistance. Central assistance will be released to the bank accounts of beneficiaries identified in projects as per recommendations.

6. Though the funds from Central Government to State Governments are to be released in lump-sum including assistance for this component and State Government is going to release financial assistance to the beneficiaries in 3-4 instalments depending on progress of construction of the house. Beneficiary may start the construction using his own funds or any other fund and GoI and State assistance will be released in proportion to the construction by individual beneficiary. The last instalment of Rs. 30,000/ of GoI/State assistance will be released only after completion of the house. 28

- 7. The progress of such individual houses should be tracked through geo-tagged photographs so that each house can be monitored effectively. Municipal Corporation, Amravati has developed an online system for tracking progress of such houses through geotagged photographs. The details of the actual online implementation is given in chapter 2.7.
- 8. Detailed implementation plan to be adopted is given  $\frac{1}{29}$  2.7 29

## 3. Implementation plan **a) Leveraging Cloud based PMAY MIS Application (www.pmayamravati.com)**

- End to End transformation of PMAY housing scheme implementation through transparent execution strategy
- $\triangleright$  Applicant applies online under the desired vertical along with scanned copies of supporting documents.
- $\triangleright$  Further processing of the beneficiary application is done by stake holders of the PMAY MIS System.

• **The stakeholders** of the online Role Based MIS System are

- 1. The Applicant (Beneficiary)
- 2. Architects/Engineers
- 3. Ward wise Junior Engineers
- 4. Deputy Engineer
- 5. Executive Engineer
- 6. QA Lab
- 7. Account Department
- 8. Deputy Municipal Commissioner
- 9. Audit Department

10.Deputy Municipal Commissioner 1 (RTGS/NEFT Finalization) 11.Payment Disbursing Bank

12.Admin (For changing/updating crucial beneficiary data) 13.Technical Consultant

#### **1.Paperless Execution**:

 Up to 95% Paperless operation due to online processing MIS System.

• No physical movement of 50,000+ files from one department to another for processing as every file is all time available in cloud based MIS from anywhere for all stakeholders to perform their operations.

### **2. Beneficiary Centric:**

- All the actions performed by other stakeholders are tracked for every beneficiary every time an action is being done in the MIS system
- Beneficiary can track the progress of his application at all the time.
- Mostly each of the 6158 EWS beneficiaries are going to have separate building construction plan depending on their plot size, financial condition, feasibility and family requirements. All these plans will be approved online. One of the estimate is provided along with the DPR.
- Time to time notification of release of payment etc. via SMS.

**3. Assessment:** Actual assessment by engineers to be tracked

- Site Inspection
- Verification of Original Land Ownership Records
- Assessment and approval of one of the provided building plan
- Panoramic Photos at each stage (Beginning of work, after 1<sup>st</sup> instalment, 2<sup>nd</sup> instalment, 3<sup>rd</sup> instalment, after completion of house) with conditional geo tagging.

**4. Digital (Thumb)Biometric along with Geo tagging:**

• Use of State of Art Android Tabs for digital biometric

• Geo tagging to be mandatory part of the process every time so as to ensure the construction is going on the same land

#### **5. Role of Bank**

- Bank can verify the beneficiary's scanned pass book page to avoid any discrepancies in entered account number or IFS Code
- Beneficiary Wise or List (Bill) Wise status (transaction code) update option after completion of NEFT.
#### **6. Extensive Reporting**

• Wide and Extensive analytical reporting for all officers.

• Every stake holder (login authority) will have an option of multiple report generation depending on his/her role.

#### **7. Mechanism of Direct Benefit Transfer (DBT)**

- The benefit is to be transferred to the beneficiaries in three instalments viz. Instalment 1<sup>st</sup> of 40%, Instalment 2<sup>nd</sup> of 40% and final 3 rd instalment of 20%.
- The instalment wise selection of beneficiaries and generation of bills is to be done online and payment disbursing bank will update the transaction details in the MIS from Bank's login.
- The details of the construction milestones and Central, State and Beneficiary share in INR Lakhs is given in the table on next slide

• Sharing Mechanism & DBT Instalment wise

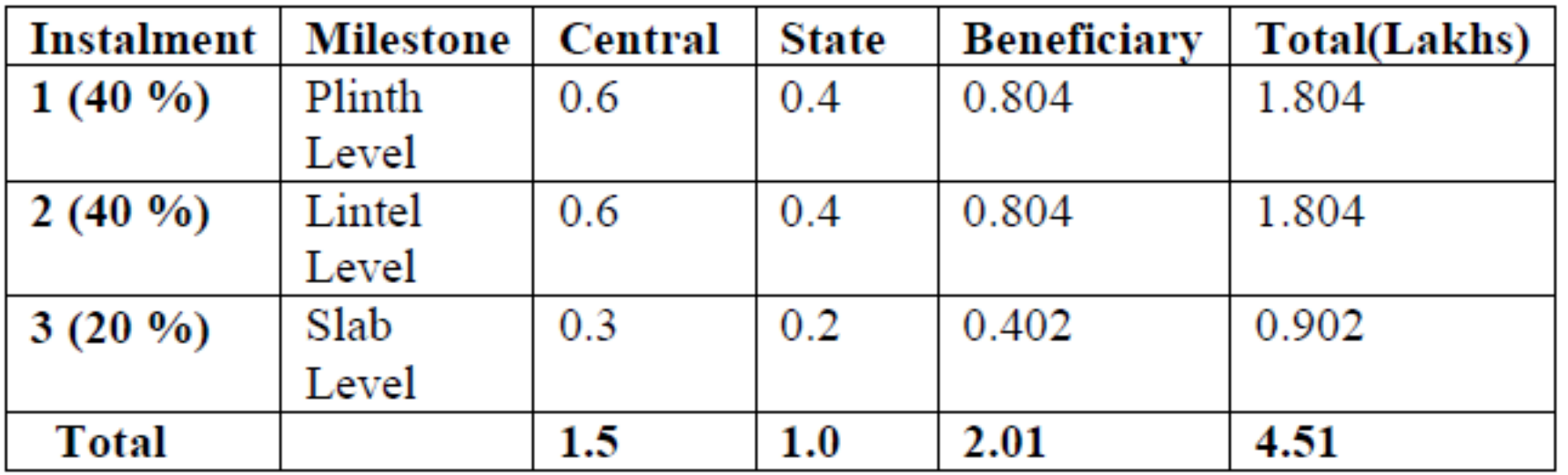

- The instalment wise benefits will be transferred after proper monitoring and ensuring the proper milestone completion of the work
- Approved Building Plans, Digital biometrics and Instalment wise Panoramic Geo-tagged Photographs are to be uploaded to MIS developed. Final 20% of payment will be released after ensuring completion of the construction.

#### **8. Public Openness**

• Right from guidelines to other data generated from online processing will be available for general public.

#### • **Main Landing Page:** https://www.pmayamravati.com

#### $\approx$   $\equiv$ प्रधान मंत्री आवास योजना Smart Cit Amravat अमरावती महानगर पालिका,अमरावती & Housing For All (Urban) का नवीन अर्ज **O** FAQ अधिकारी वॉगीन महत्वाची सूचना सकेतस्थळा वर जन्या ठिकाणीच बदलविले आहे. याची सर्वांनी नोंद घ्यावी यझरनेम • दिनांक : ०७/०३/२०१६- मराठी अर्ज व प्रतीज्ञापत्र मध्ये बदल झालेला आहे. नवीन अर्ज व प्रतीज्ञापत्र संकेतस्थळा वर जन्या ठिकाणीच बदलविले आहे. याची सर्वांनी नोंद घ्यावी. पासवर्द प्राप्त अर्ज 52543 • जवीन अर्जासाठी येथे क्लिक करा ९, लॉगीन किंवा वर दिलेल्या "नवीन अर्ज" या बटनवर क्लिक करा. अर्ज कसा भरावा ? मार्गदर्शक तत्त्वे (संगणक अर्ज (मराठी) प्रतीना पत्र केंद्रासाठी) डाउनलोड डाउनलोड 60 अधिक माहिती e अधिक माहिती Q

## Some Screen Views of the PMAY MIS **Online Application Form**

- The candidate himself/herself can visit the portal, view the application guidelines such as how to apply, information about the scheme and eligibility criteria and the required documents and a copy of application form to fill up and upload with the scanned copy of supporting documents OR the beneficiary may approach nearest setu centre, cyber cafe or any other computer centre where online form filing is served at minimum price.
- The application form is divided in to six tabs on same page that can be navigated seamlessly among themselves and the form contains all of the information fields as per the PMAY guidelines.

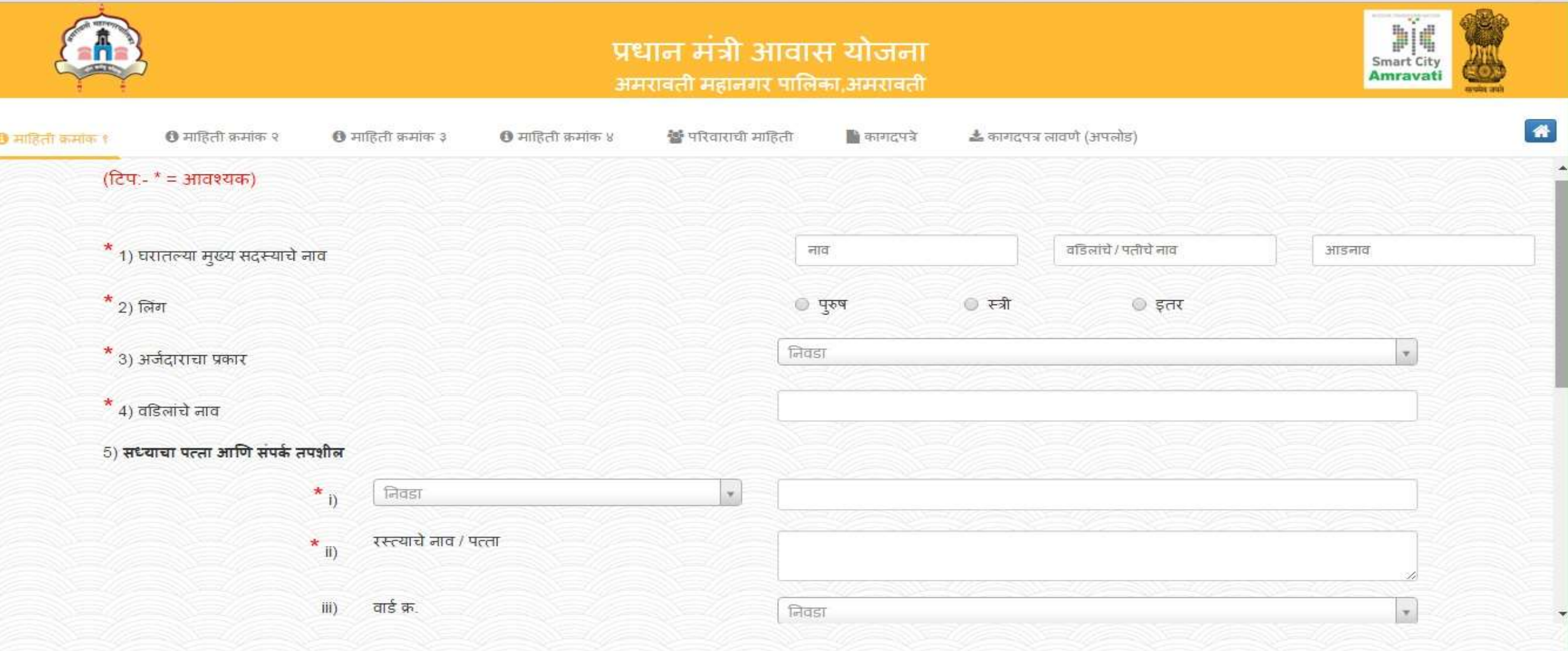

#### • Tab1: Basic Information related to beneficiary **ACCELECT** 44

 $\frac{1}{2}$  =

 $\gg \equiv$ C A https://www.pmayamravati.com/loadApplicationFormView  $\leftarrow$ प्रधान मंत्री आवास योजना Smart City अमरावती महानगर पालिका,अमरावती **0** माहिती क्रमांक १ ❶ माहिती क्रमांक 3 ❶ माहिती क्रमांक ४ ₩ परिवाराची माहिती ■ कामदपत्रे ▲ कागदपत्र लावणे (अपलोड) ि माहिती कमांक २ निवडा \* 7) विदयमान घर मालकी तपशील निवडा \* 8) छप्पर प्रकारावर आधारित घर प्रकार ै 9) स्वयंपाकघर वगळून घरातील खोल्यांची संख्या (टिप : कमीत कमी एक ओळखपत्र आवश्यक आहे.) <mark>\*</mark> 10) ओळख कमांक किंवा महसूल प्रधीकाराणाकडून घर मालकी प्रमाणपत्र लाभ्राथ्यीच्या मूळ जिल्ह्यासह आधार कार्ड क  $\omega^{\mu}$ × आधार कार्ड के. इंग्लिश संध्ये भरणे आवश्यक मतदार ओळखपत्र क्र □ इतर ओळखपत्र नाव o निवडा \* 11) धर्म  $\mathbf{v}$ **Dazi**  $\omega$ 

• **Tab2: Information about existing home and Photo/Address Proof** 45

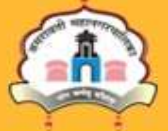

प्रधान मंत्री आवास योजना अमरावती महानगर पालिका अमरावती

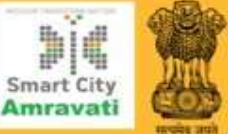

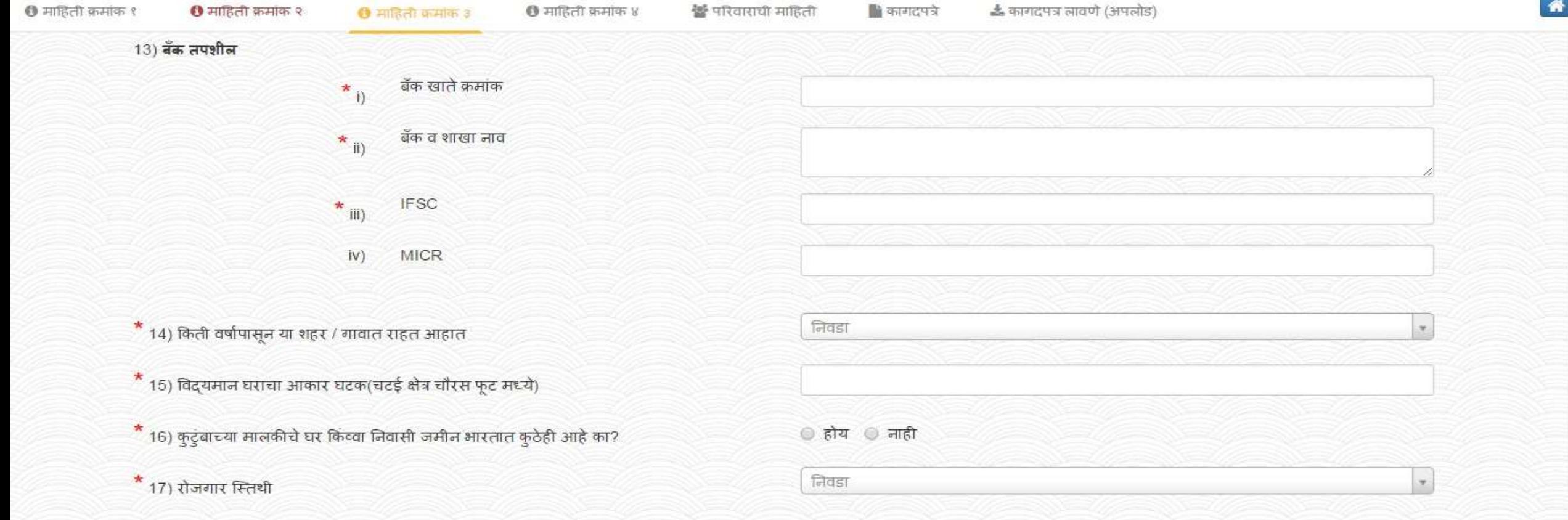

#### **• Tab 3: Information about the Bank Details**

 $\approx$   $\equiv$ 

https://www.pmayamravati.com/loadApplicationFormView

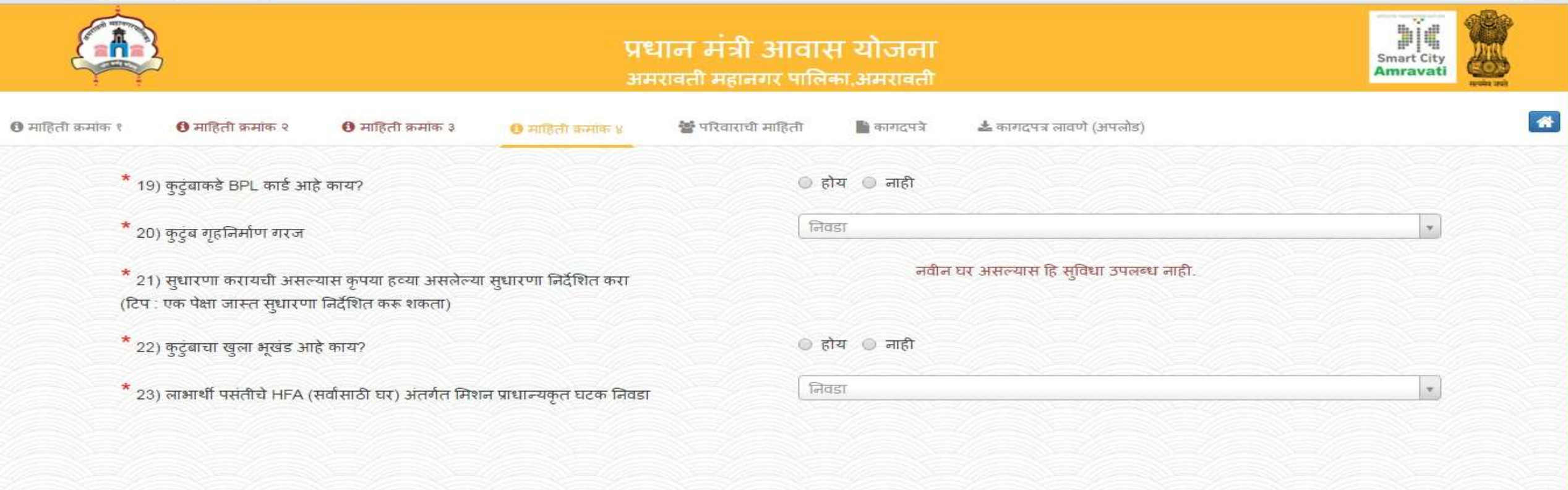

• **Tab4: Information about BPL, Need of Construction (New/Enhancement), Plot and Vertical** 47

 $\leq$   $\leq$ 

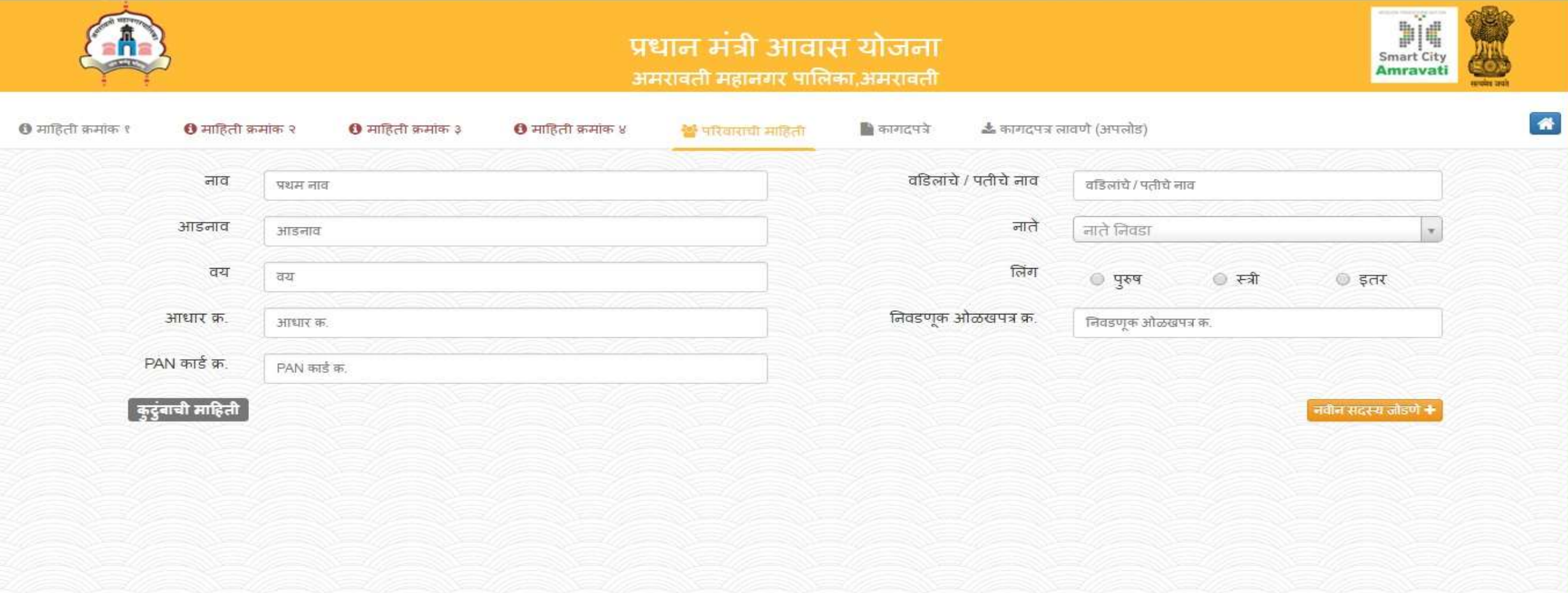

• **Tab5: Details about the family members and their ID proofs** <sup>48</sup>

 $\leftarrow$ C A https://www.pmayamravati.com/loadApplicationFormView

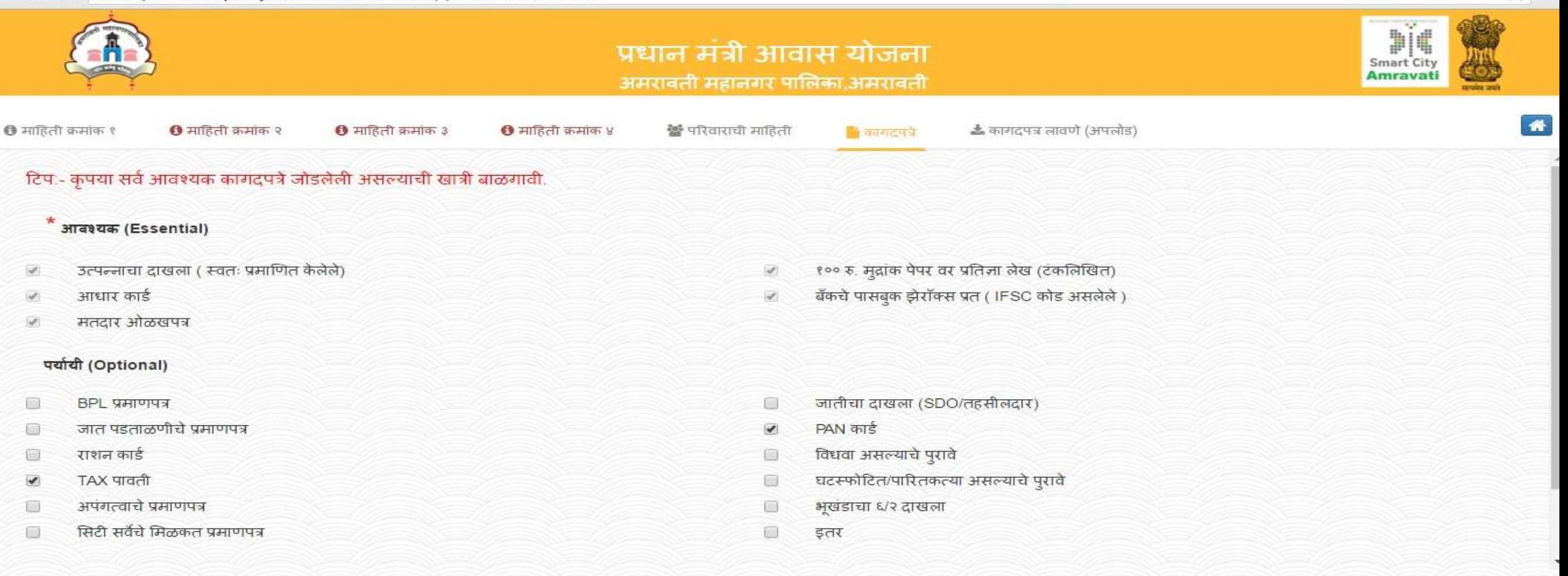

#### • **Tab6: Document Checklist before uploading the same of the disk of the disk of the disk of the disk of the disk of the disk of the disk of the disk of the disk of the disk of the disk of the disk of the disk of the dis**

 $\approx$   $\equiv$ 

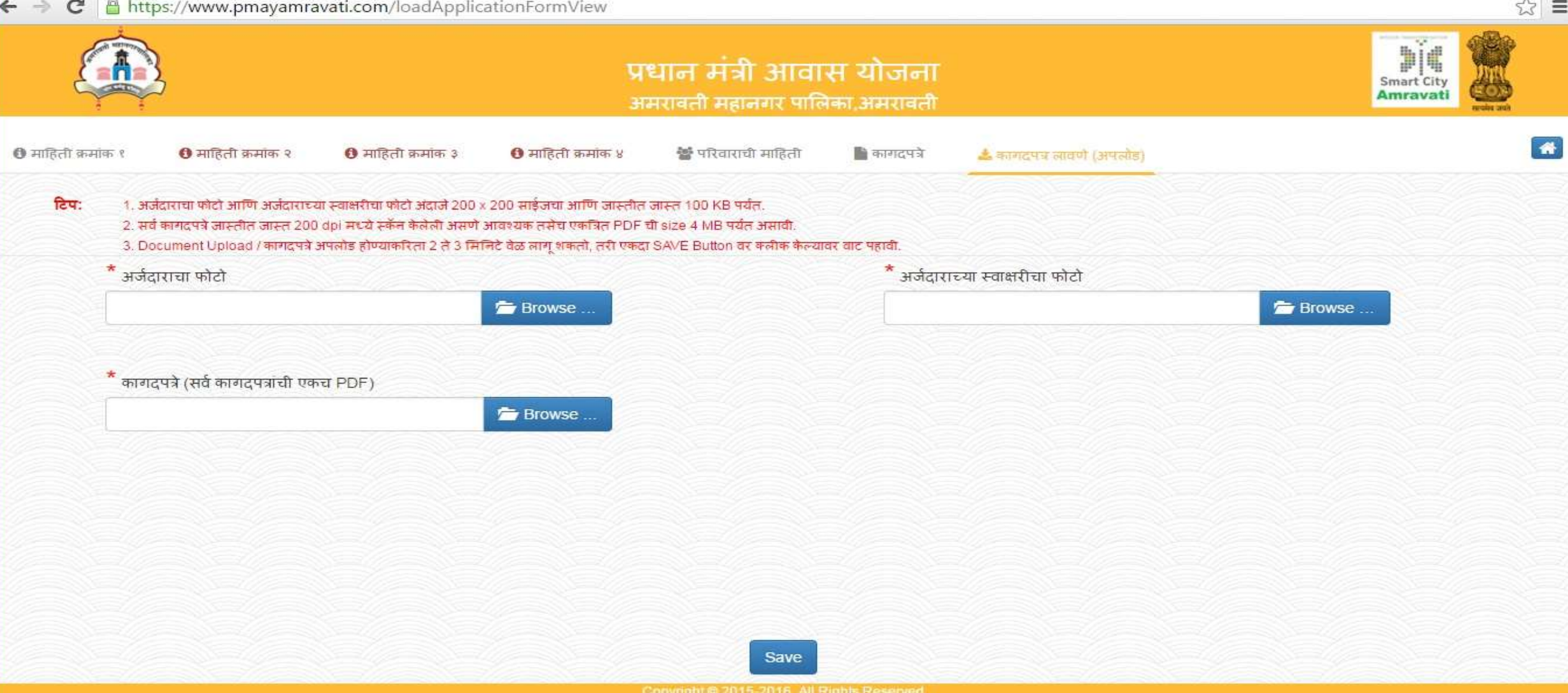

• Tab7: Final Document Upload (Candidate Photo, Signature Photo & Scanned PDF file)<sup>50</sup>

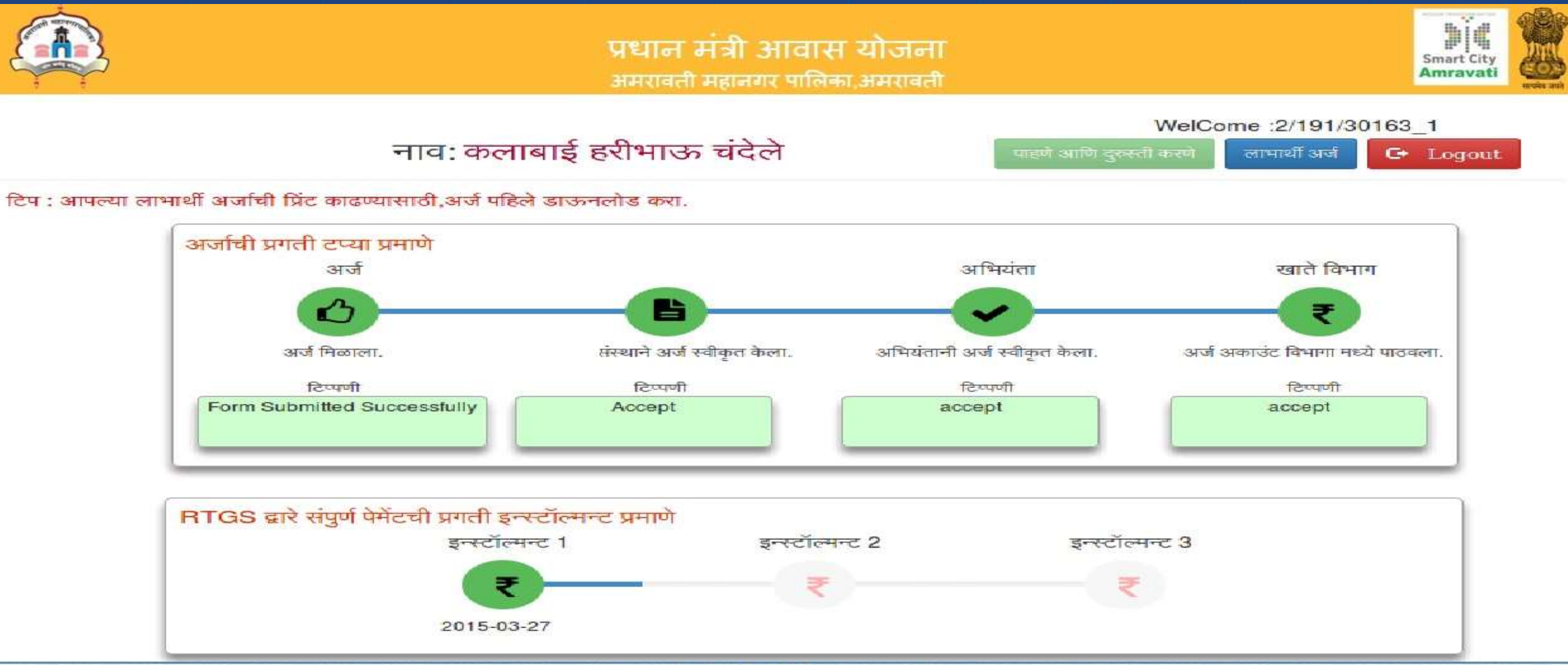

Copyright @ 2015-2016. All Rights Reserve

#### • Beneficiary Login – Progress Tracking (Under Preparation)

A https://www.pmayamravati.com/loadApplicationFormView

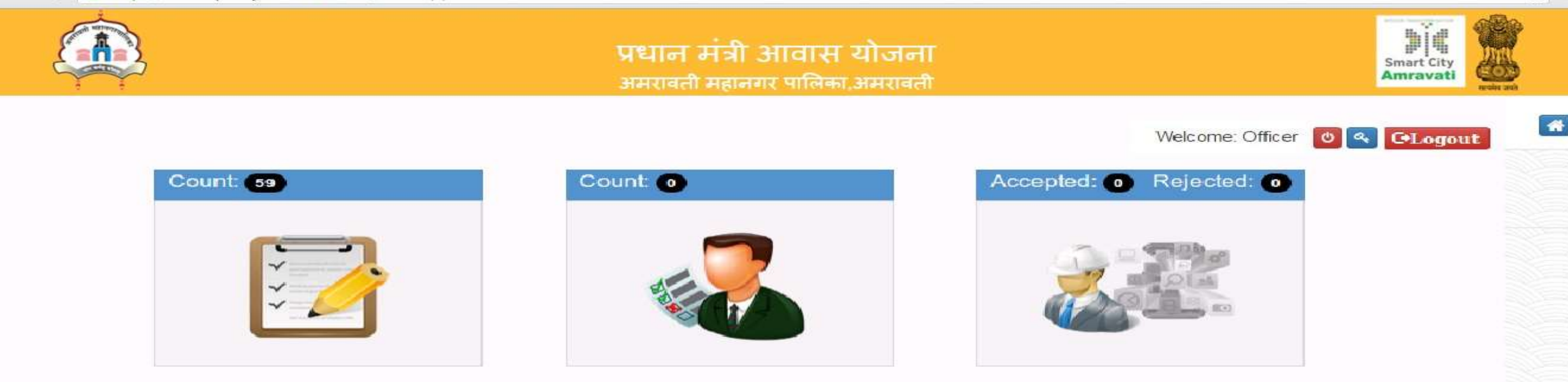

 $\otimes$  =

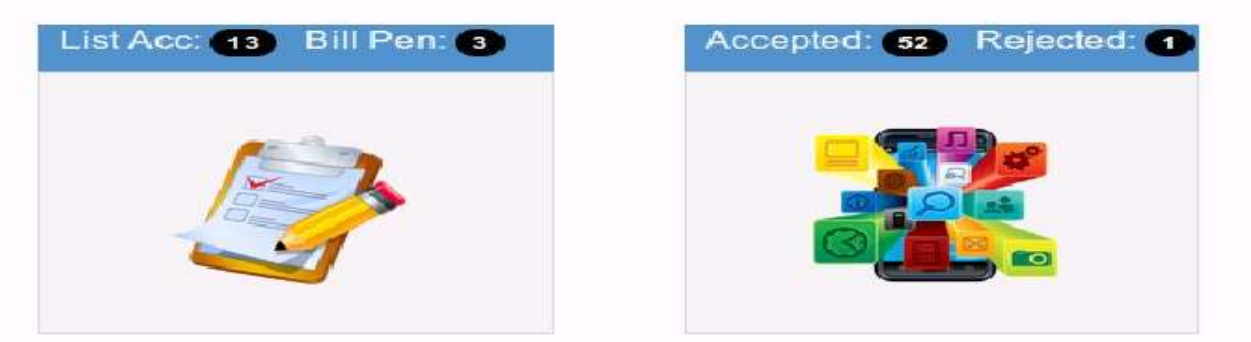

• **Officer Login: (**Other stake holders logins can also be visualized like similar to this one**) (**Under Preparation**)** 52

#### •**Officer** :

- Once the officer logs in to the system using his/her credentials, he/she will be able to see the dashboard of activities. Depending on the actions to be done the officer selects one of the component from the dashboard.
- The dashboards and related components of the different stake holders will be different as per their role in the process.

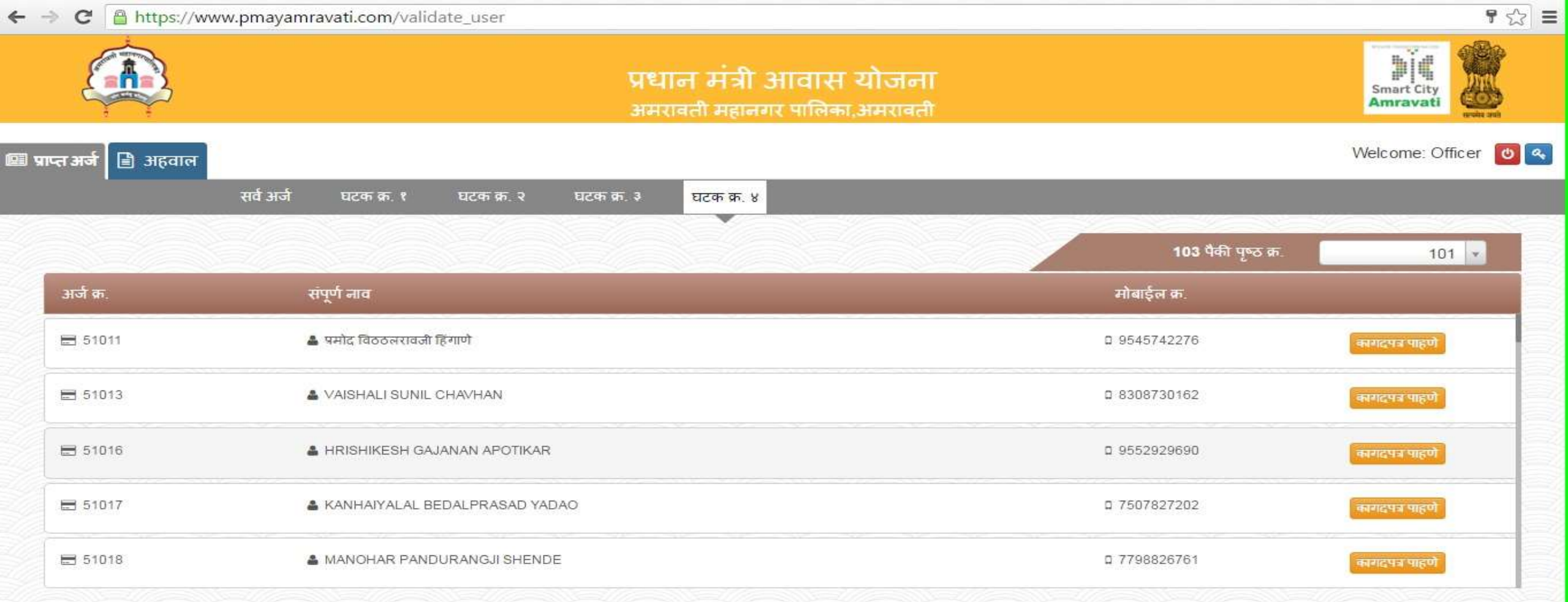

• Officer : Received Forms under Vertical 4 on page no 101<sup>54</sup>

 $\mathbb{F} \otimes \mathbb{F}$ 

 $\leftarrow \rightarrow C$  A https://www.pmayamravati.com/validate\_user

#### कागदपत्र पाहणे

#### अर्जदाराचे नाव: प्रमोद विठठलरावजी हिंगाणे

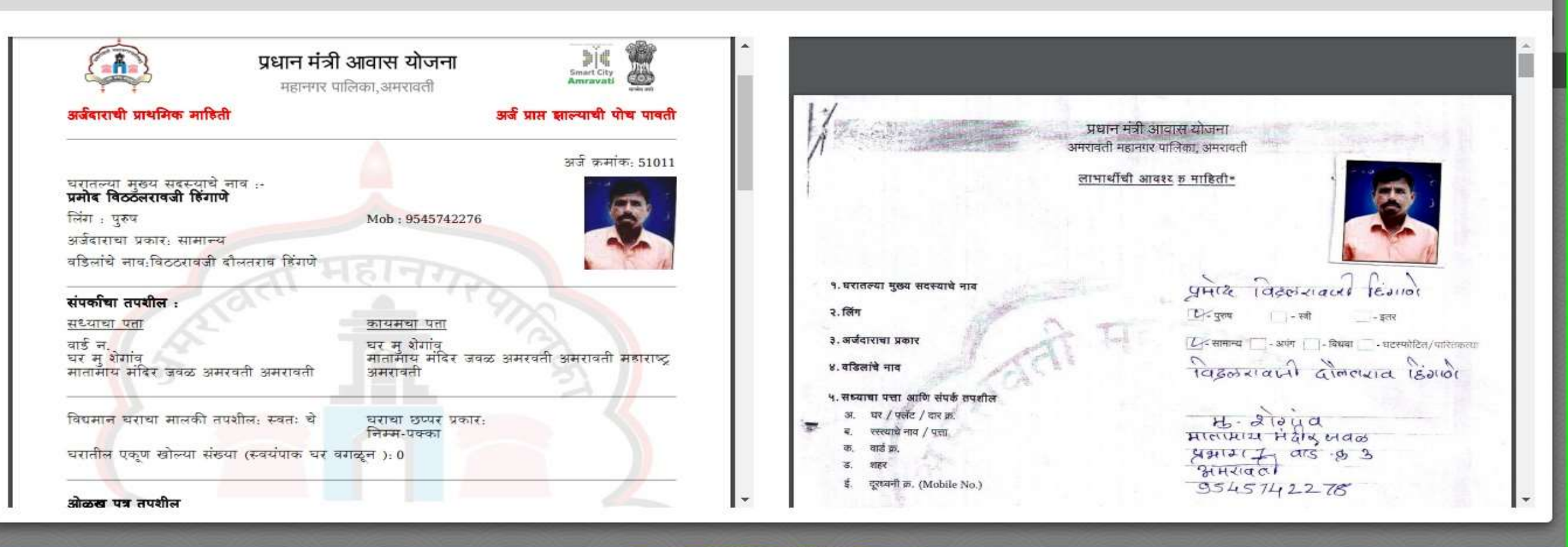

#### Coovright @ 2015-2016. All Rights Reserv

• **Officer**: Side by side document comparison (Online Receipt & beneficiary **Unicer**. Side by side document comparison (Online Receipt  $\alpha$  beneficialy  $_{55}$ 

 $922 \equiv$  $\leftarrow$   $\rightarrow$   $\mathbf{C}$  **A** https://www.pmayamravati.com/validate\_user कागदपत्र पाहण अर्जदाराचे नाव: प्रमोद विठठलरावजी हिंगाणे (नियम ७८ (१) ८३ (४), ८५, ८६ (४) आणि ९६ (४) पठा)<br>- अमरावती महानगरपालिका रोजगार स्थितीः कामगार घरातील एकत्रित वार्षिक उत्पन्न (रु)- 25000 कराची पावती पुरदक कमांक 11106 पालपत्ता क्रमांक कटुंबाकडे BPL कार्ड आहे. का: **नाही** गालक / गोमवट दार यांच्याकडन २० कुटुंब निर्माण गरज: नवीन घर लाभार्थी पसंतीचे HFA अंतर्गत मिशन प्राधान्य : स्वत: ची बांधकाम (घटक क. ४) मिळालेली स्क्कम कराचे नाव थकबाकी चाल रुपये एकूण रुपये कुटुंबाचा खुला भुखंड आहे का?: नाही रसमान्य कर  $D10$  $211C$ स्वच्छता कर आन्ति कार  $\supseteq$ सादर केलेले कागदपत्रे पाणीपट्टी कर उत्पन्नाचा दाखला ( स्वतः प्रमाणित केलेले) उस कर.  $\sigma$ १०० रु. मुद्रांक पेपर वर प्रतिज्ञा लेख (टंकलिखित) **Meture** and  $\rightarrow$ ह यो उपक आधार कार्ड निवासी मौकार झेकिसीयर कर बैंकचे पासबक झेरॉक्स प्रत (IFSC कोड असलेले) ਕੇਂਦੇਟ ਟੋਕਬ + //अਗਜ਼ੈਨ ਰਾਦ मतदार ओळखपत्र राशन कार्ड (अतिरिक्त) वारंट की TAX पावती (अतिरिक्त) वसलीचा इतर खर्च × कण बेरीज

Copyright @ 2015-2016. All Rights Reserved

#### • Officer: Side by side TAX document comparison  $\blacksquare_{56}$

- Municipal Corporation has developed an Android App for a special biometric tab that can geo-tag the biometric location. When the digital biometric of beneficiary is taken on his open plot proposed for construction the geo-tagging of his/her space is automatically done with the biometric and saved in the cloud based MIS application for future references.
- At the time of first biometric at the proposed land of construction a geo-tagged panoramic photo of the site is to be taken along with the beneficiary and the next panoramic photos are to be taken at the end of instalment 1, instalment 2 and the last instalment and attached to the application of the beneficiary for quicker insights of the whole case within few clicks.

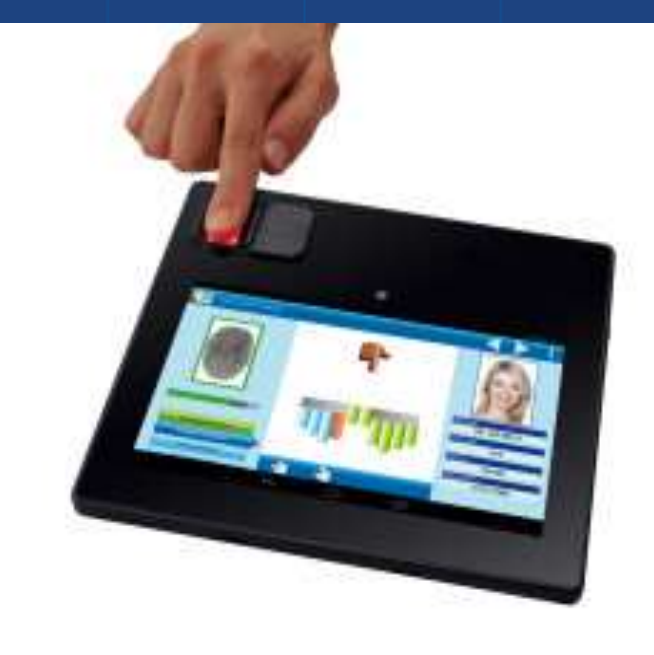

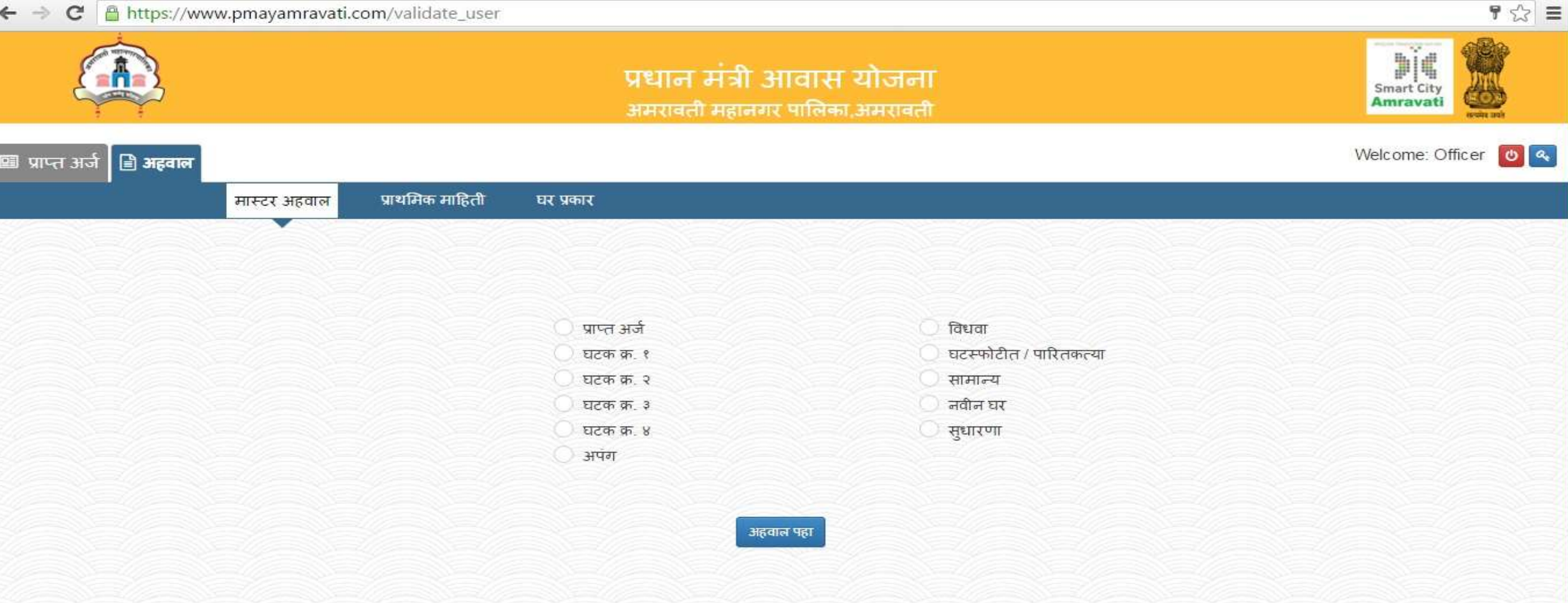

Master Reports: Vertical 1, vertical 2, vertical 3, Vertical 4, Handicapped, widow, divorcee, new home, enhancement etc.

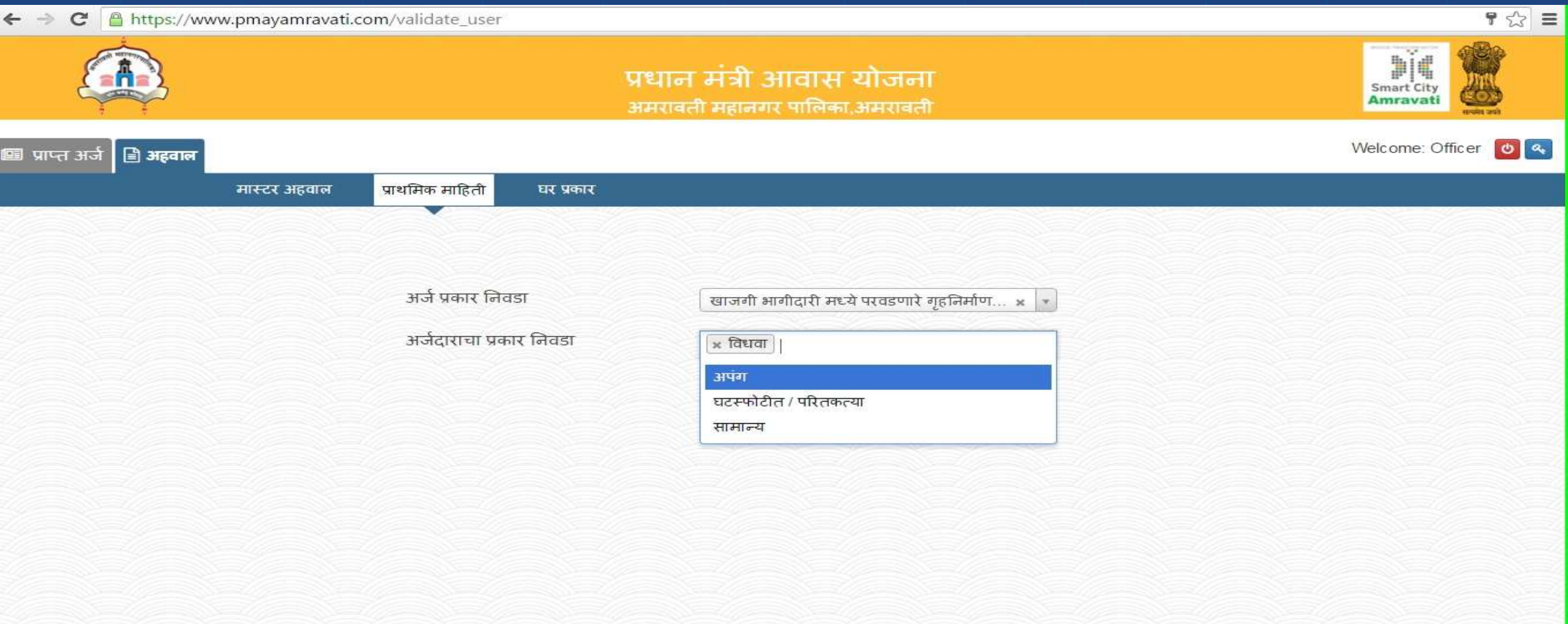

• Primary Report: Vertical type and applicant category.

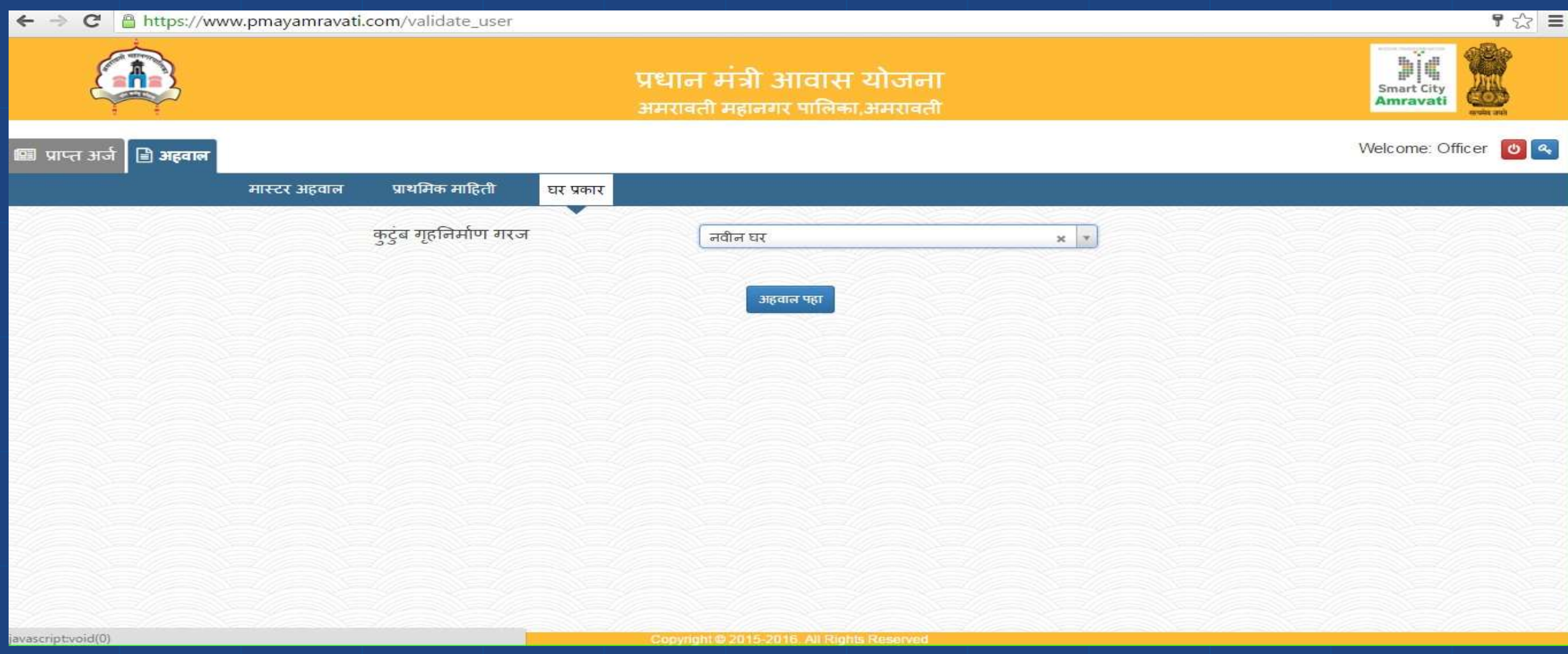

Report: Type of home (New / Enhancement) and the set of

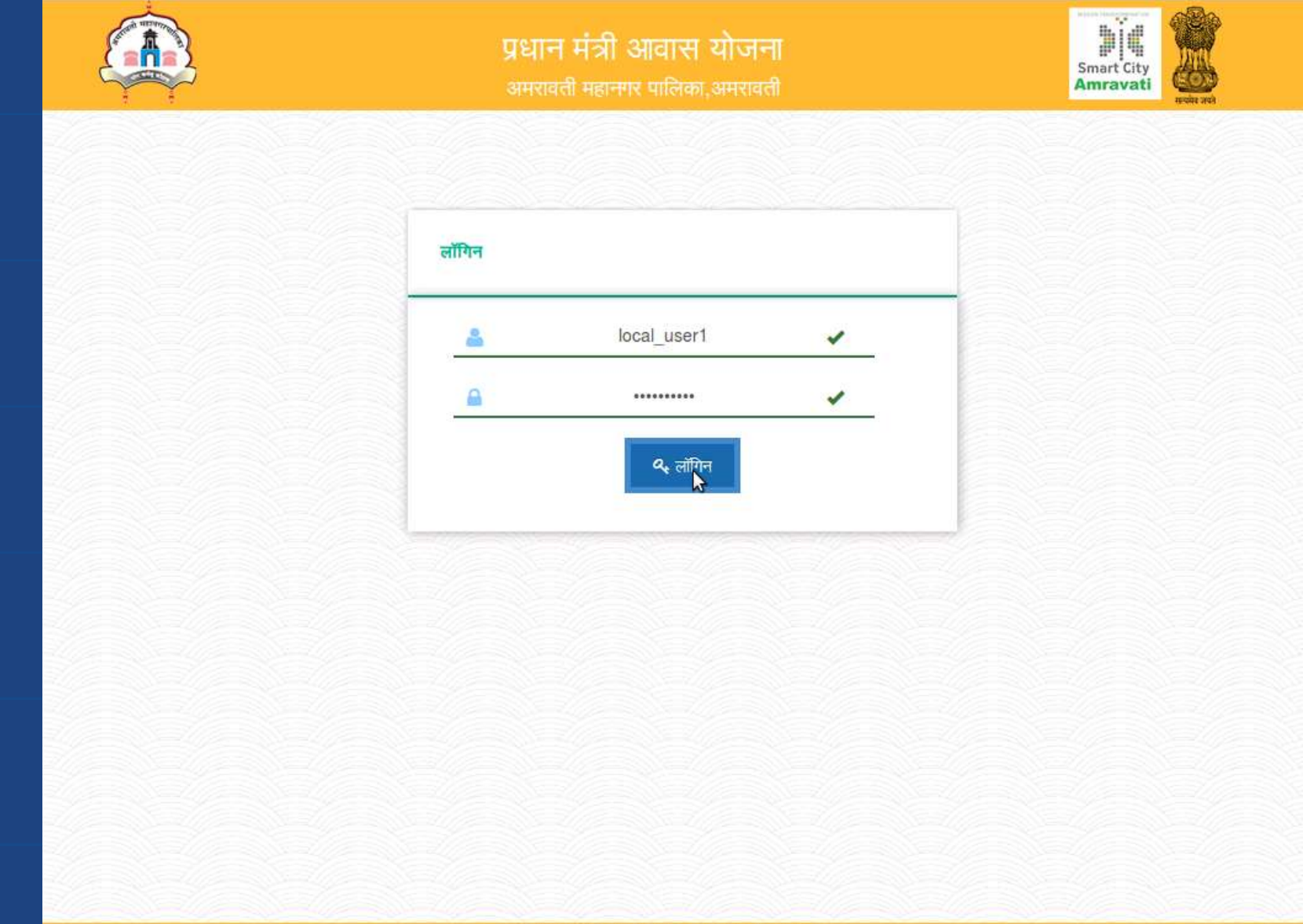

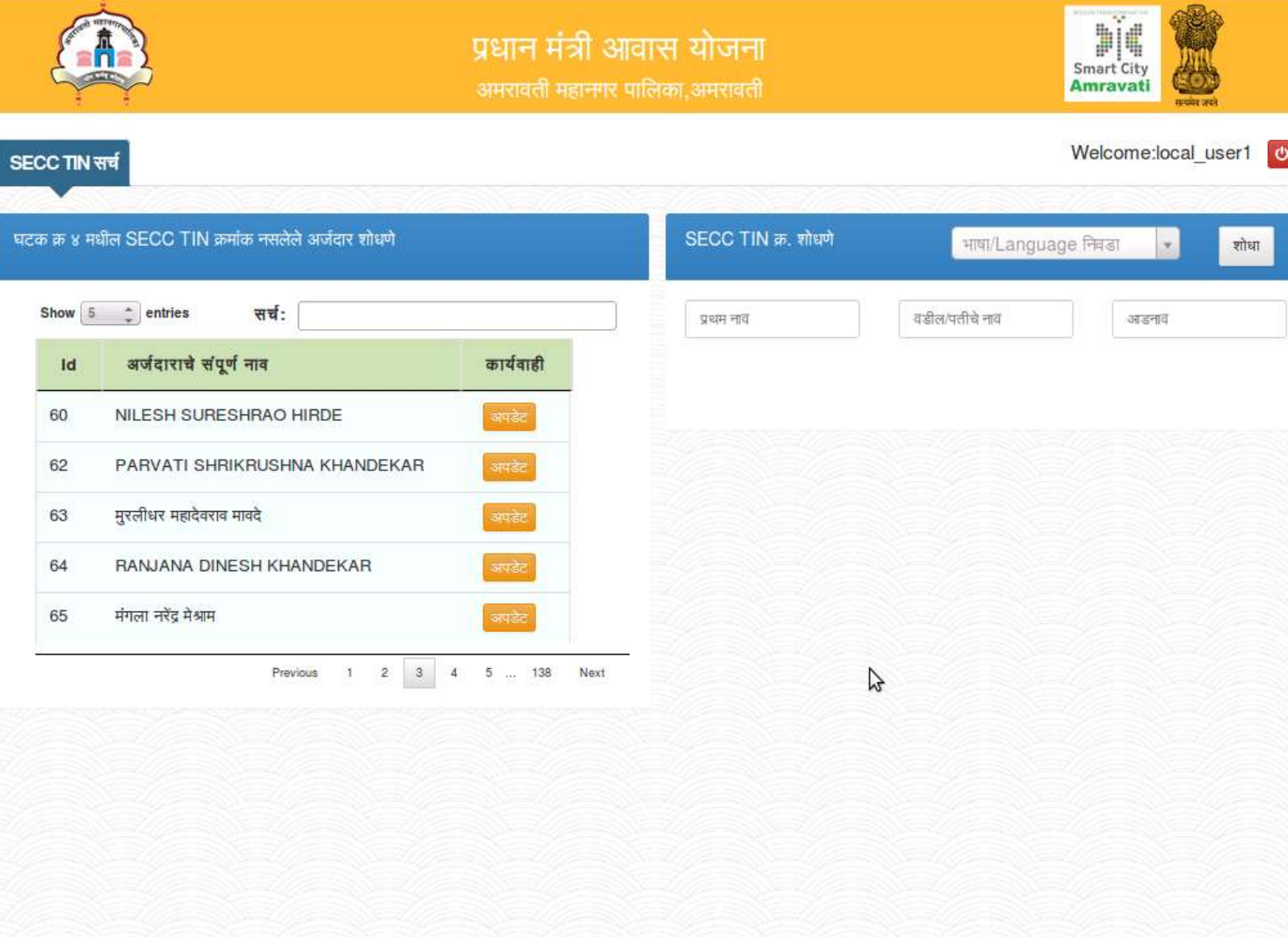

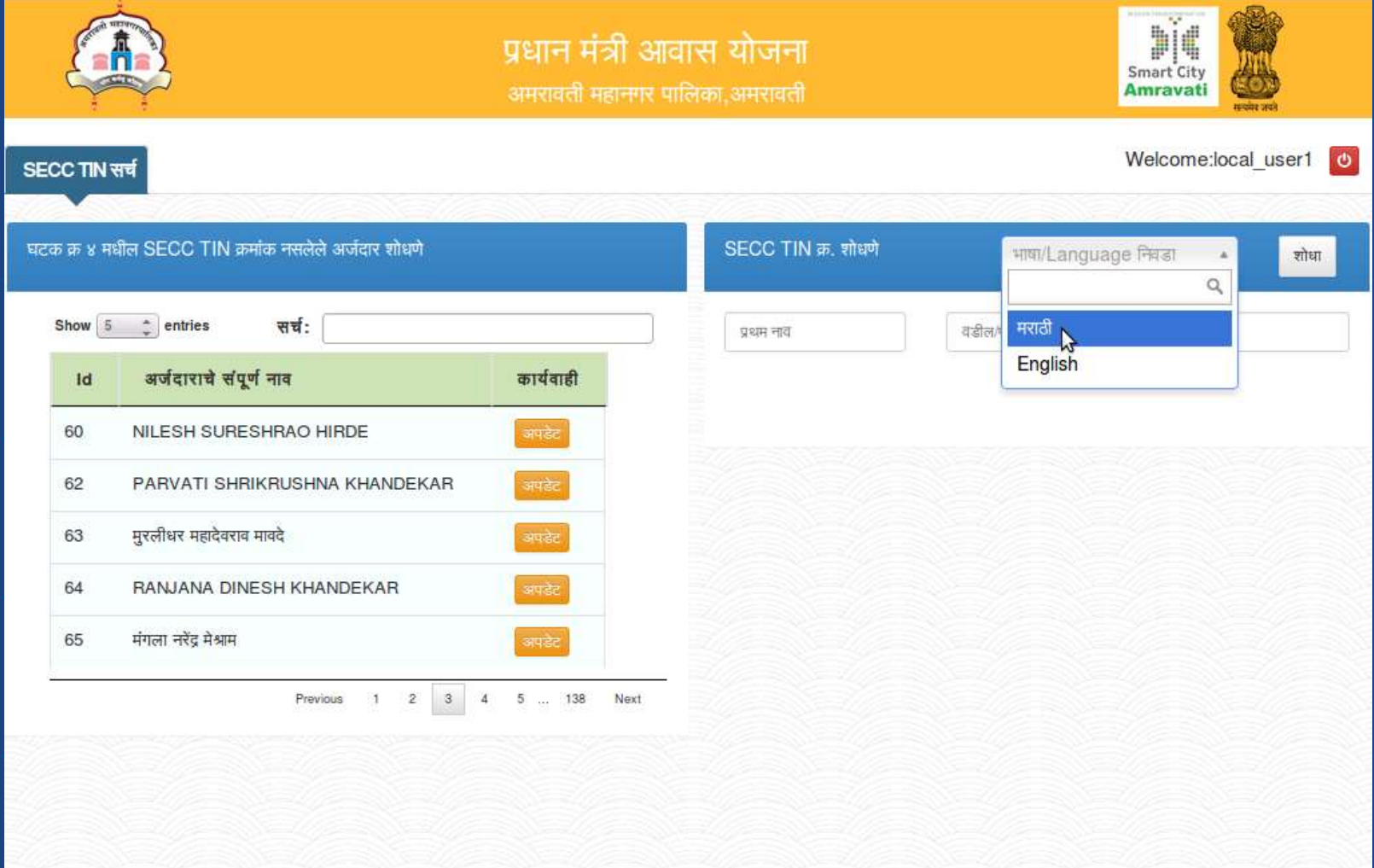

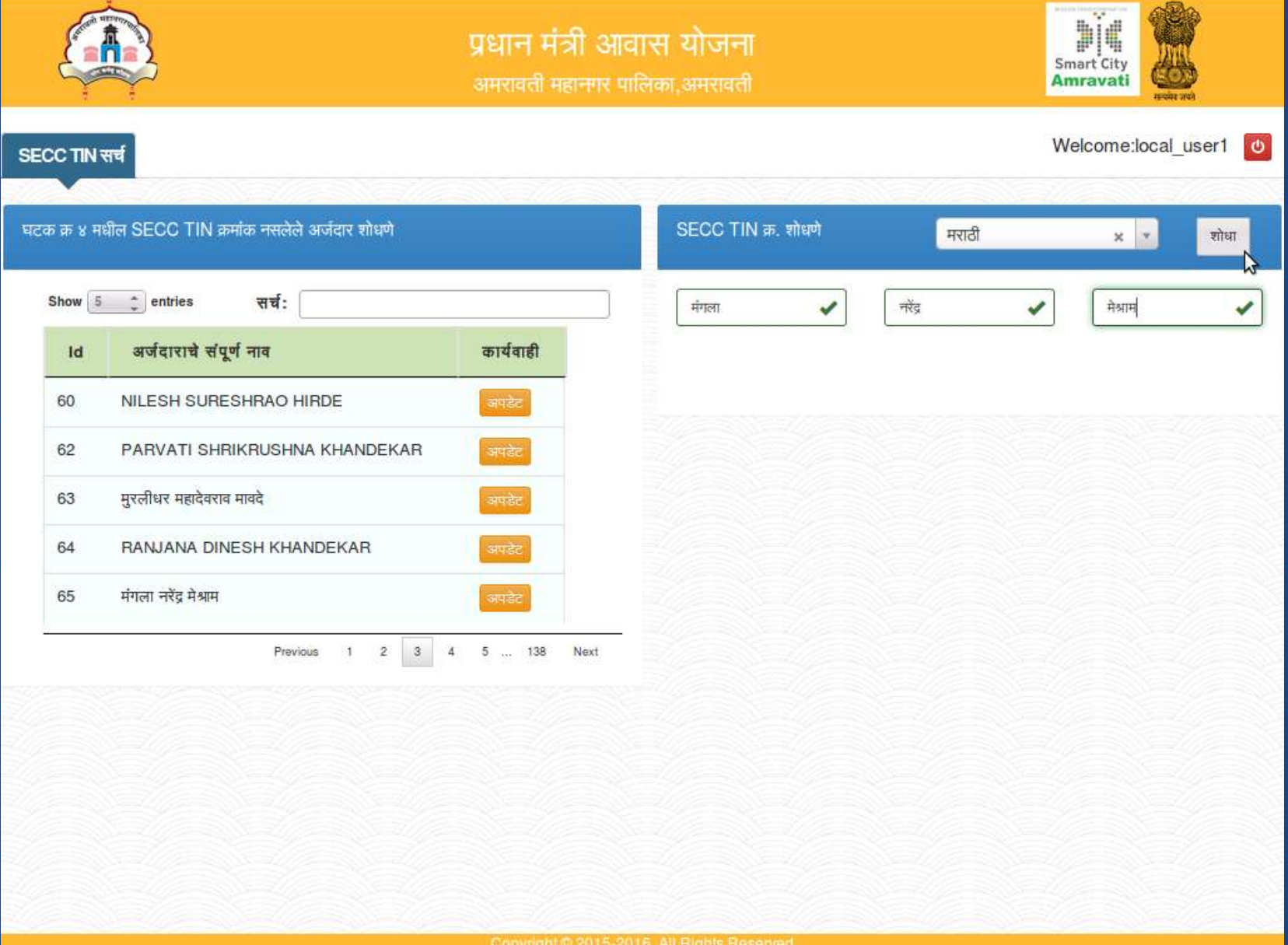

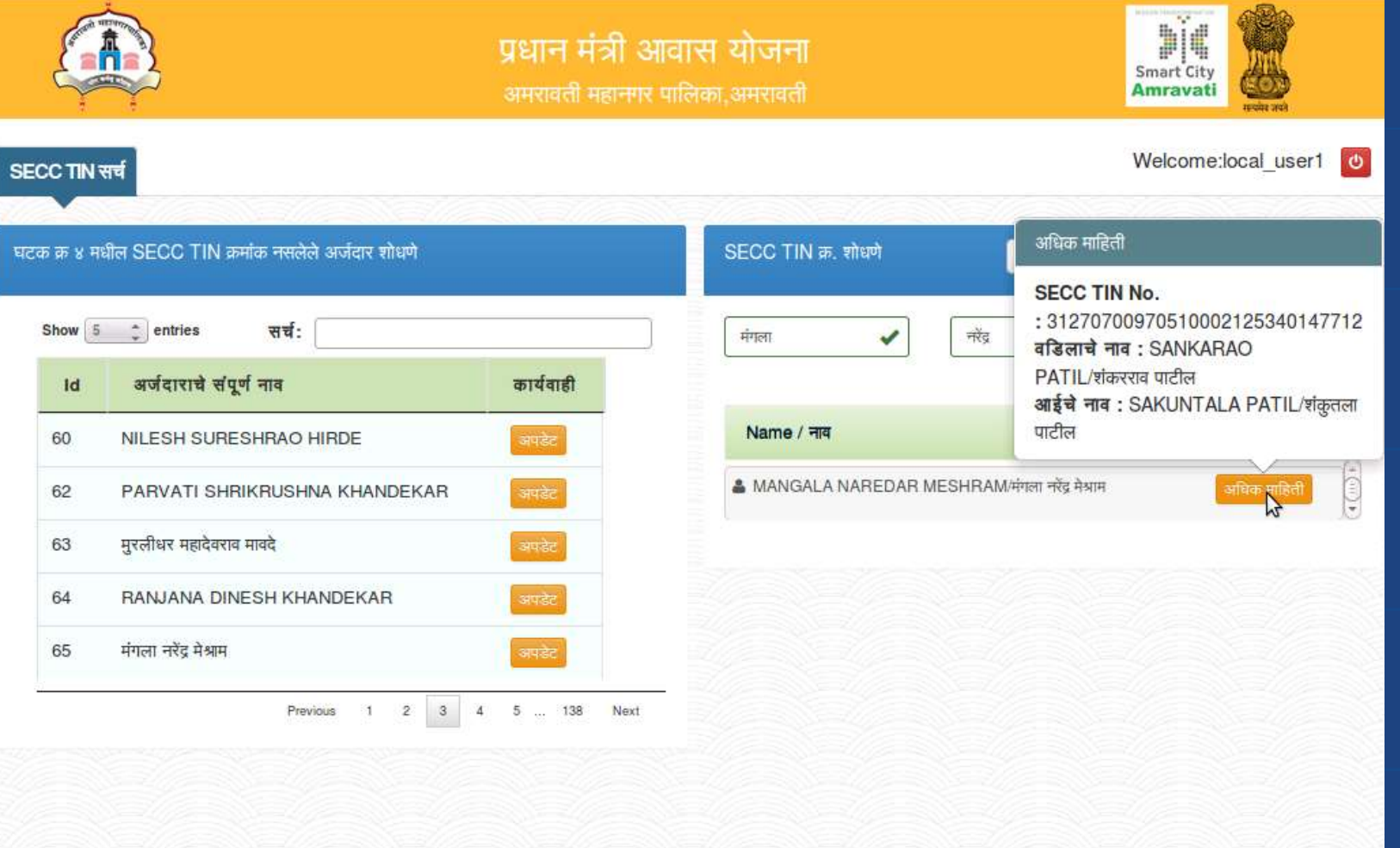

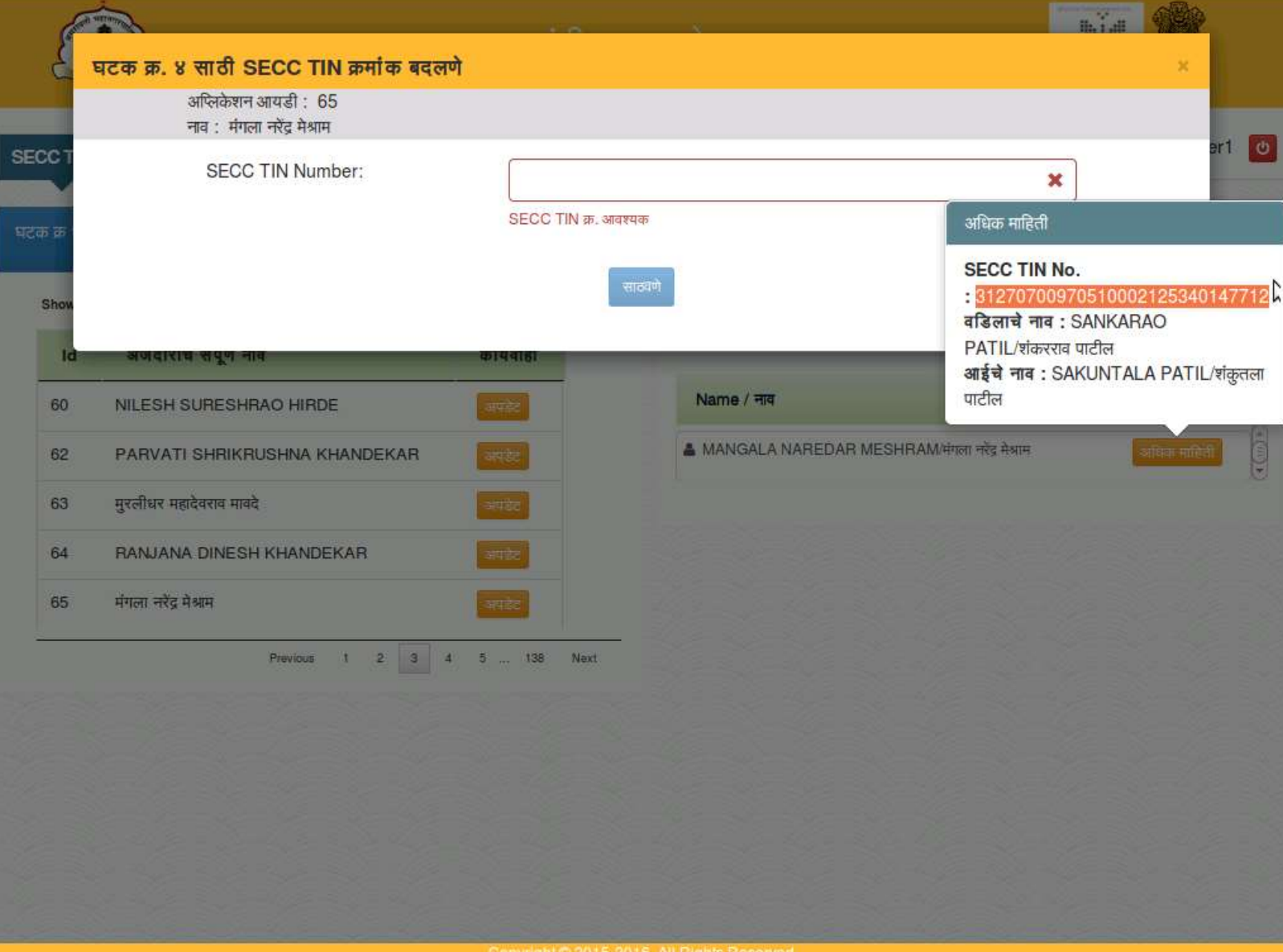

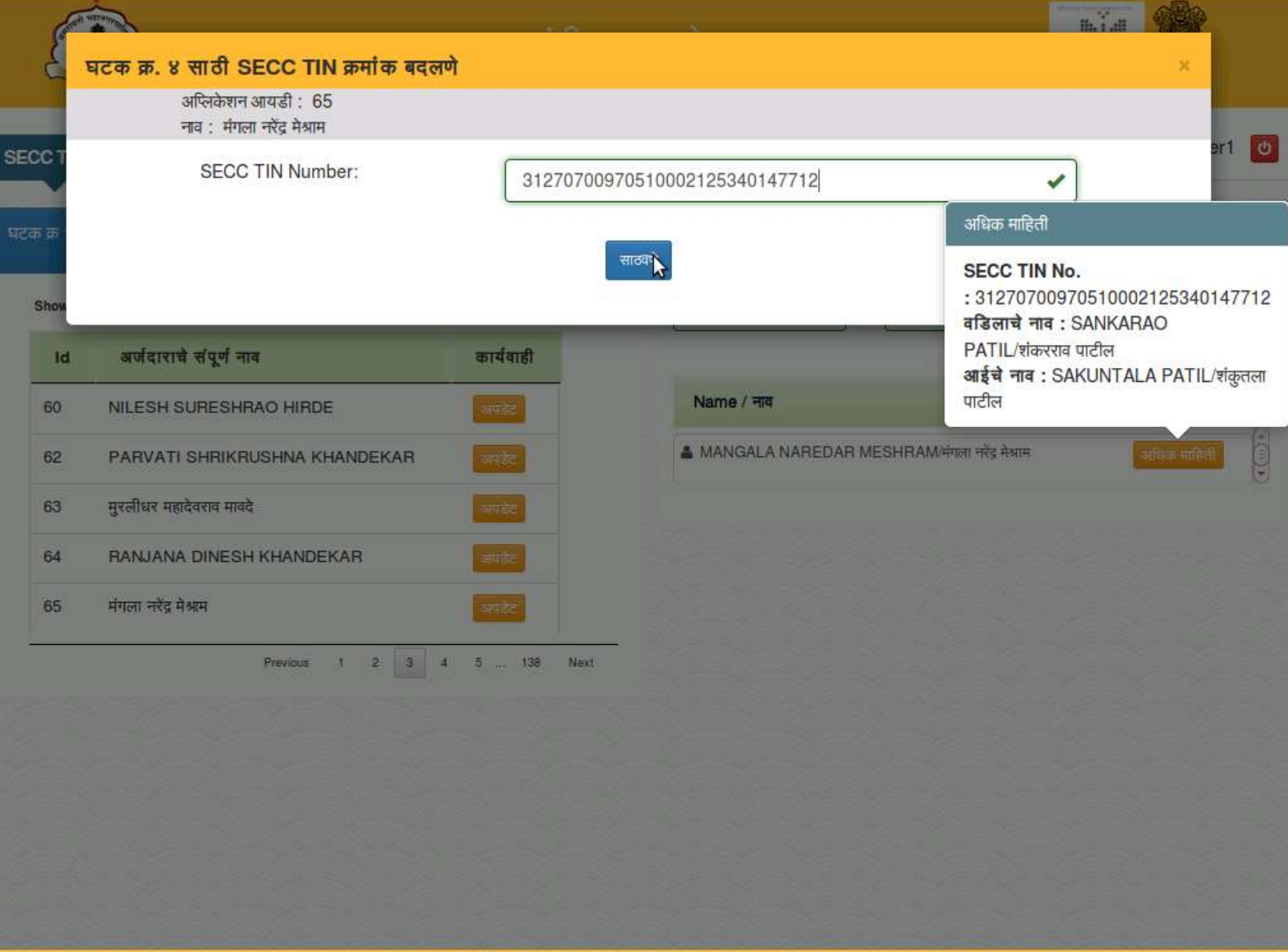

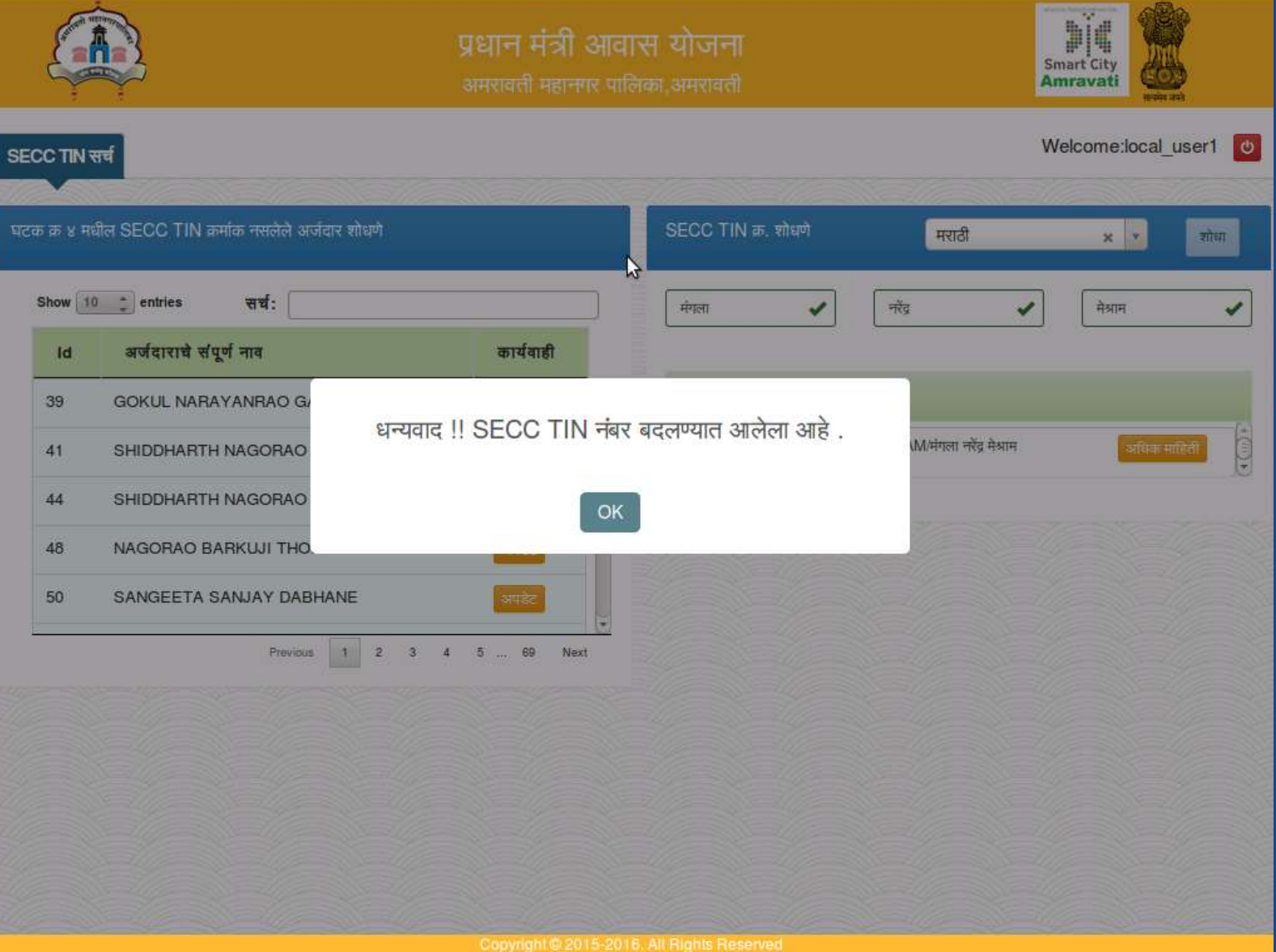

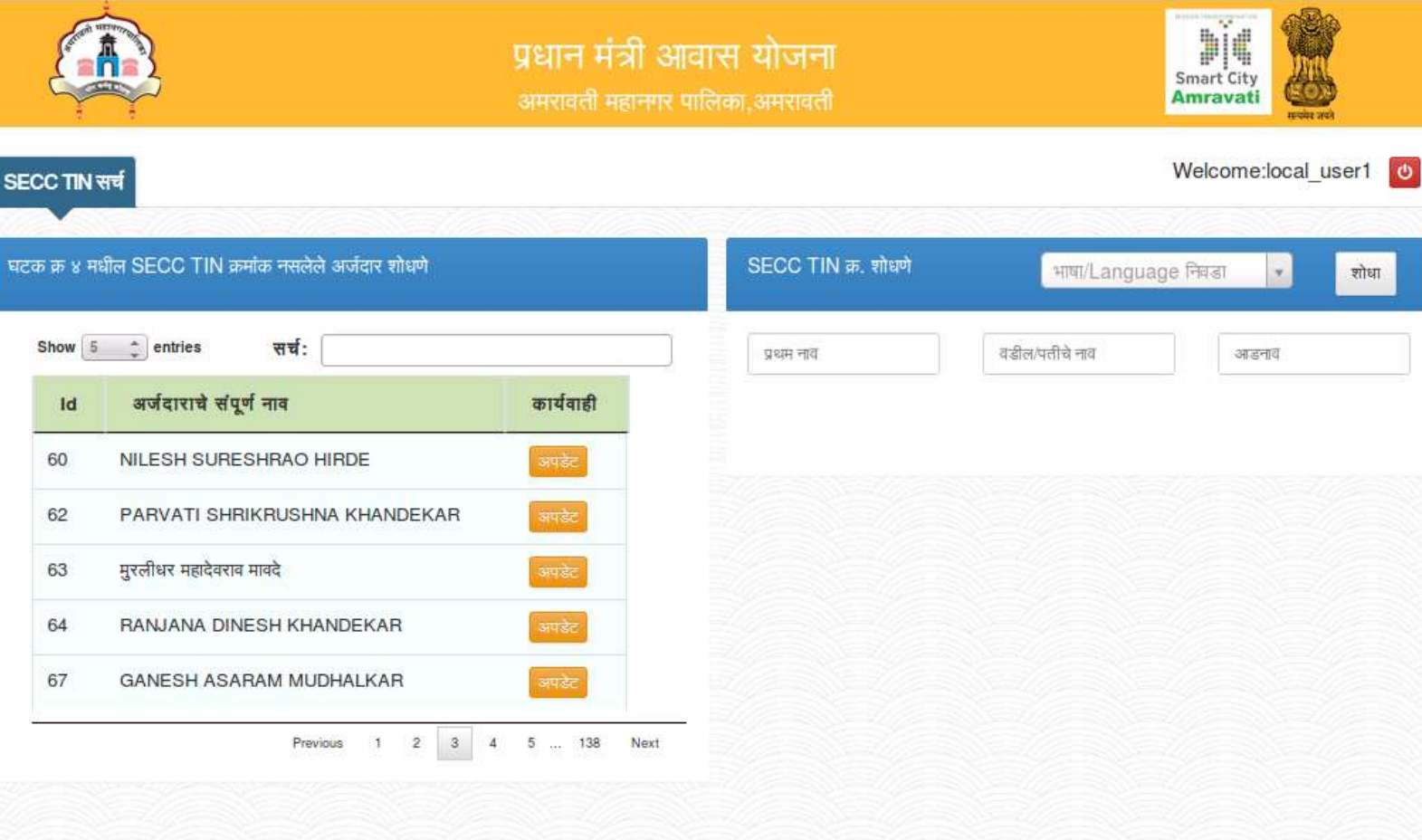

 $\mathcal{L}$ 

C). Quality Monitoring, Assurance and Evaluation **Quality Monitoring and Assurance Plan.**

- Quality monitoring being one of the most important parts of the implementation of the scheme and it will be carried out for checking the material quality and construction at the site. Quality Monitoring and Assurance Plan is proposed as follow:
- Beneficiary whose house is under construction will have to do the testing of material from the laboratory available with Municipal Corporation, Amravati.
- Nominal charges shall be recovered from the beneficiary against testing of material to run and maintain the laboratory.

### d). Sustainability, Operation and Maintenance

#### DETAILS OF PROJECT SUSTAINABILITY & OPRATION & MAINTENANCE.

Details of Project Sustainability, Operation & Maintenance Calculation for revenue collection from each property for the maintenance of housing

#### **Property Tax:** п.

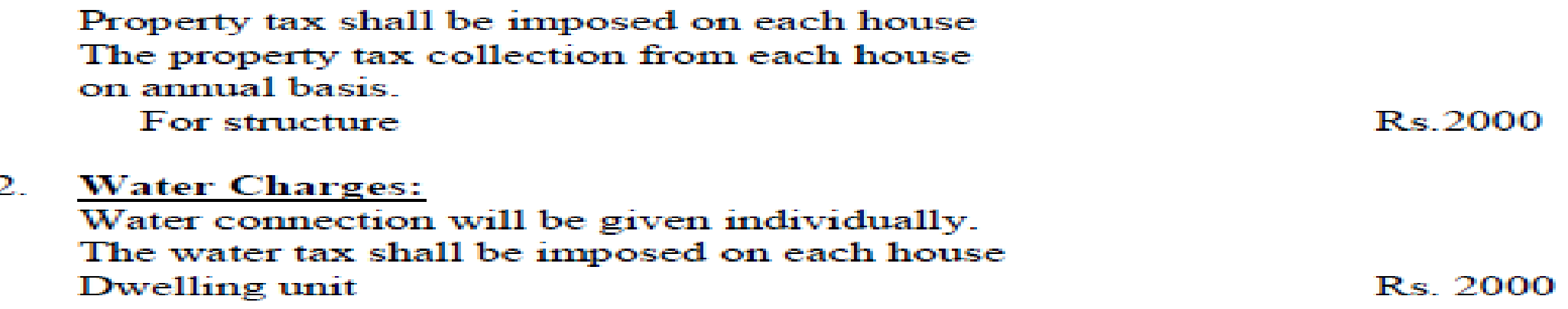

#### Total revenue generation from collection of Taxes/Year:

TI L Property Tax: 6158 DUs x Rs. 2000 per DUs  $=$  Rs. 1,23,16,000 2. Water  $\text{Tax} = 6158$ DUs x Rs. 2000 per DUs = Rs. 1,23,16,000 **Total Revenue Generation** Rs.2,46,32,000 **Section** 

## e). Empanelment of Consultants

- For the systematic execution of the BLC project consultants will play the vital role along with Engineers from Municipal Corporation
	- Panel of Architects
	- IT Consultant for MIS
## 4. Project Costing a) Certificate

### MUNICIPAL CORPORATION, AMRAVATI

#### PROPOSED CONSTRUCTION OF 1 UNIT HOUSING MODULE

NAME OF WORK UNDER PMAY SCHEME

PROPOSED CONSTRUCTION OF 1 UNIT HOUSING MODULE (BLC-Beneficiary Led Construction)

Sr. **Particulars** Amount(Lakh) No. One Housing Module Cost as per 4,10,000 1 detailed estimate for 1 individual house. 2 For 6158 Dwelling Units 2,52,47,80,000 5% A & OE 3 12,62,39,000 5% DPR Prep., IEC etc 12,62,39,000 4 Total 2,77,72,58,000

# 4. Project Costing

## b) Form N.17

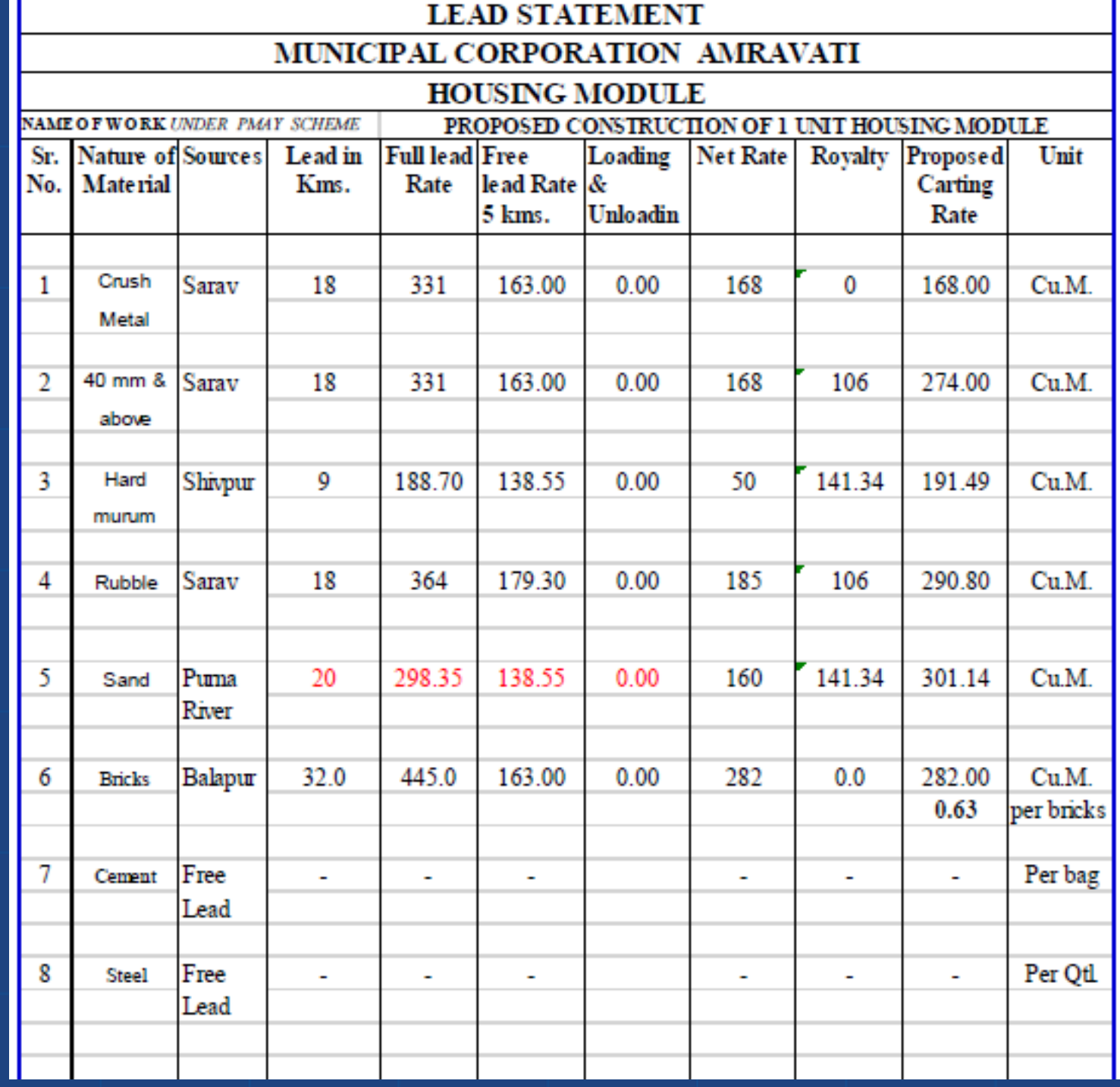

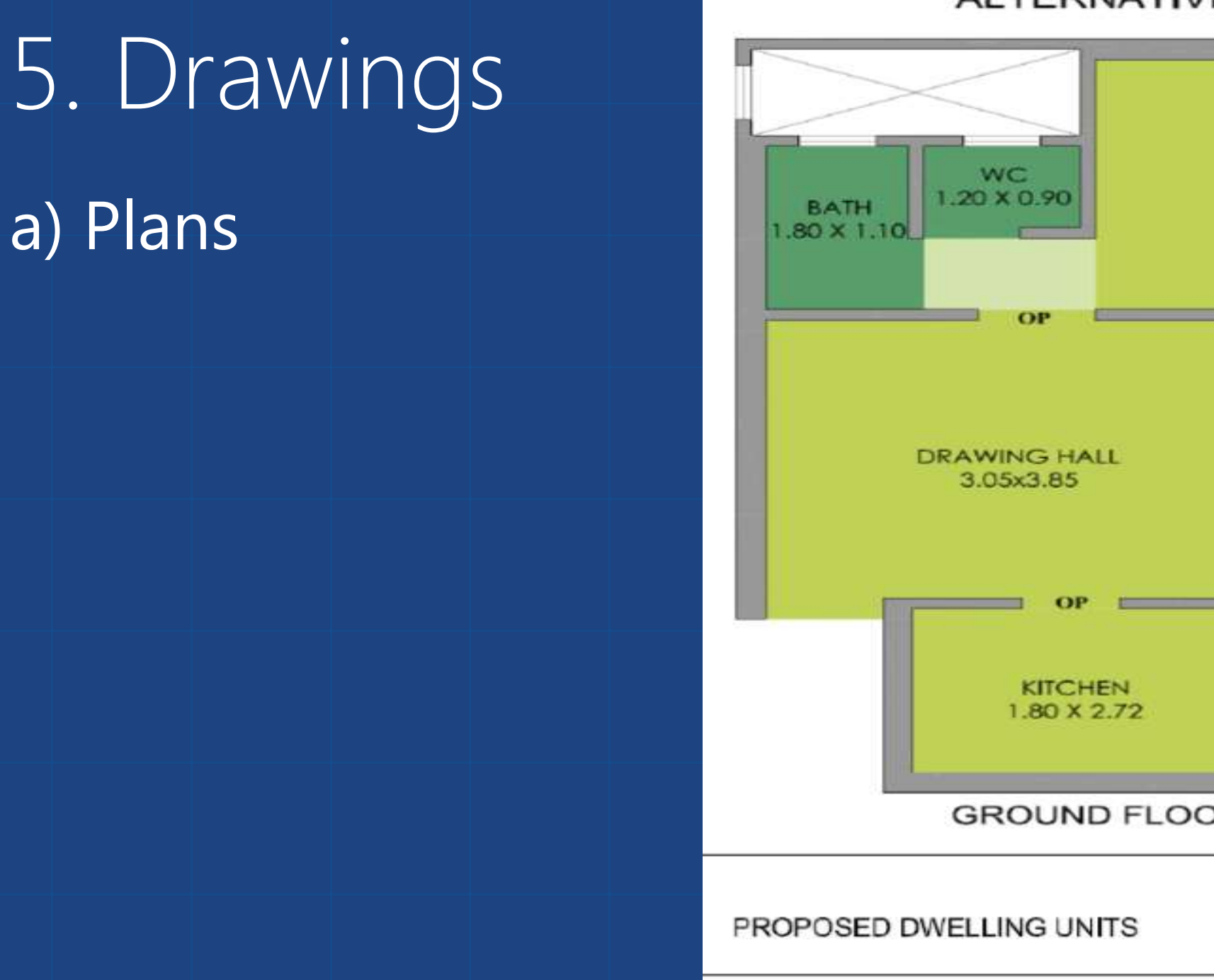

### ALTERNATIVE - 02

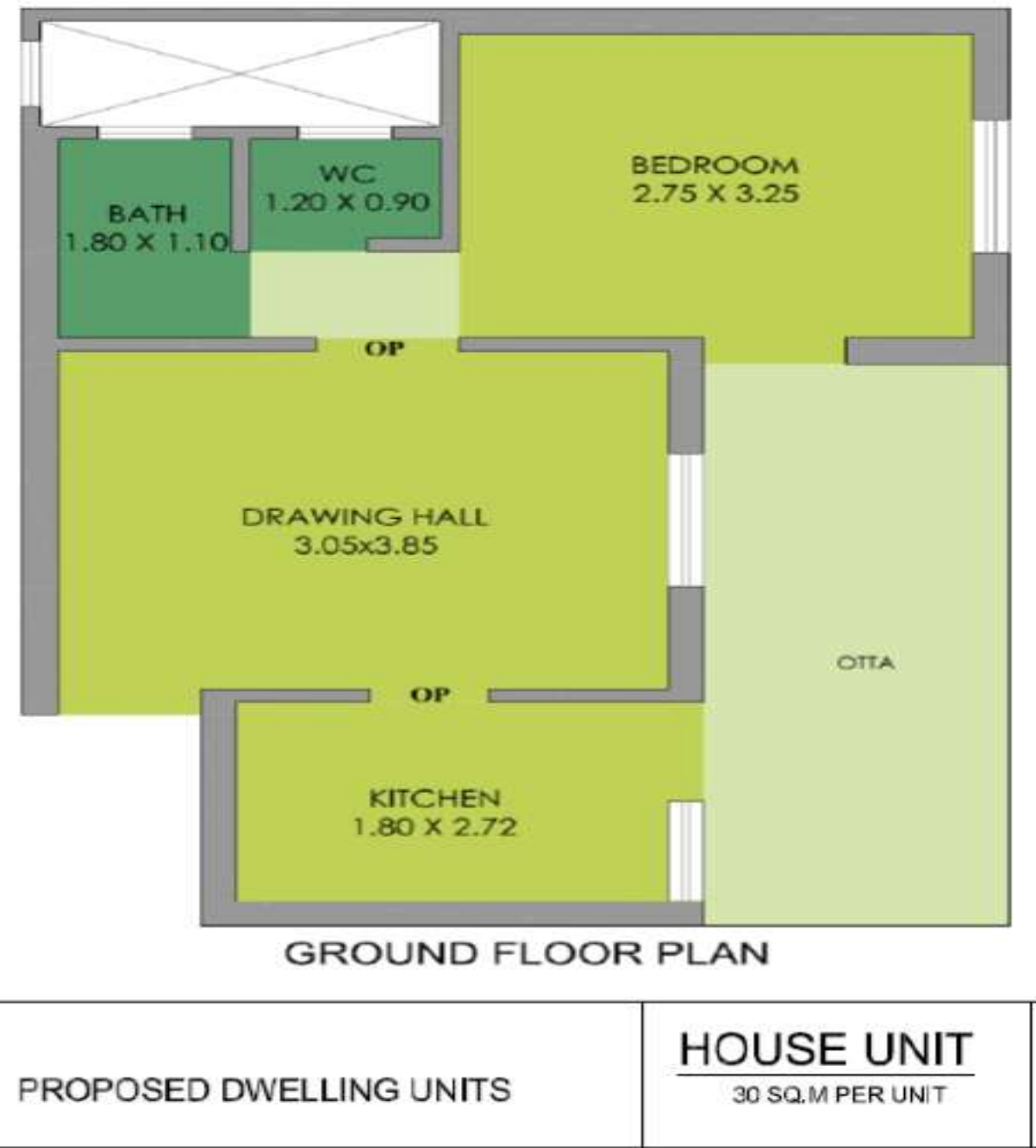

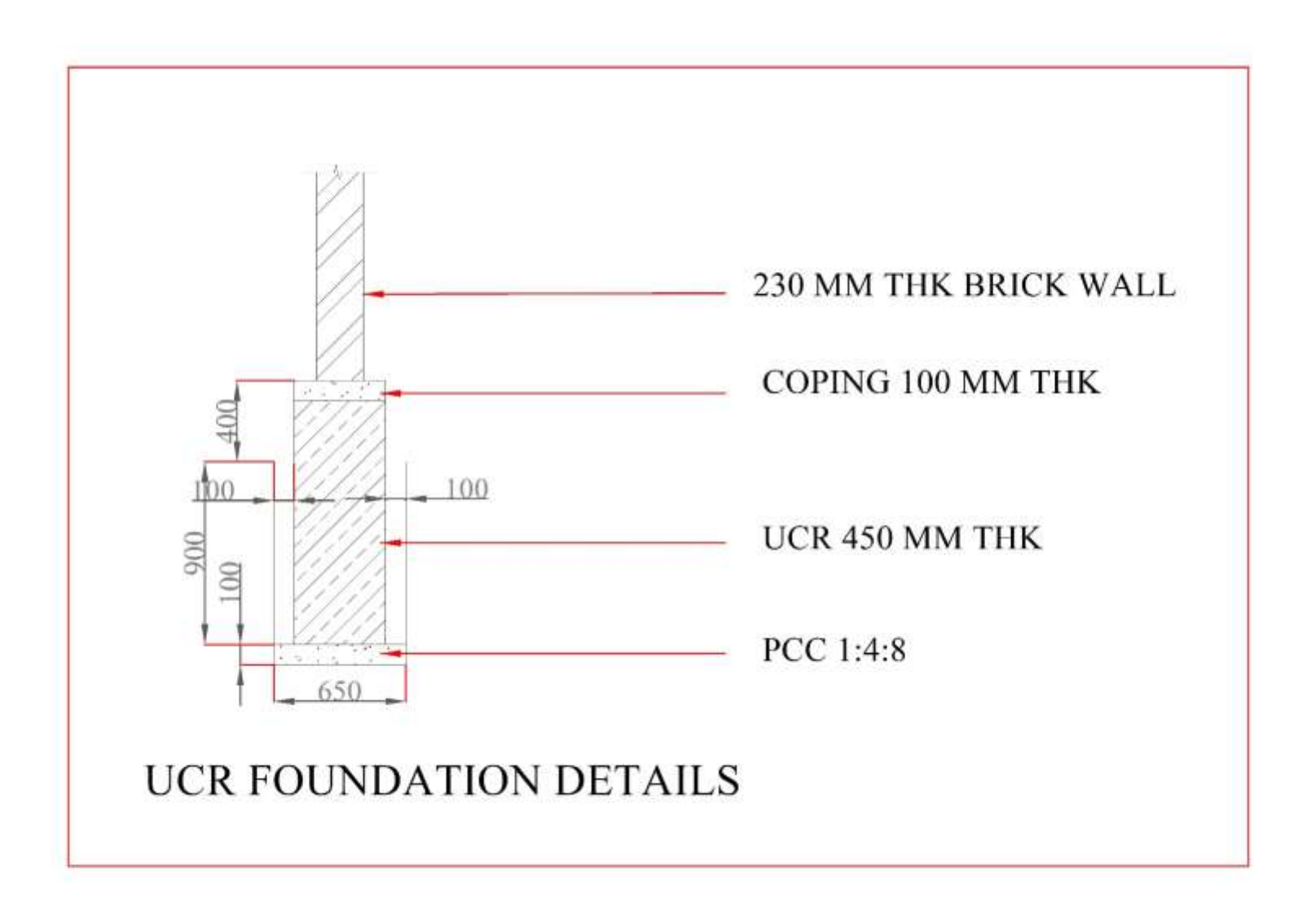

## Foundation Details for Alternative 2

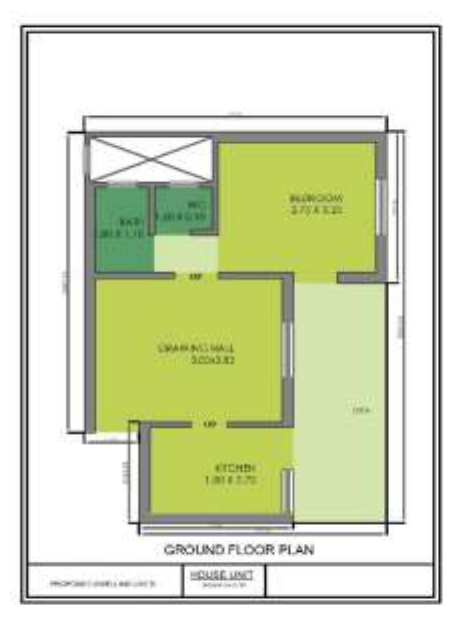

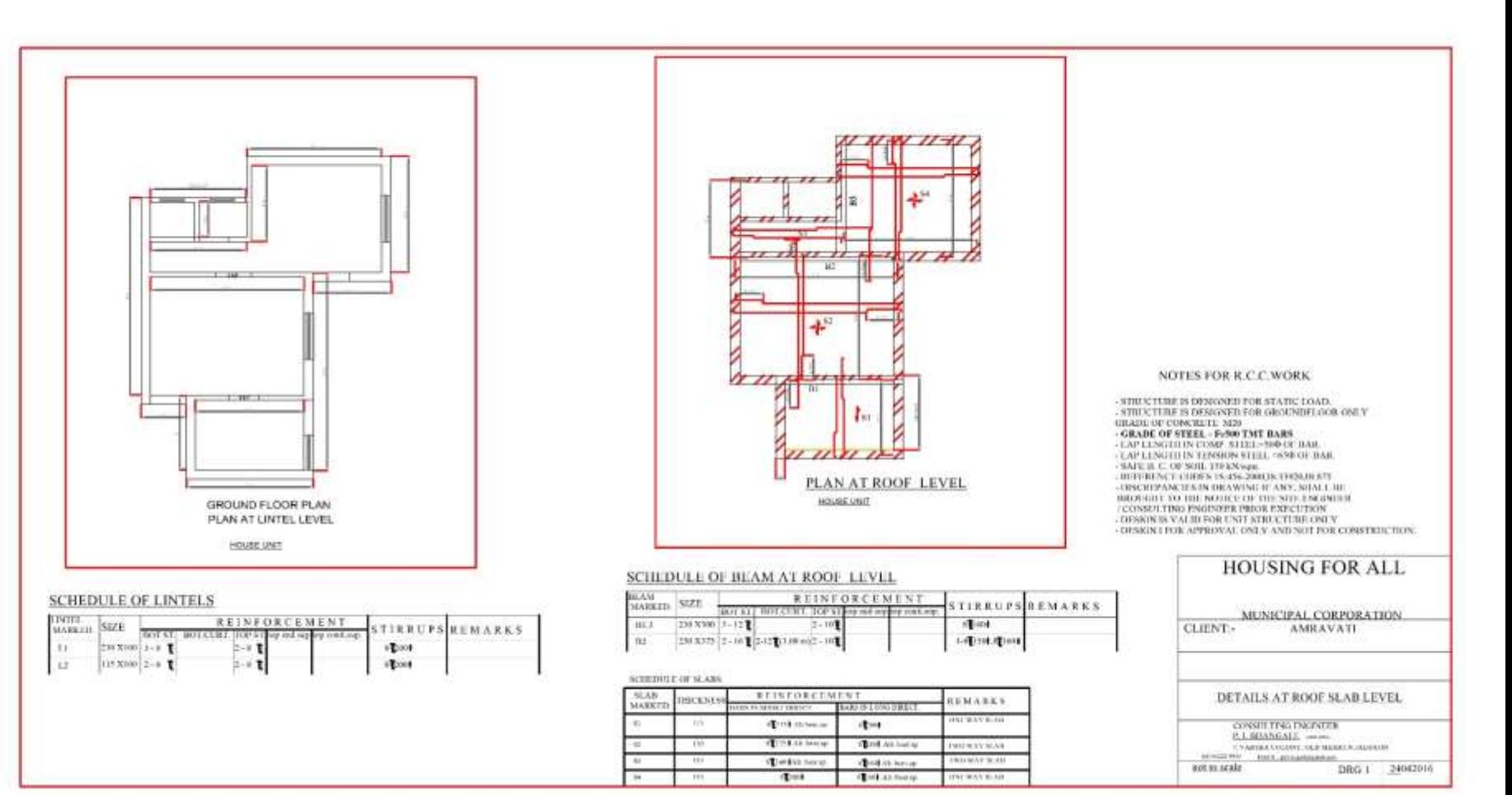

### Unit Plan for Alternative:2

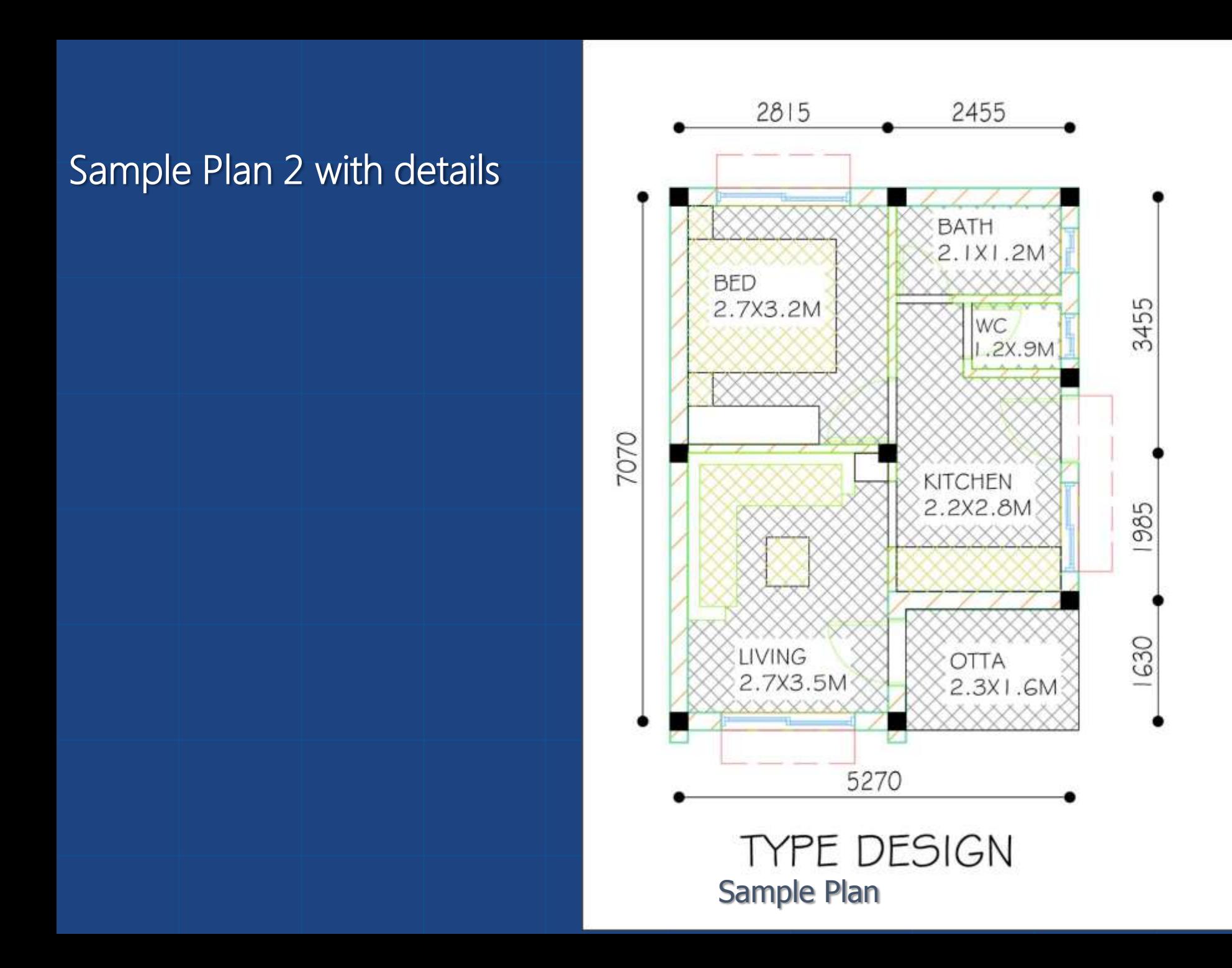

#### **SCHEDULE FOR FOOTINGS (CONC MIX - M 20)**

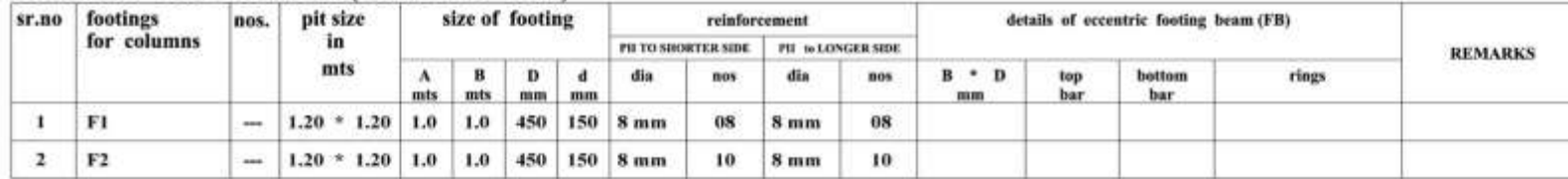

#### **SCHEDULE FOR COLUMNS @ FOUNDATION & GROUND FLOOR ( CONC MIX - M20)**

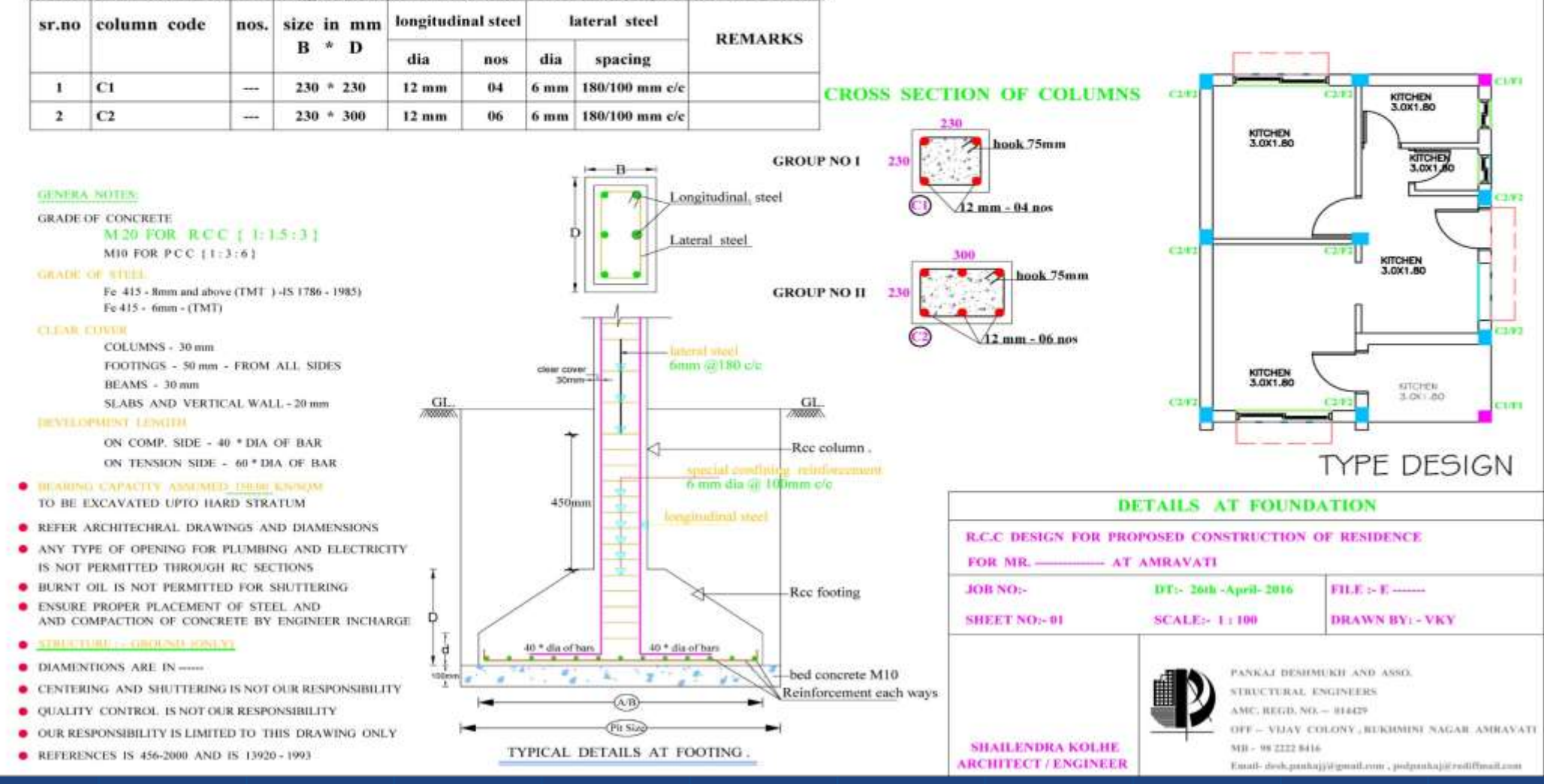

Sample Plan - RCC Footing

#### SCHEDULE FOR BEAMS @ GROUND AND PLINTH (CONC MIX - M 20)

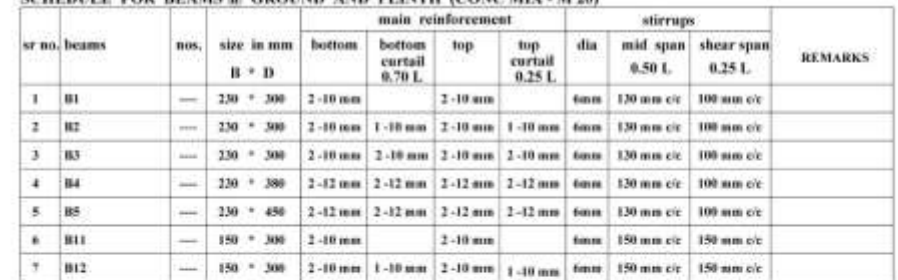

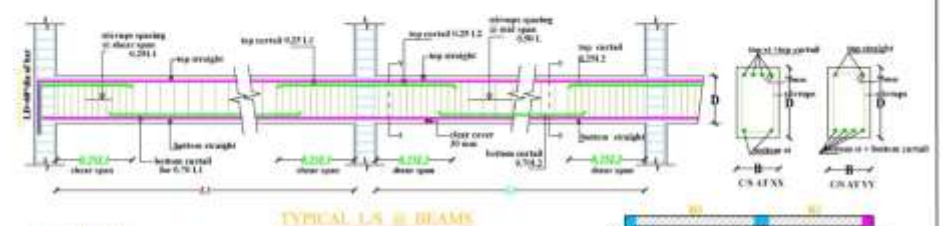

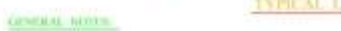

#### **EXAMPLE CONTRITE** M20 FOR RCC ( E13:31)

- MH FOR PCC (113:6)
- **GRADE OF STOLE** Fu #15 - Renormal above (TMT 3 -15 1798 - 1989)
- Fe 415 6 mm (TMT)
- **ELEMENTER COLUMNS - 30 mm**
- **BEAMS 30 mm**
- TOOTINGS 51mm TROM ALL SIDES.

#### SLABS AND VERTICAL WALL - 20 MM **INSIDENENT LESCIN**

- ON COMP. SIBE 40 \* DIA OF BAR ON TENSION SIDE - 40 \* DIA OF BAR
- **E REARING CAPACITY ANNUMED 20030 KN/NOM** TO BE EXCAVATED UPTO HARD STRATUM
- · REFER ARCHITECHRAL DRAWINGS AND DIAMENSIONS
- · ANY TYPE OF OPENING FOR PLUMBING AND ELECTRICITY 3 NOT PERMITTED THROUGH BC SECTIONS
- · BURNT OIL IN NOT PERMITTED FOR SECTIONS
- · ENSURE PROPER PLACEMENT OF STEEL AND AND COMPACTION OF CONCRETE BY ENGINEER INCHARGE.
- ٠
- **BEAMENTIONS ARE IN MM & MTK**
- CONTIRING AND SHUTTIMING IS NOT OUR RESPONSIBILITY
- · QUALITY CONTROL IS NOT QUILIUSPONSIBILITY
- $\bullet$  OER RESPONSIBILITY IS LIMITED TO THIS DRAWING ONLY
- REFERENCES 25 456-2000 AND 15 13920-1993

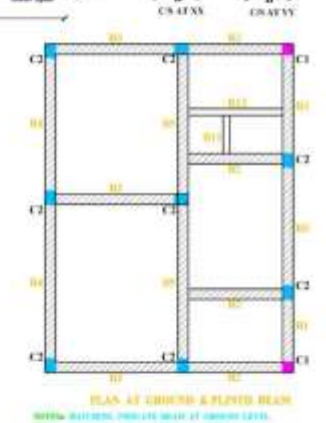

All'International and an amount of the Allian Carolina<br>Carolina and an anti-state and an account of the Allian Carolina<br>Carolina and an account of the Allian Carolina and account of the Allian Carolina Mil. Sec-Said Sto BT-366-April-306

#### DETAILS AT GROUND AND PLINTH BEAMS R.C.C. BENGN FOR PROPOSED CONSTRUCTION OF RESIDENCE

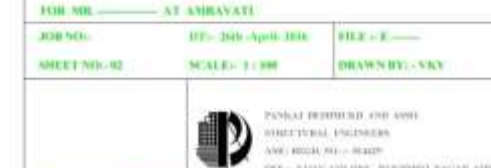

OD - YEAV ESLAVE BERINKE YALAR AMERYAT SHAILENDRA KOLIH. MA - MISSISSON ABCHITECT/ENGINEER Total shikapakipagankme, pidomkoja intiferation

### Sample Plan - RCC Beam

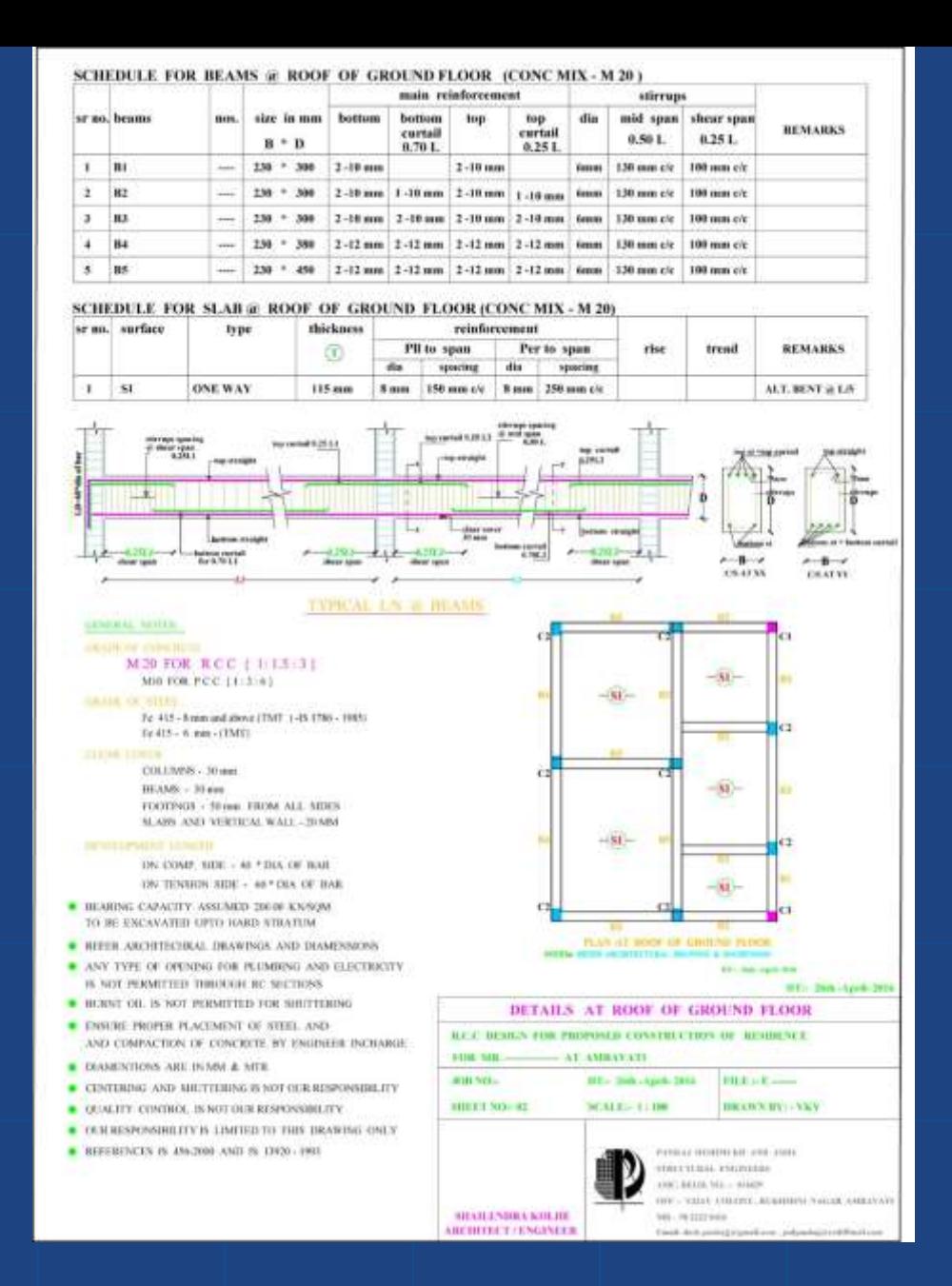

Sample Plan - RCC Slab

## •Other 10 sample • Plans for reference

### ALTERNATIVE - 01

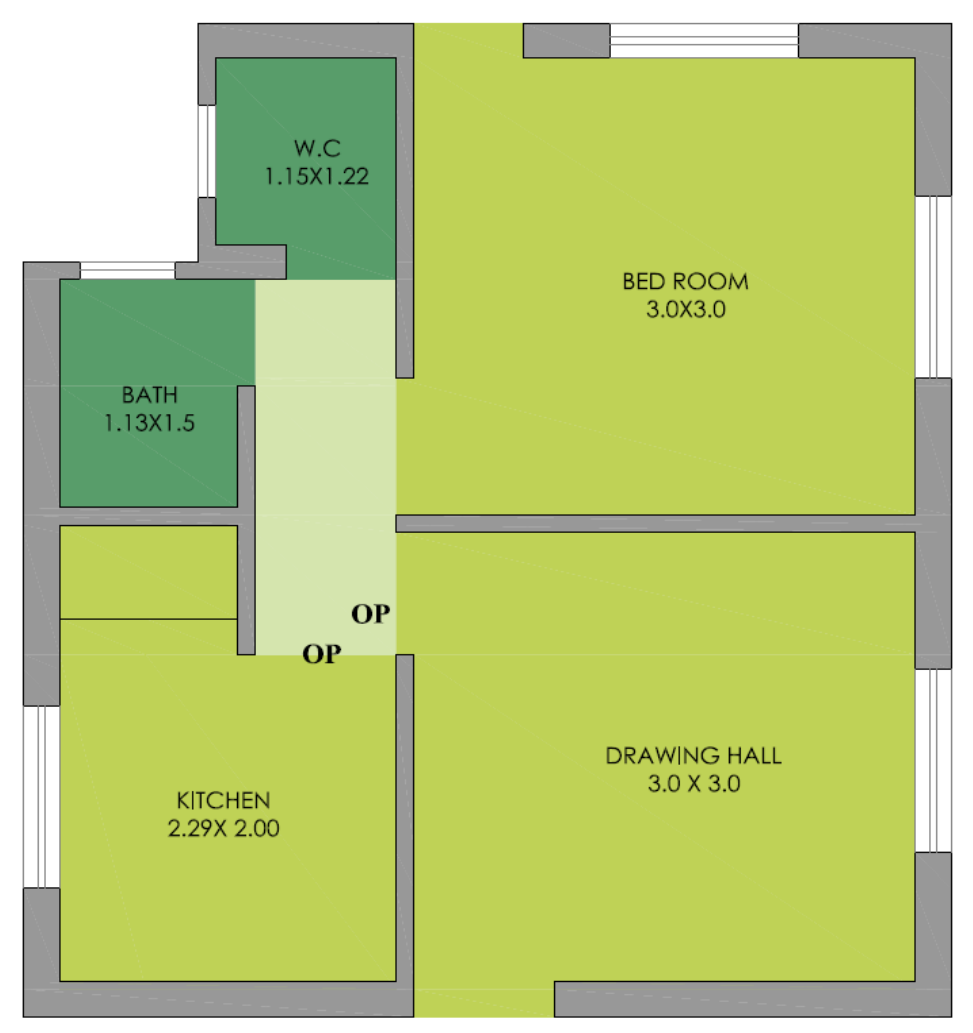

**GROUND FLOOR PLAN** 

### ALTERNATIVE - 03

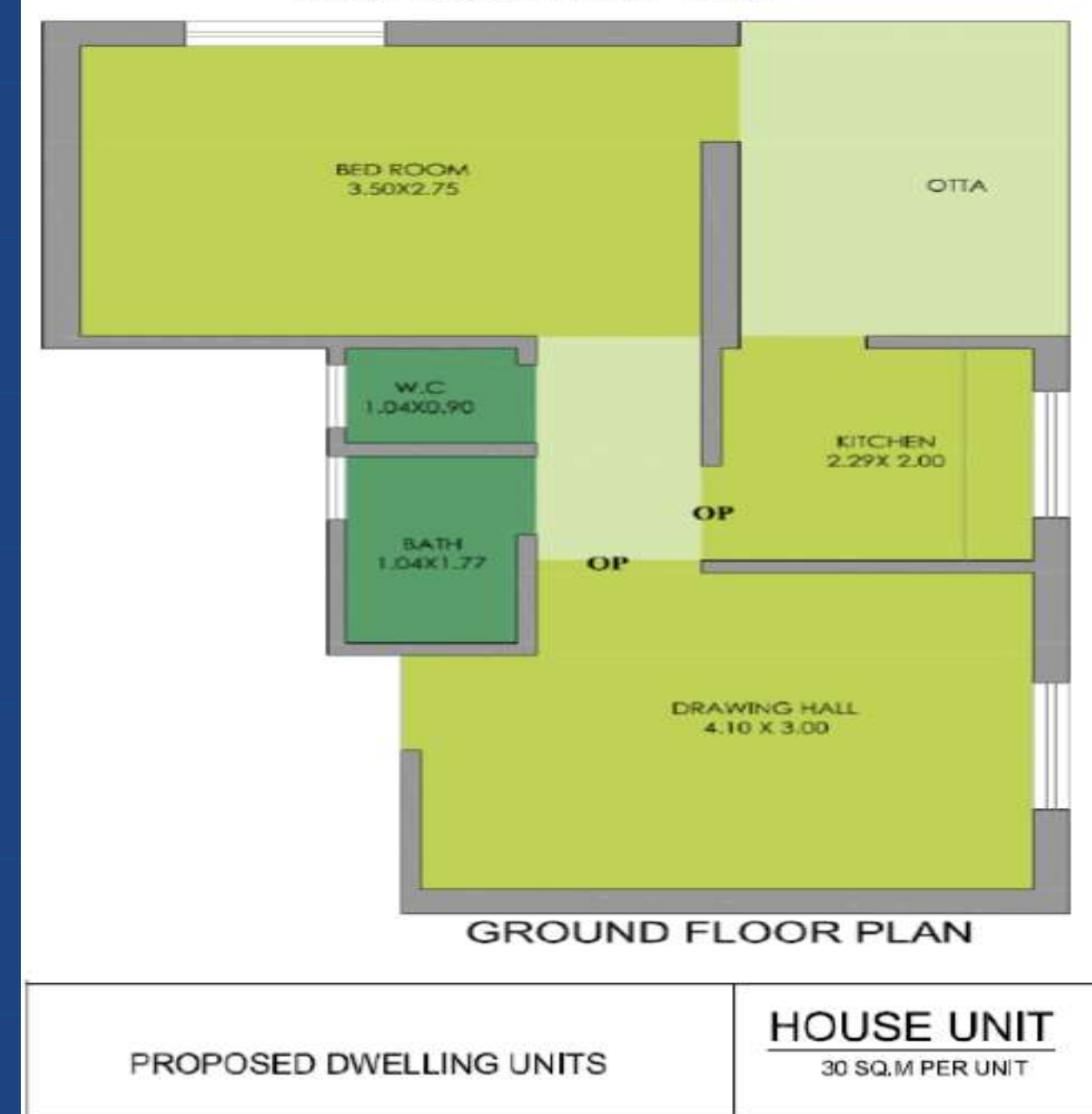

### ALTERNATIVE - 04

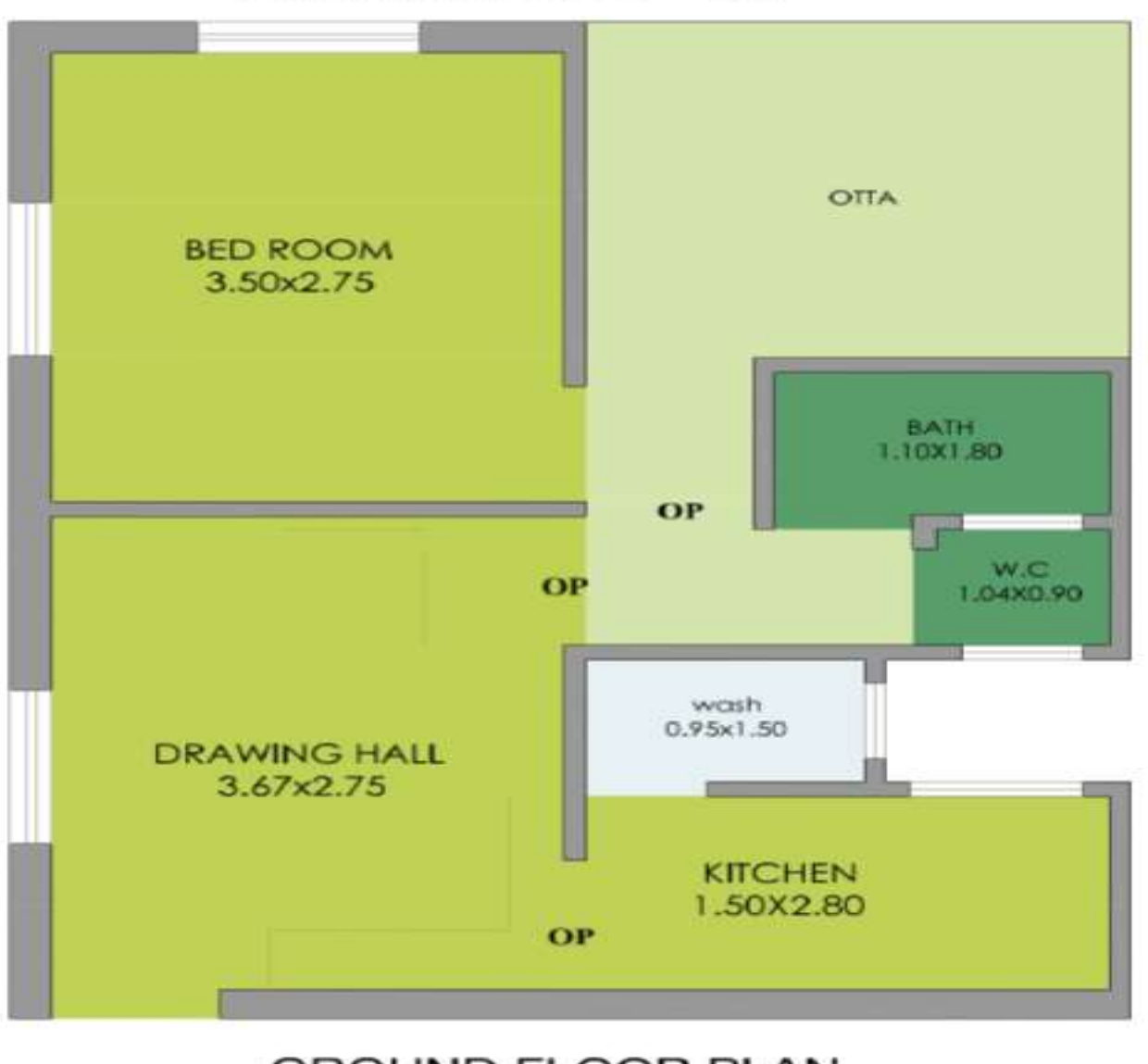

### **GROUND FLOOR PLAN**

PROPOSED DWELLING UNITS

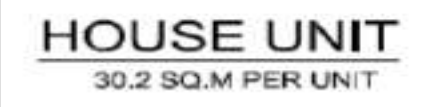

 $|4$ 

### ALTERNATIVE - 05

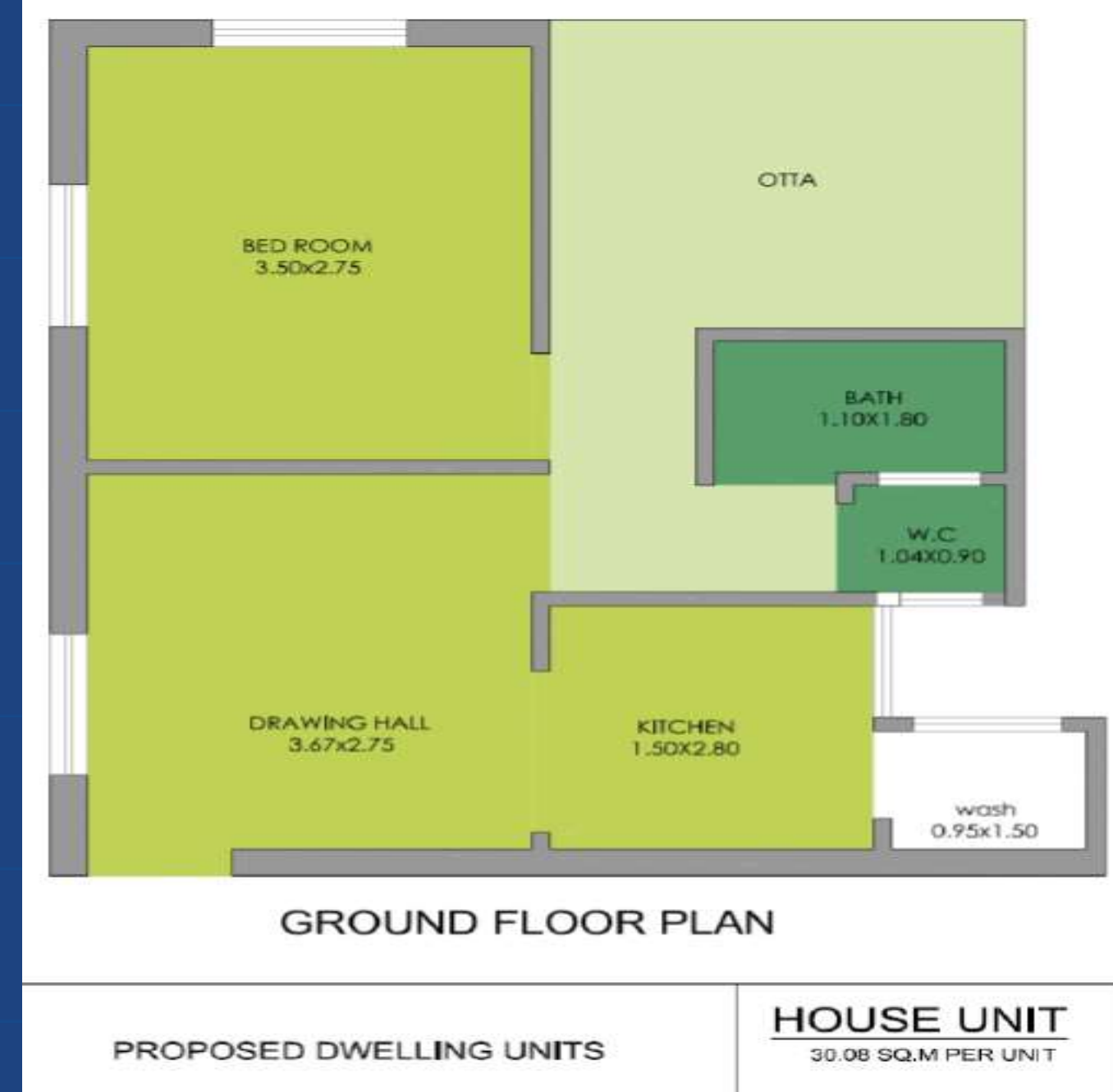

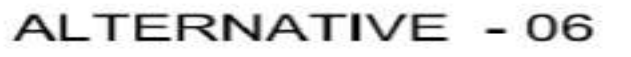

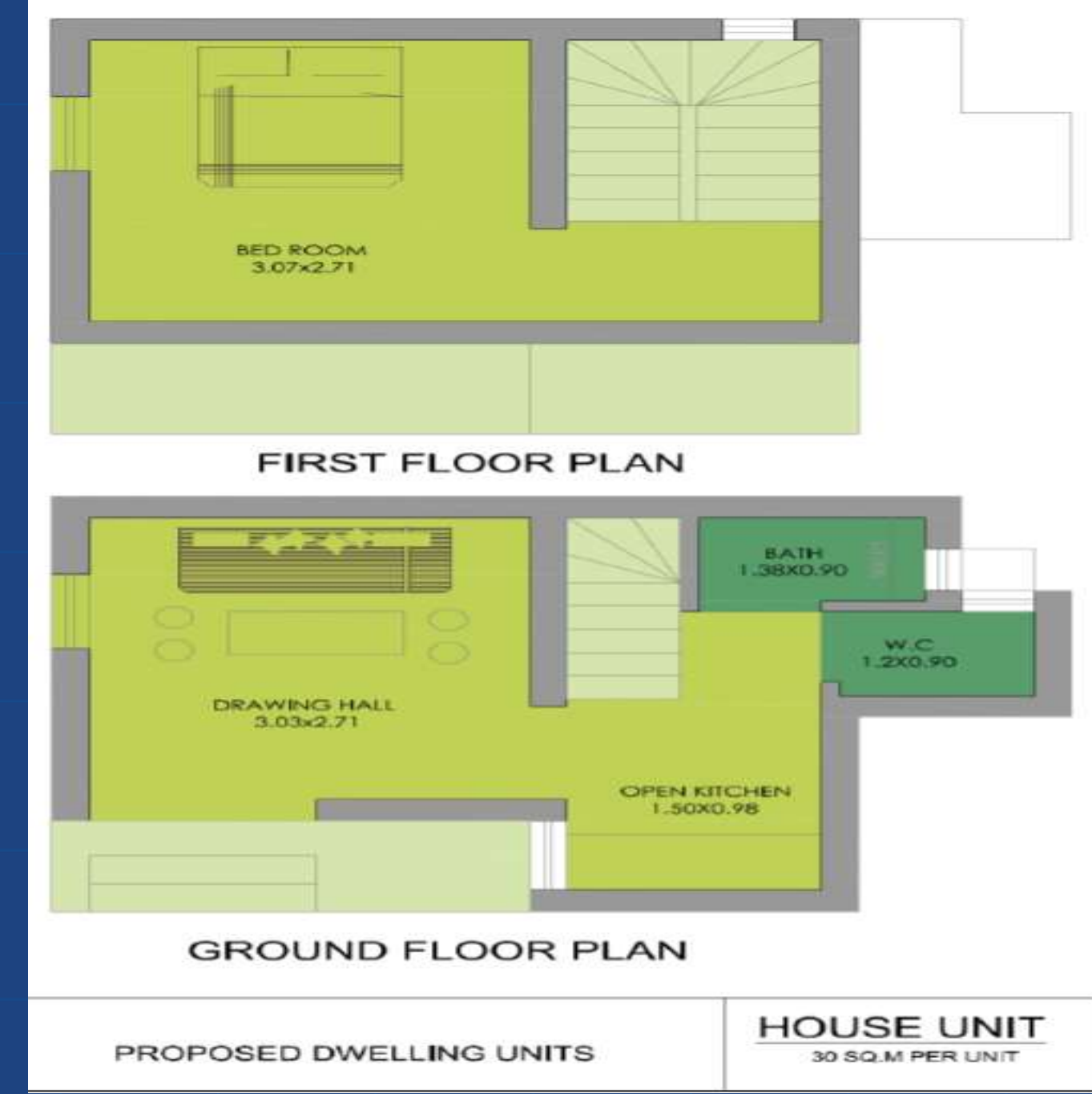

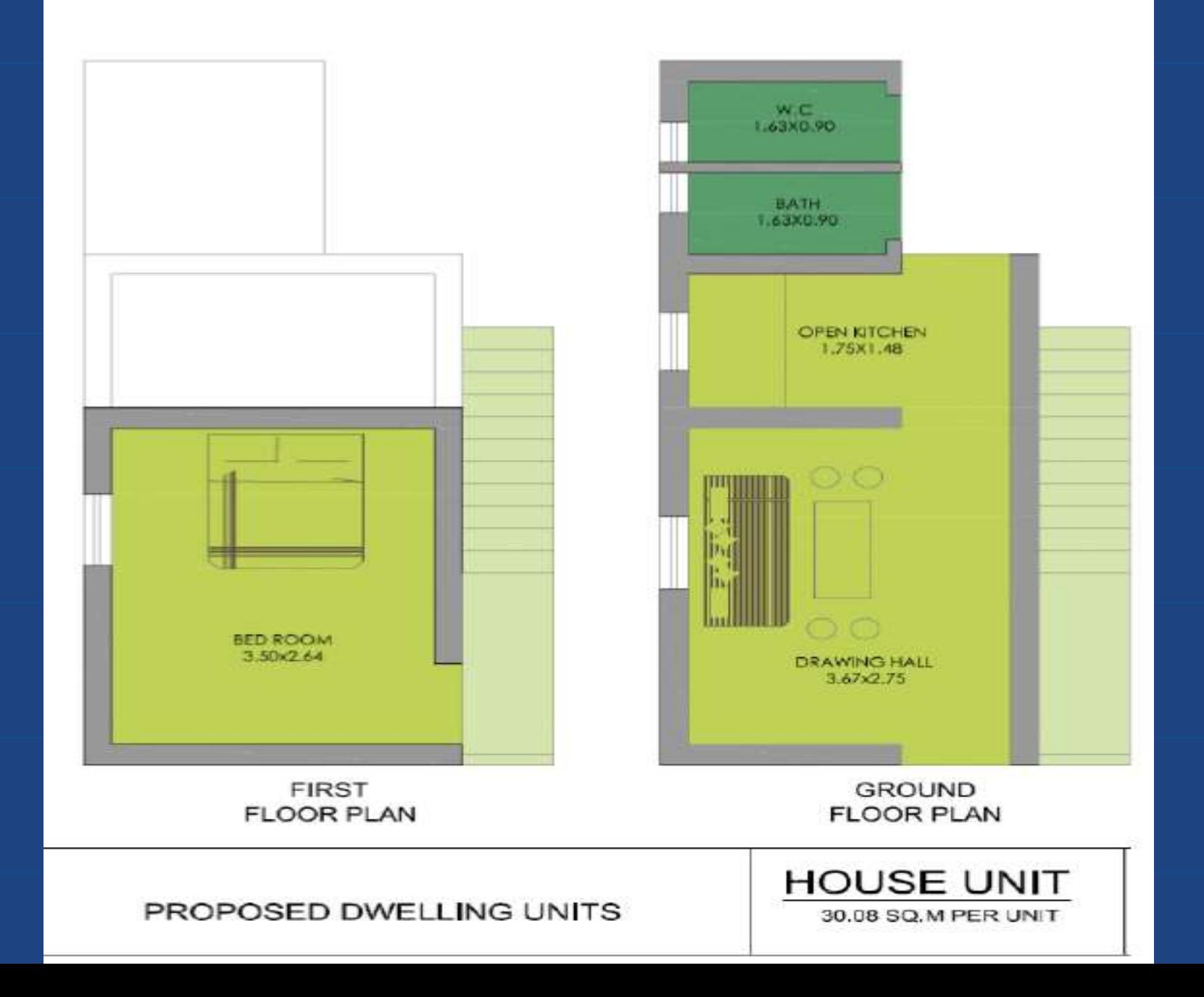

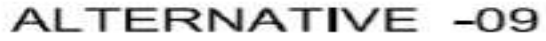

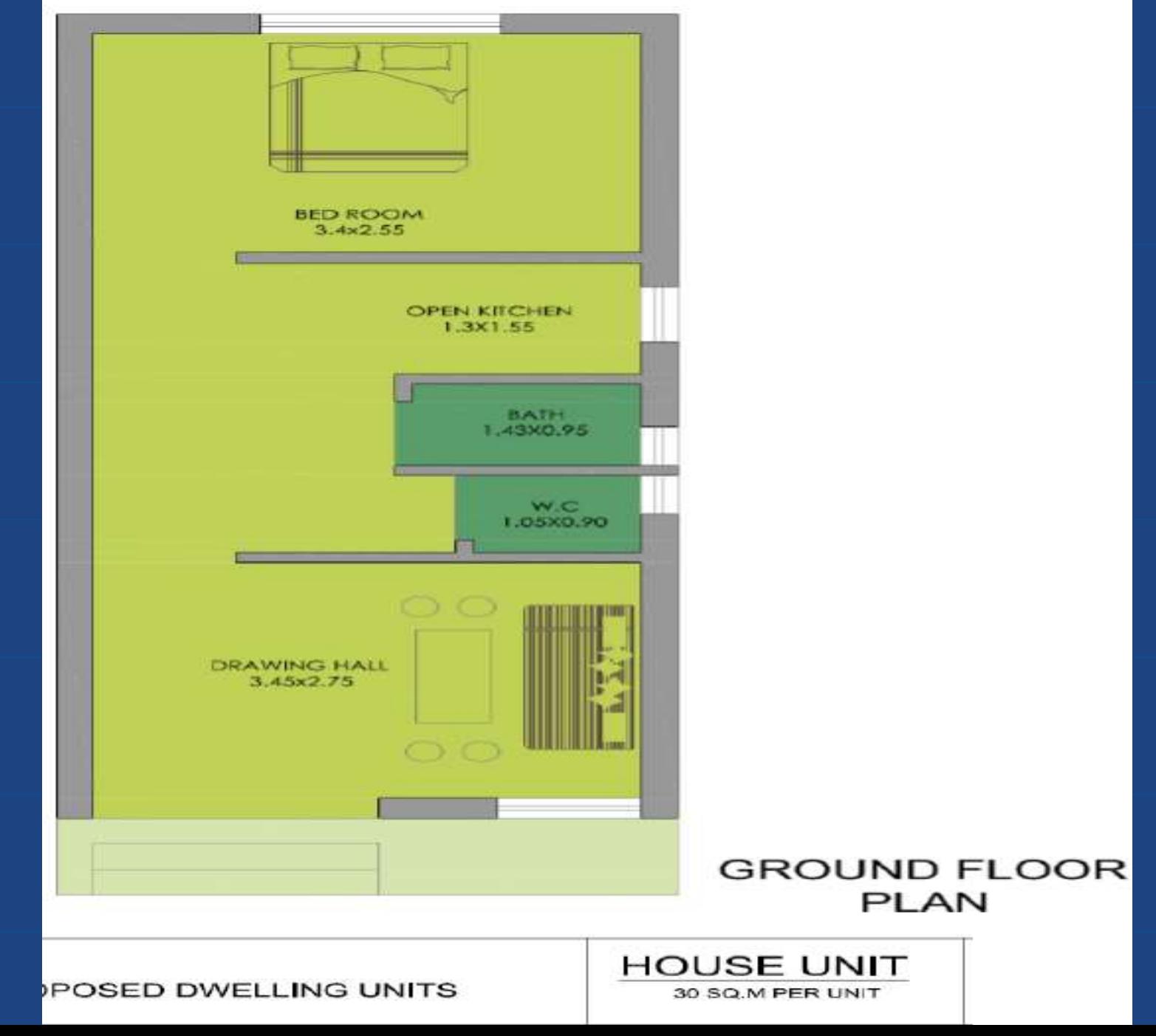

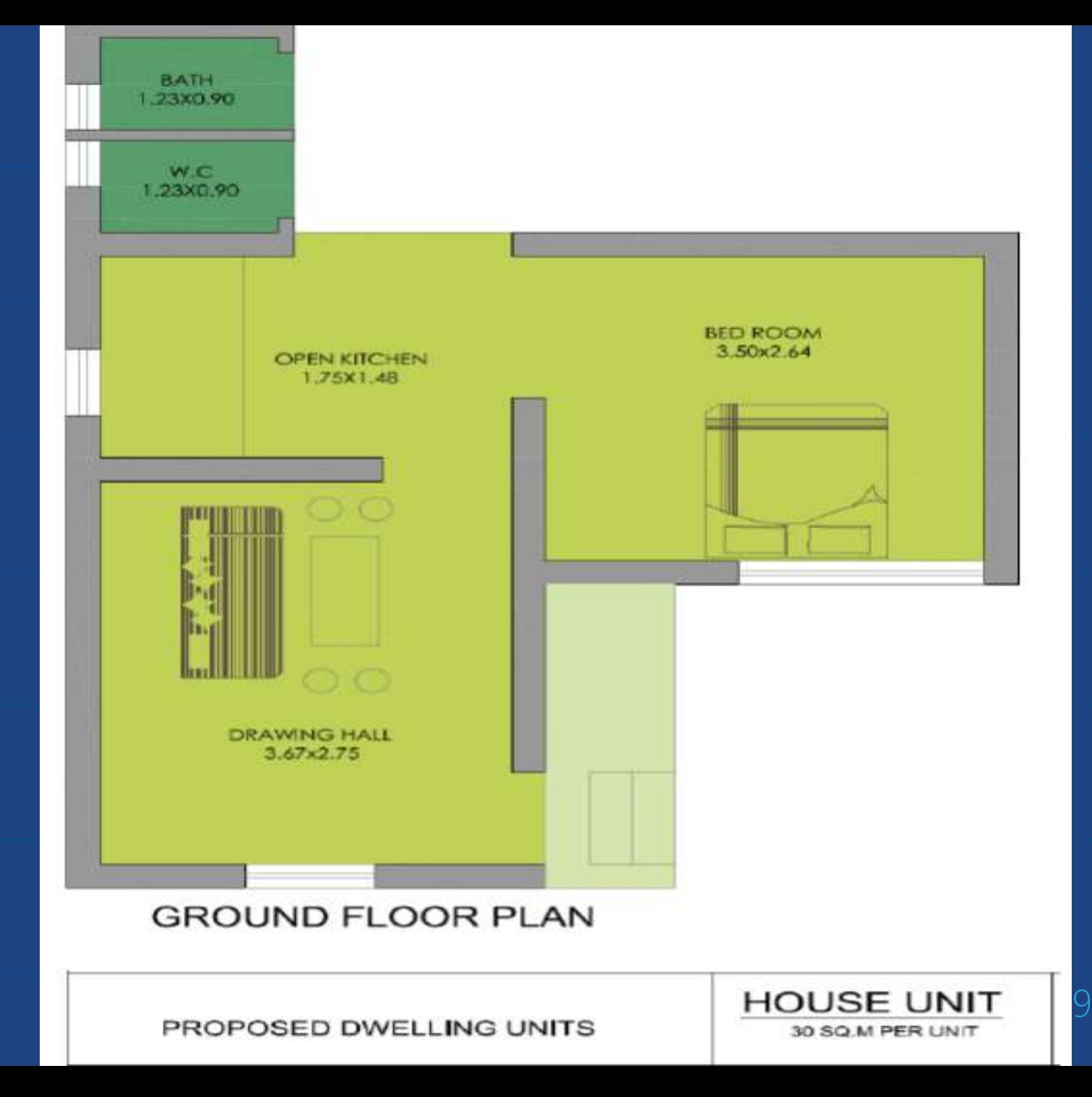

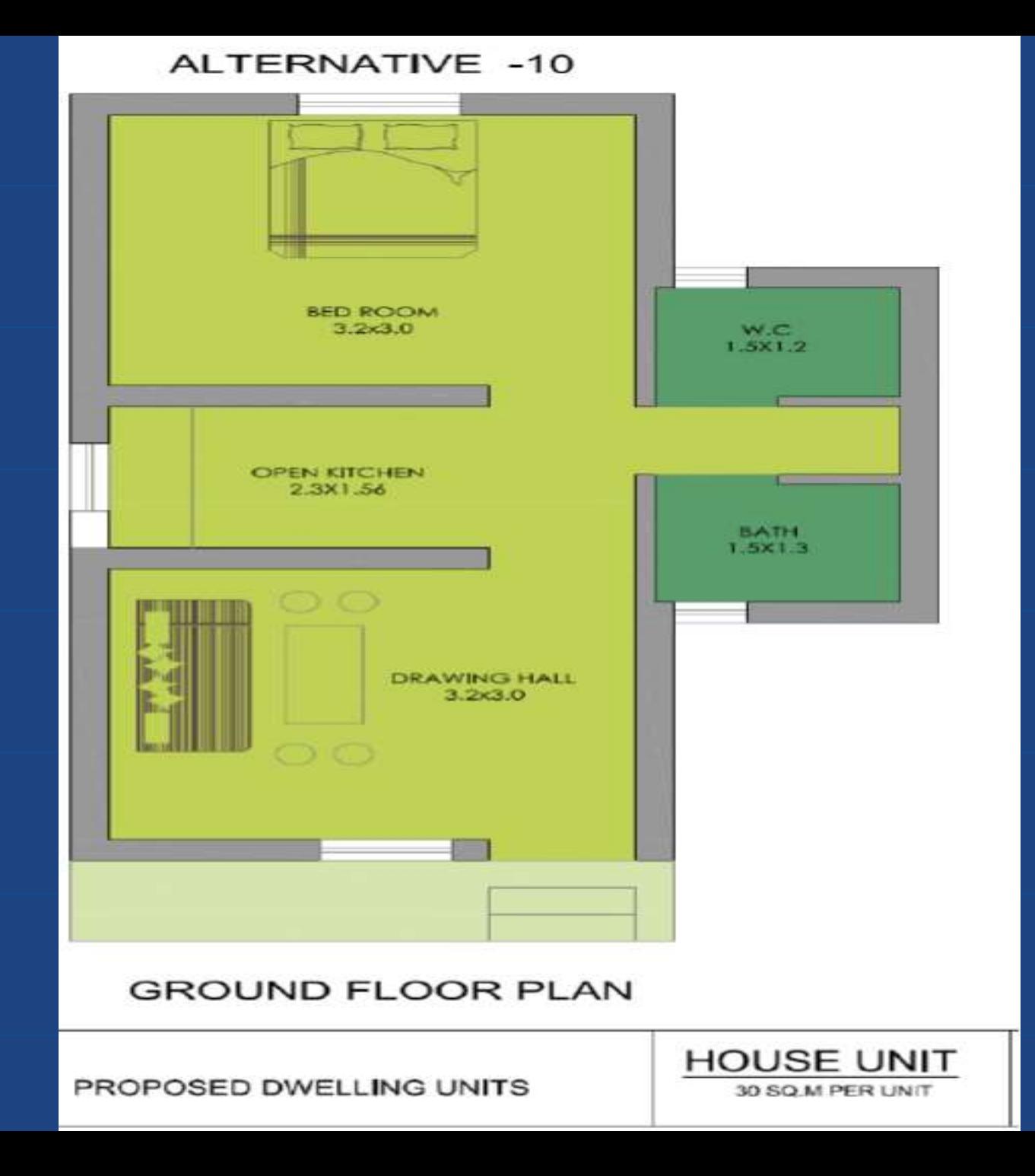

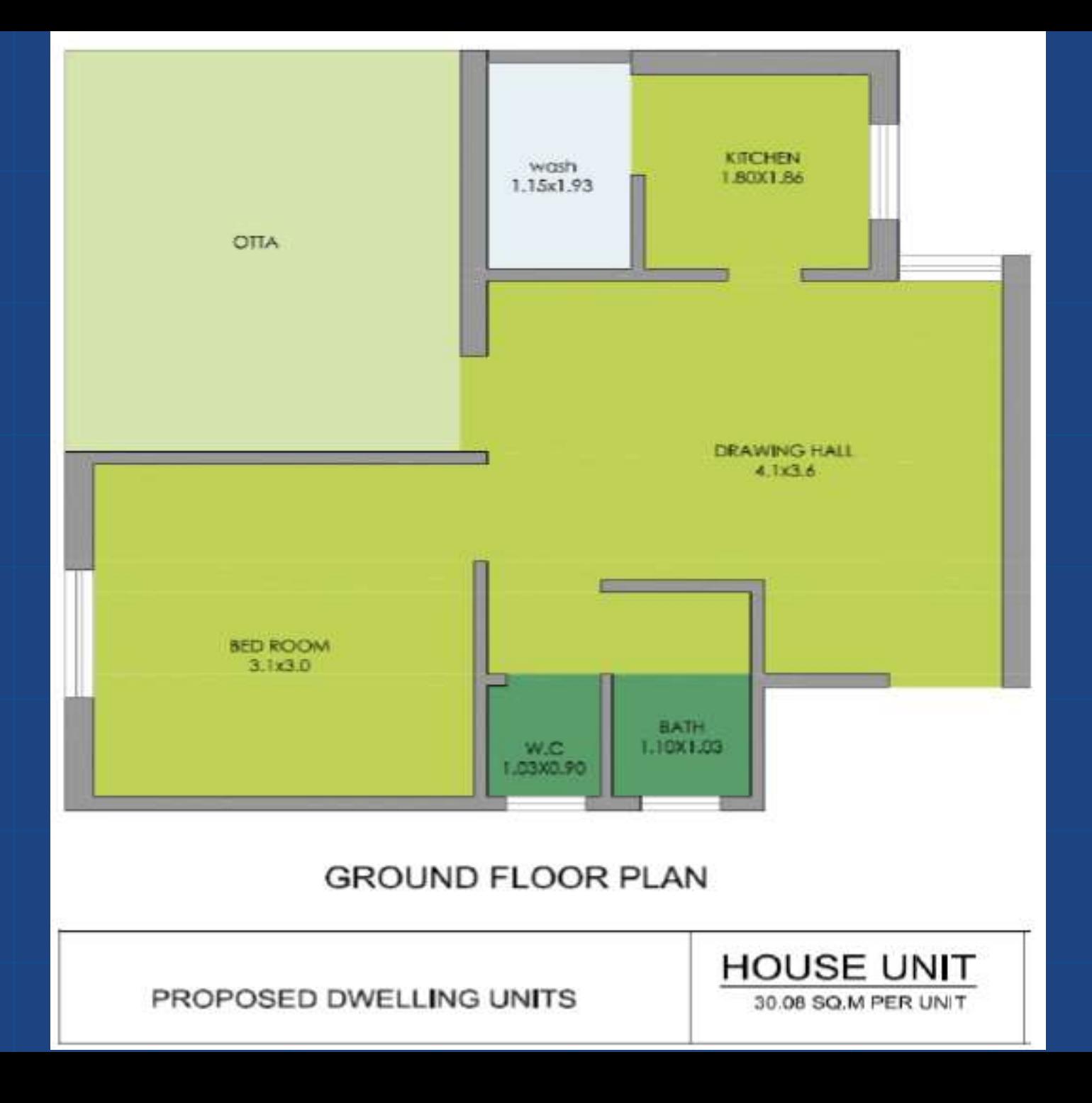

# **6. DPR Format 7C**

## **PROJECT UNDER BENEFICIARY LED CONSTRUCTION**

![](_page_92_Picture_153.jpeg)

![](_page_93_Picture_93.jpeg)

![](_page_94_Picture_97.jpeg)

![](_page_95_Picture_359.jpeg)

![](_page_96_Picture_234.jpeg)

![](_page_97_Picture_186.jpeg)

![](_page_98_Picture_143.jpeg)

![](_page_99_Picture_180.jpeg)

![](_page_100_Picture_385.jpeg)

![](_page_101_Picture_82.jpeg)

## 7. Reference **Beneficiary Profile** · Online Receipt

![](_page_102_Picture_1.jpeg)

अर्जबाराची प्राथमिक माहिती

#### प्रधान मंत्री आवास योजना

महानगर पालिका,अमरावती

#### अर्ज प्राप्त झाल्याची पोच पावती

Smart City

Amravati

![](_page_102_Picture_5.jpeg)

घरातील एकूण खोल्या संख्या (स्वयंपाक घर वगळून): 1

#### ओळख पत्र तपशील

आधार कार्ड क :-396194767938

#### करंबातील सहस्यांशी साहिती

![](_page_102_Picture_68.jpeg)

# 7. Reference **Beneficiary Profile**

## • Online Receipt

बँक तपशील: बँक खाते कमांक :- 30212427280 **IFSC: SBIN0004884** MICR: n/a

बँक व शाखा नाव: **SBI BADNERA** 

किती वर्षा पासून या शहर / गावात राहत आहात: ५ पेक्षा ज्यास्त वर्ष विद्यमान घराचे आकार घटक (चटई क्षेत्र चौ फूट मध्ये): 962.50 sqfeet

भारतात कुठेही कुटुबा<mark>चा</mark> मालकीचे घर किंवा जमीन आहे का : नाही

रोजगार स्थिती: कामगार

घरातील एकत्रित वार्षिक उत्पन्न (रु): 40000

कुटुबाकडे BPL कार्ड आहे. काः **नाही** 

कटूब निर्माण गरज: नवीन घर लाभार्थी पसंतीचे HFA अंतर्गत मिशन प्राधान्य : स्वतः ची बांधकाम (घटक क्र. ४)

कुटुंबाचा खुला भुखंड आहे का?: नाही

सादर केलेले कागदपत्रे उत्पन्नाचा दाखला ( स्वतः प्रमाणित केलेले) १०० रु. मुद्रांक पेपर वर प्रतिज्ञा लेख (टंकलिखित) आधार कार्ड बकचे पासबुक सेरॉक्स प्रत (IFSC कोड असलेले) मतदार ओळखपत्र जातीचा दाखला (SDO/तहसीलदार) (अतिरिक्त) राशन कार्ड (अतिरिक्त) भूखंडाचा ६/२ दाखला (अतिरिक्त)

## • Scanned Documents

#### वार्षिक उत्पन्ना बाबतचे स्वप्रमाण पत्र

मी पुल्लिए अम्राइराक डेबरि ्रस्व प्रमाणित करतो की.माझ्या कुटुंबामध्ये एकूण कर उच्च उच्च पट सदस्य आहेत. मी व माझ्या छुटुंबातील सर्व सदस्यांचे मिळून एकत्रित वार्षिक उत्पन्न रुपये (अक्षरी) – भाष्ठी डे एक स्पेर्ट के पद्म कायद्याप्रमाणे कार्यवाही करण्यात येईल याची मला जाणीव आहे व त्यासाठी सर्वस्वी जवाबदार मी राहील . 311417 第. 996194767988 दिनांक: 10/3/2016  $\sqrt{34000}$ :  $\sqrt{980727}$ अर्जवाराची सही $\frac{1}{2}$ साक्षीदार १: नाव: अगि न्युडुकी अमेरिएकी प्राथमिली THE CHE PLEFOUT मतदार कार्ड क्र. $\qquad \qquad$ साक्षीदार २ : नाव: अगि मियुक्ती लोकमुक्ती सालपूले पता: आतंकिल, ग्लिक डीलकी उद्योग नसी माम्रानती मतदार कार्ड क्र. 105

![](_page_105_Picture_0.jpeg)

### भारत सरकार Government of India

प्रविणकुमार अशोकराव केकाड़े Pravinkumar Ashokrao Kekade जन्म तारीख / DOB : 10/12/1985 पुरुष / Male

3961 9476 7938

आधार - सामान्य माणसाचा अधिकार

![](_page_105_Picture_5.jpeg)

### भारतीय विशिष्ट ओळख प्राधिकरण Unique Identification Authority of India

पत्ला S/O: अशोकराव केकार्ड, जुनी बस्ती, तिलक कॉलोली माताफैल, अमदापर, बडनेरा, अमरावती, महाराष्ट्र, 444701

Address: S/O: Ashokrao Kekade, JUNI. BASTI, TILAK COLONY MATAFAIL. Amdapur, Badnera, Amravati, Maharashtra, 444701

### 3961 9476 7938

![](_page_105_Picture_10.jpeg)

![](_page_105_Picture_11.jpeg)

![](_page_105_Picture_12.jpeg)

![](_page_106_Picture_0.jpeg)

CJL22014 , माताफ़ैल, 1 बुनी वस्ती बढ़नेर वाडनेश пI 有获有限 अमरायती दिख अमराबती- 444701 Orvo. R , Matafail, IJuni Vastti Badanera **Auditions** Village Bdanera Taluka Amaravati District Amravati- 44470 मतदार नोंदणी अधिकारी 125-बडनेरा बिधानसभा मतदारसंघा करिता Electoral Registration Officer<br>For 125-Badnera Assembly Constituency **Riot** बडनेरा Place : Bdanera देनांक/Date: 06/05/2008 रे पत्र कासानाच्या विविध सोखनांसाठी ओळखपत्र म्हणून उपयोगात आणता येईल.<br>I lais card may be used as an Identity Card under different Government Schemes 107<br>107

![](_page_107_Picture_0.jpeg)

### प्रतिज्ञालेख

वि. कार्यकारी दंडाधिकारी साहेब तहसिल कार्यालय ,अमरावती.

प्रतिज्ञालेख लिहन देणार:- श्री. प्रविण अशोकराव केकाडे, वय ३० वर्ष, व्यवसाय- मजुरी, रा.- जुनी वस्ती,बडनेरा, ता.जि.अमरावती.

प्रतिज्ञालेख लिहून घेणार :-उपायुक्त (सा) महानगरपालिका, अमरावती.

" सर्वासाठी घरे " संकल्पनेवर आधारीत प्रधानमंत्री आवास योजना अंतर्गत घरकुल योजनेचा लाभ मिळणेकरीता लिहून देतो की,

- १. मी या अगोदर शासनाच्या घरकुल योजनेचा लाभ घेतलेला नाडी.
- २. महाराष्ट् शासन गृहनिर्माण विभाग निर्णय कर्माक:-प्रआयो.२०१५/प्र.क.११०/गूनिधो-२ (सेल) दिनांक ९डिसेंबर २०१५ अन्वये अनुजेय ३० चौ.मी. (३२३ चौ.फूट.) एवढया चटई क्षेत्रफळाची सवनिका मी स्वतः खाजगी विकासकाकडून करून घेण्यास तयार आहे. अथवा माझाकडे स्वतःचे मालकीचे क्षेत्रफळाचे भुखंड ∕प्लॉट आहे.आणि या प्लॉटवर मी ३० चौ.मी. (३२३ चौ.फुट)चे स्वतः घर बांधणार आहे.
३) भारताच्या कोणत्याही भागात माझा कुटुंबातील कोणत्याही व्यक्तीच्या नावे चक्के घर नाही. भारताच्या कोणत्याही क्षेत्रात कोणत्याही क्षेत्रात माझा कुटुंबातील सदस्यांचे नावे पक्के घर/सदनिका उघडकीस आल्यास शासनाची फसवणुक केल्याबद्दल माझे विरूध्य भा.द.वि.प्रमाणे फौजदारी गुन्छ। दाखल करण्यात येइल व योजनेमध्ये बांधकाम करण्यात आलेले शासनाचे पक्के घर∕सदनिका शासनातर्फ ताब्यात घेतल्या जाईल याची मला जाणीव आहे.

४) घरकुलाचा लाभ मिळाल्यानंतर मी घर कोणत्याही व्यक्तीला कधीच विकणार नाही व भाडयाने सध्वा देणार नाही.

५) घरकुलाचा बांधकाम करीता प्राप्त झालेल्या शासकीय अनुदानामधुन मी घरकुलाचेच बांधकाम करणार याशिवय इतर कोणत्याही कामावर खर्च करणार नाही. तसे केल्यास/आढळल्यास मी शासकीय नियमानुसार फौजदार गुन्हास स्वतः भी जबाबदार राहील.

६) सी सादर केलेली माहीती खोटी आढळल्यास,घरकुल योजनेचा लाभ मिळणेकरीता अपात्र ठरविण्यात येइल याची मला जाणीव आहे.

७) माझा स्वतःच्या भुंखंडावर जर घर मंजुर झाले तर मला अनुवान प्राप्त झाल्यानंतर मी संपुर्ण घरकुलाचे बांधकाम टप्पा-टप्पाने पुर्ण करून वेईल व तसे न केल्यास संपुर्ण अनुवान परत करेल. ८) संपुर्ण कामाचे लोखंड संकल्पना जसे-सिगेंट,रेती,गिट्टी,लोखंड,बिल्डींग कोड चे नियमावली नुसार मान्यता प्राप्त खाजगी अभियंताचे मार्गदर्शाना खाली मनपाच्या बांधकाम परवानगी प्रसाणे इंकाशातील क्षेत्रफळाप्रमाणे बांधकाम पुर्ण करेल तसेच सदर घरकुलाची पुढील देखभाल वे दुरूस्ती मी माझे स्वखर्चाने करवून घेईल.

९) सदर्हु घराचे बांधकाम करीत असतांना सांडपाण्याची व पावसाचे पाण्याची व्यवस्था मी स्वतः करवन घेईल.

१०) मी घराचे बांधकाम करण्याचे कालावधीत माझी राहण्याची स्वतंत्र व्यवस्था करवुन घेइन. तसेच बांधकाम करतेवेळी काही अपघात झाल्यास त्यास मी सर्वस्वी जबाबवार राहील.

११) आर्थिक दृष्टया दुर्बल (EWS) गटाच्या योजने अंतर्गत घर पुर्ण झाल्यावर योजनेच्<u>या </u>नावासहीत नामफलक घरकुलाचे / घराचे वर्शनिय भागात स्वस्नचनि मी स्वतः लावुन घेईल.

१२) सी सबर घरकुल योजनेनुसार कर्ज घेवुन बांधल्यास बँकेत संपुर्ण कर्ज सरण्यास मी स्वतः जबाबदार राहील.

१३) मला सदर घरकुल आर्थिक दृष्टया दुर्बल घटकातील लाभार्थी म्हणुन व रू.३.०० लक्ष पर्यंत आर्थिक मर्यादा असलेल्या उत्पन्नाचा दाखला मी स्वतः प्रामाणित केलेला आहे. सदर उत्पन्नाचा दाखला खोटा आढळल्यास संपुर्ण अनुवान परत करेल.

१४) अल्प उत्पन्न गटातील (LIG) लाभार्थी असुन प्रतिवर्ष माझे उत्पन्न रू.३.०० लक्ष ते रू. ६.०० लक्ष पर्यंत सादर केलेले असुन त्याबाबतचा उत्पन्नाचा दाखला खोटा आढळल्यास संपुर्ण अनुदान केंद्रीय मान्यता व संनियंत्रणसमिती ला परत करेल. सही, प्रतिज्ञान्तींची

सत्यापन

मी वर नमुव केलेली सर्व माठीती खरी व सत्य आहे, ती खोटी व असत्य आढळल्यास भी भा.द.वि. कलम १९९, १९३(२), २०० नुसार कारवाईस पात्र राहील. सही,प्रतिज्ञार्थी की दिनांक : 06/03/२०१६

## **Generally Used Abbreviations:**

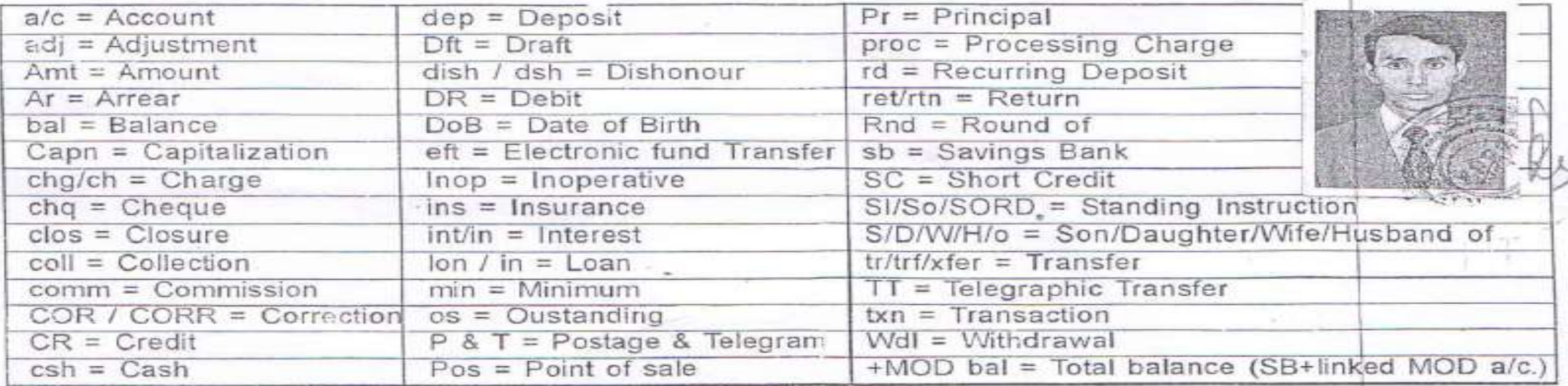

भारतीय स्टेट बेंक

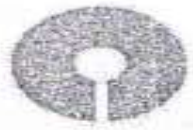

## State Bank of India

**BADNERA** NANDANWAN

SAVINGS BANK ACCOUNT 85115176698 CIF NO **CONTRACTOR** 30212427280 Account No : Customer Name: Mr. PRAVINKUMAR ASHOKRAO KAIKADE

 $S/O/W/H/O$ :

Address: C/O DAMODAR KAIKADE AT-WADURA BADNERA Phone: Email:  $0.0.8.$  (if Minor):

MOP. : SINGLE Nom. Reg. No.:

Phone: 2681284 Email:S81.04884@S81.CO.IN Branch Code: 4884 Date of Issue:17/05/2010 17/05/2010 5958171 4884 CONTINUATION  $004$ शाखा प्रबंधक⁄

**Branch Manager** 

## गांव नमुना सहा फेरफारांची नोंदवही (फेरफार पत्रक)

(महाराष्ट्र जमीन महसूल अधिकारी अभिलेख आणि नोंद वह्या (तयार करणे व सुव्यवस्थित ठेवणे) नियम १९७१ यातील नियम १०)<br>.

गांव: तालुका - अमरावती  $93571$ जिल्हा अमरावर नोंदीचा संपादन केलेल्या अधिकाराचे स्वरुप परिणाम झालेले भुमापन चाचणी धिकाऱ्यांची अनुक्रमांक व उपविभाग क्रमांक अद्याक्षरी किंवा शेर  $7028$  $\pi\ddot{a}$  = 9 3 0 9 3 2 विक्री anders HRMCCq cornercy 6782 प्लॉट नं. and death and CE2.40 क्षेत्र  $ex^{-1}$  at  $ex^{-1}$ चौ.फुट/चौ.मी. जागा ले–आऊट कन्व्हॅशन झालेली की पुलिठा उत्थोकटा लेका ............. रूपये फ*क्*त  $62000$  $2572111111$ रवाक्षरी अस्पष्ट  $\sqrt{2\sqrt{3\sqrt{2\log(2)}}}$ तलाठी  $10131016.$ 

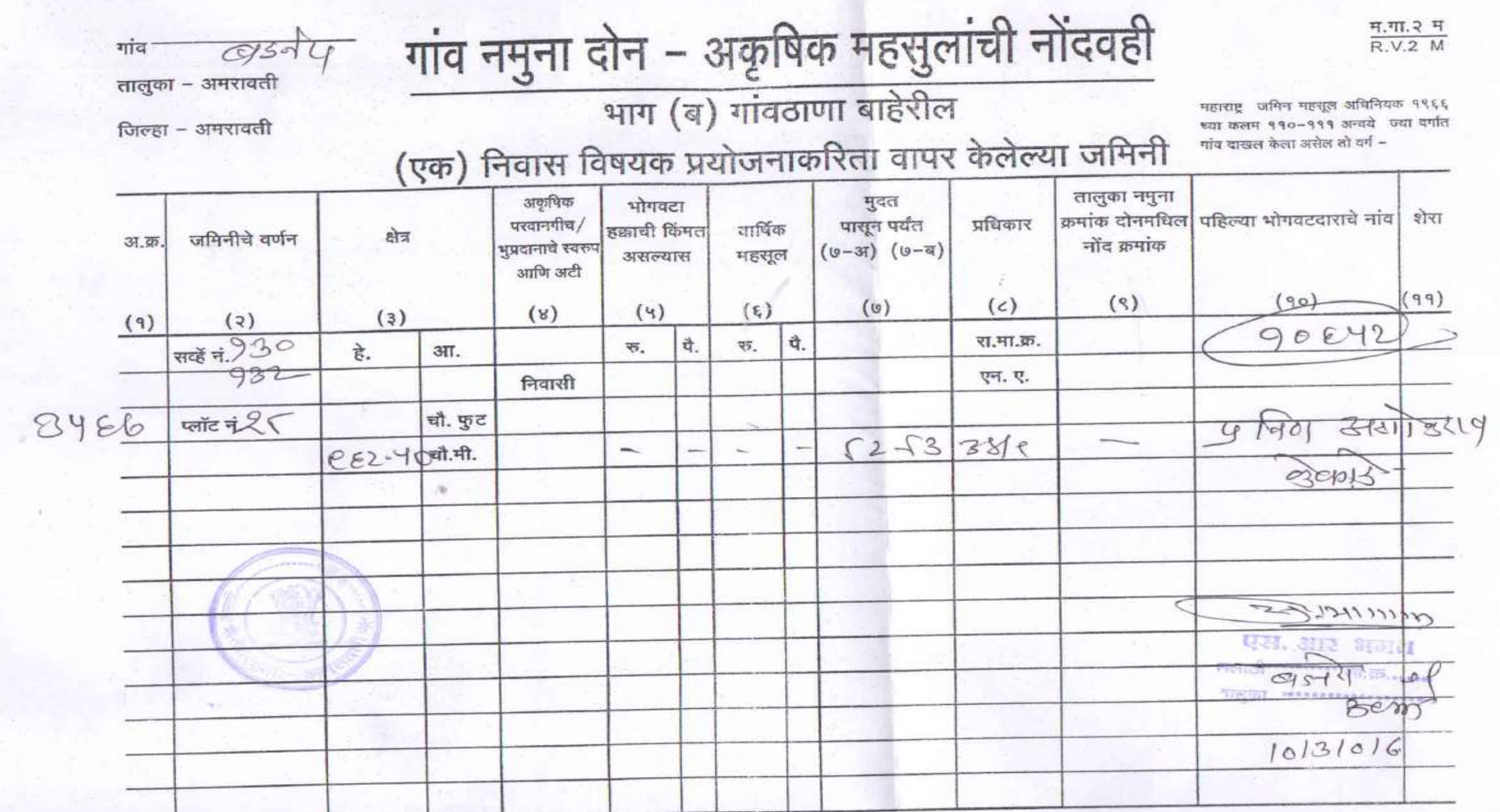

## Thank You.........